# **[MS-OXCFOLD]: Folder Object Protocol Specification**

#### **Intellectual Property Rights Notice for Open Specifications Documentation**

- **Technical Documentation.** Microsoft publishes Open Specifications documentation for protocols, file formats, languages, standards as well as overviews of the interaction among each of these technologies.
- **Copyrights.** This documentation is covered by Microsoft copyrights. Regardless of any other terms that are contained in the terms of use for the Microsoft website that hosts this documentation, you may make copies of it in order to develop implementations of the technologies described in the Open Specifications and may distribute portions of it in your implementations using these technologies or your documentation as necessary to properly document the implementation. You may also distribute in your implementation, with or without modification, any schema, IDL's, or code samples that are included in the documentation. This permission also applies to any documents that are referenced in the Open Specifications.
- **No Trade Secrets.** Microsoft does not claim any trade secret rights in this documentation.
- **Patents.** Microsoft has patents that may cover your implementations of the technologies described in the Open Specifications. Neither this notice nor Microsoft's delivery of the documentation grants any licenses under those or any other Microsoft patents. However, a given Open Specification may be covered by Microsoft's Open Specification Promise (available here: [http://www.microsoft.com/interop/osp\)](http://go.microsoft.com/fwlink/?LinkId=114384) or the Community Promise (available here: [http://www.microsoft.com/interop/cp/default.mspx\)](http://www.microsoft.com/interop/cp/default.mspx). If you would prefer a written license, or if the technologies described in the Open Specifications are not covered by the Open Specifications Promise or Community Promise, as applicable, patent licenses are available by contacting [iplg@microsoft.com.](mailto:iplg@microsoft.com)
- **Trademarks.** The names of companies and products contained in this documentation may be covered by trademarks or similar intellectual property rights. This notice does not grant any licenses under those rights.
- **Fictitious Names.** The example companies, organizations, products, domain names, e-mail addresses, logos, people, places, and events depicted in this documentation are fictitious. No association with any real company, organization, product, domain name, email address, logo, person, place, or event is intended or should be inferred.

**Reservation of Rights.** All other rights are reserved, and this notice does not grant any rights other than specifically described above, whether by implication, estoppel, or otherwise.

**Tools.** The Open Specifications do not require the use of Microsoft programming tools or programming environments in order for you to develop an implementation. If you have access to Microsoft programming tools and environments you are free to take advantage of them. Certain Open Specifications are intended for use in conjunction with publicly available standard specifications and network programming art, and assumes that the reader either is familiar with the aforementioned material or has immediate access to it.

*[MS-OXCFOLD] — v20100729 Folder Object Protocol Specification* 

*Copyright © 2010 Microsoft Corporation.* 

# **Revision Summary**

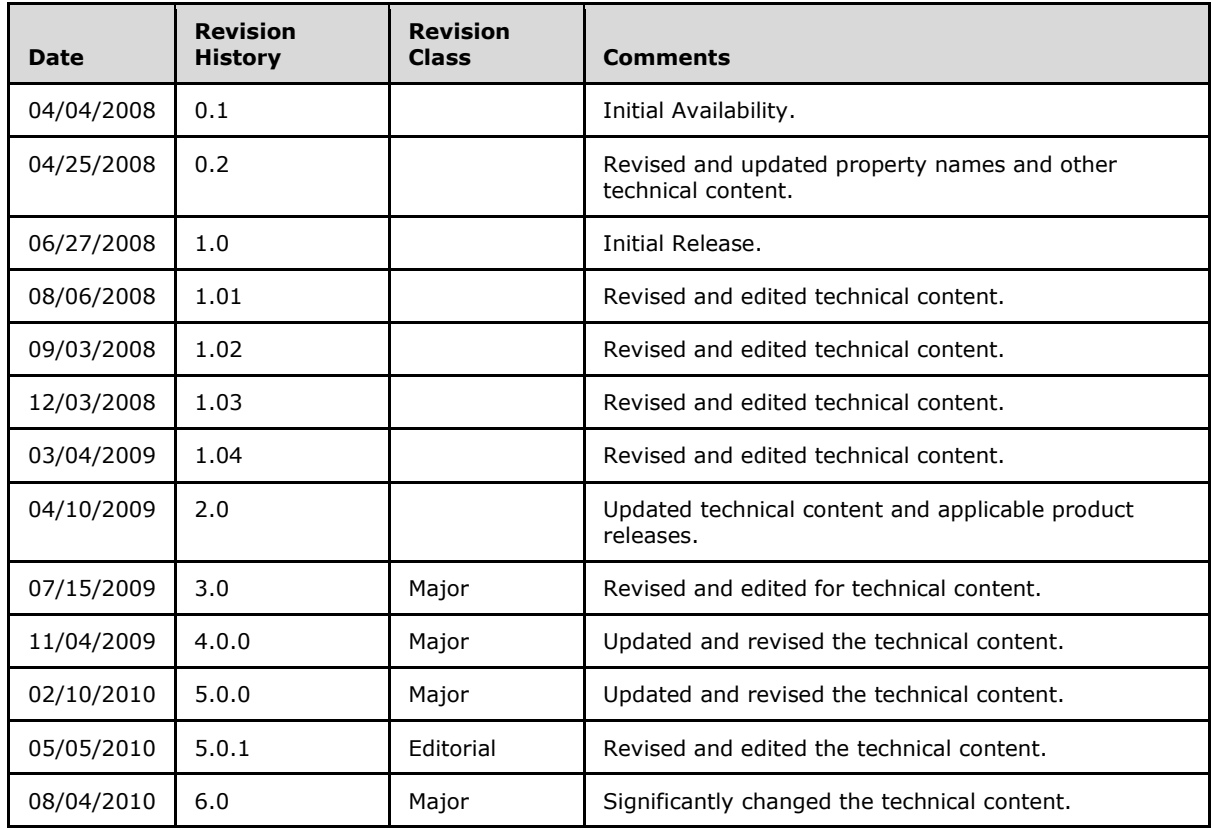

*[MS-OXCFOLD] — v20100729 Folder Object Protocol Specification* 

*Copyright © 2010 Microsoft Corporation.* 

# **Contents**

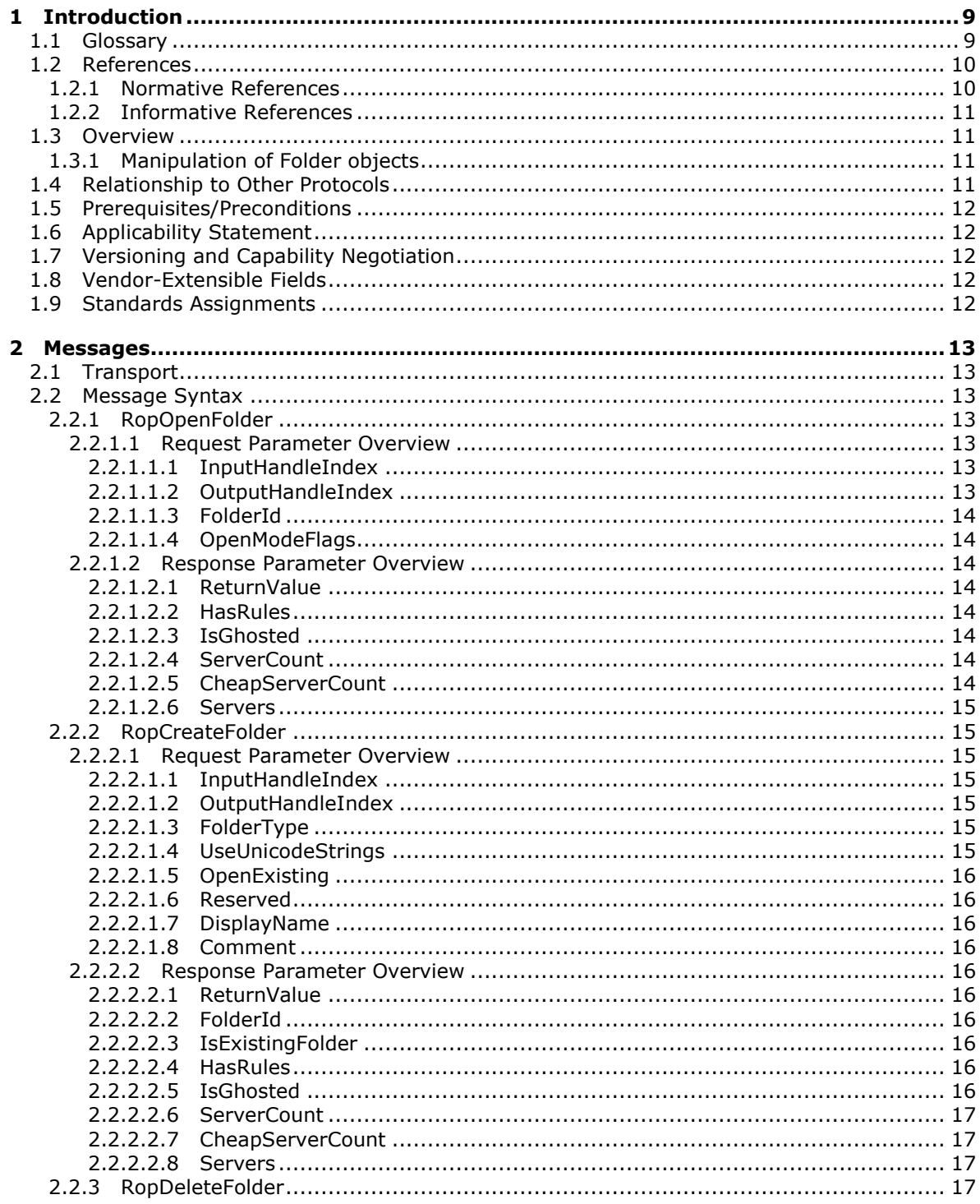

[MS-OXCFOLD] — v20100729<br>Folder Object Protocol Specification

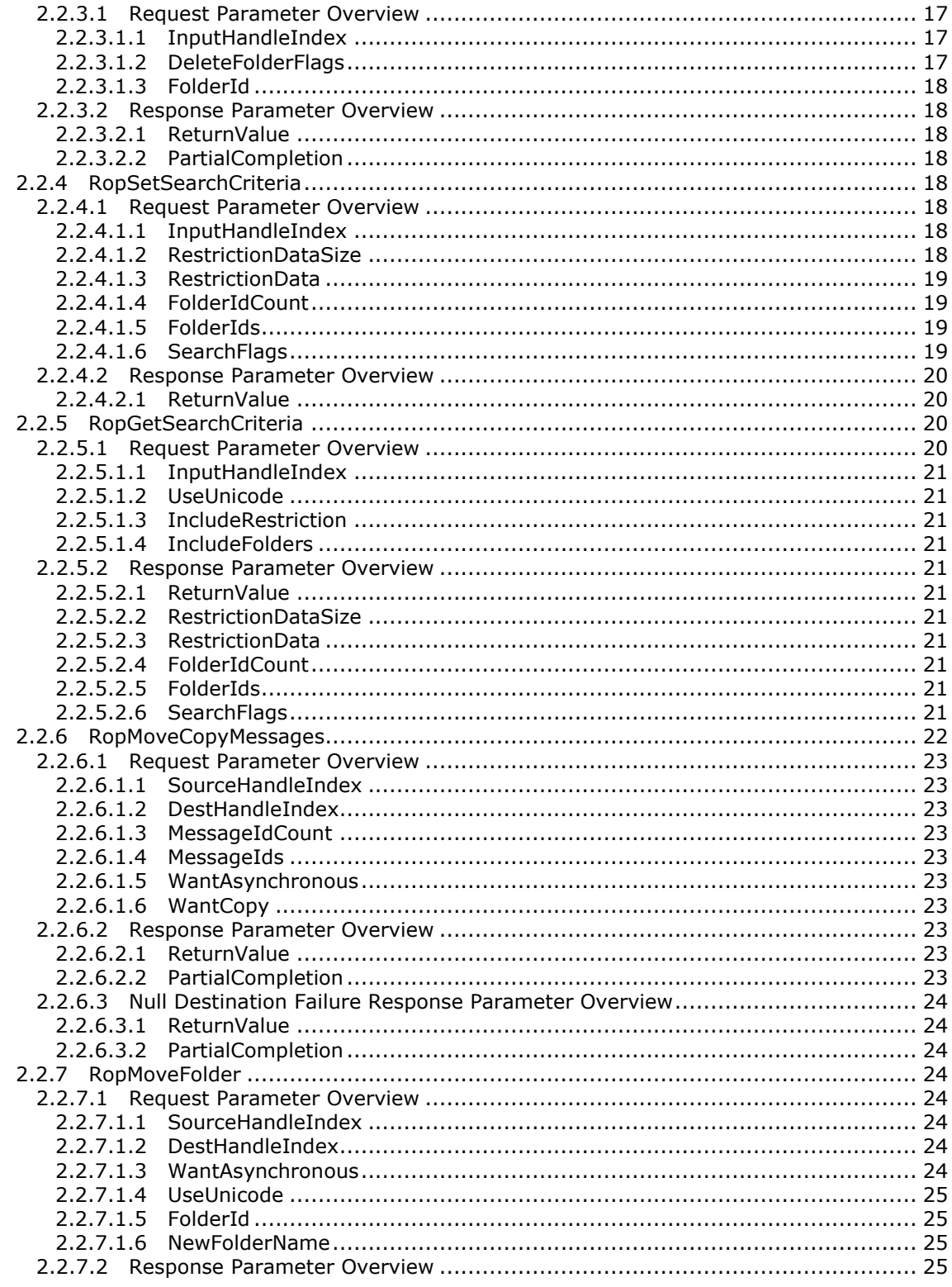

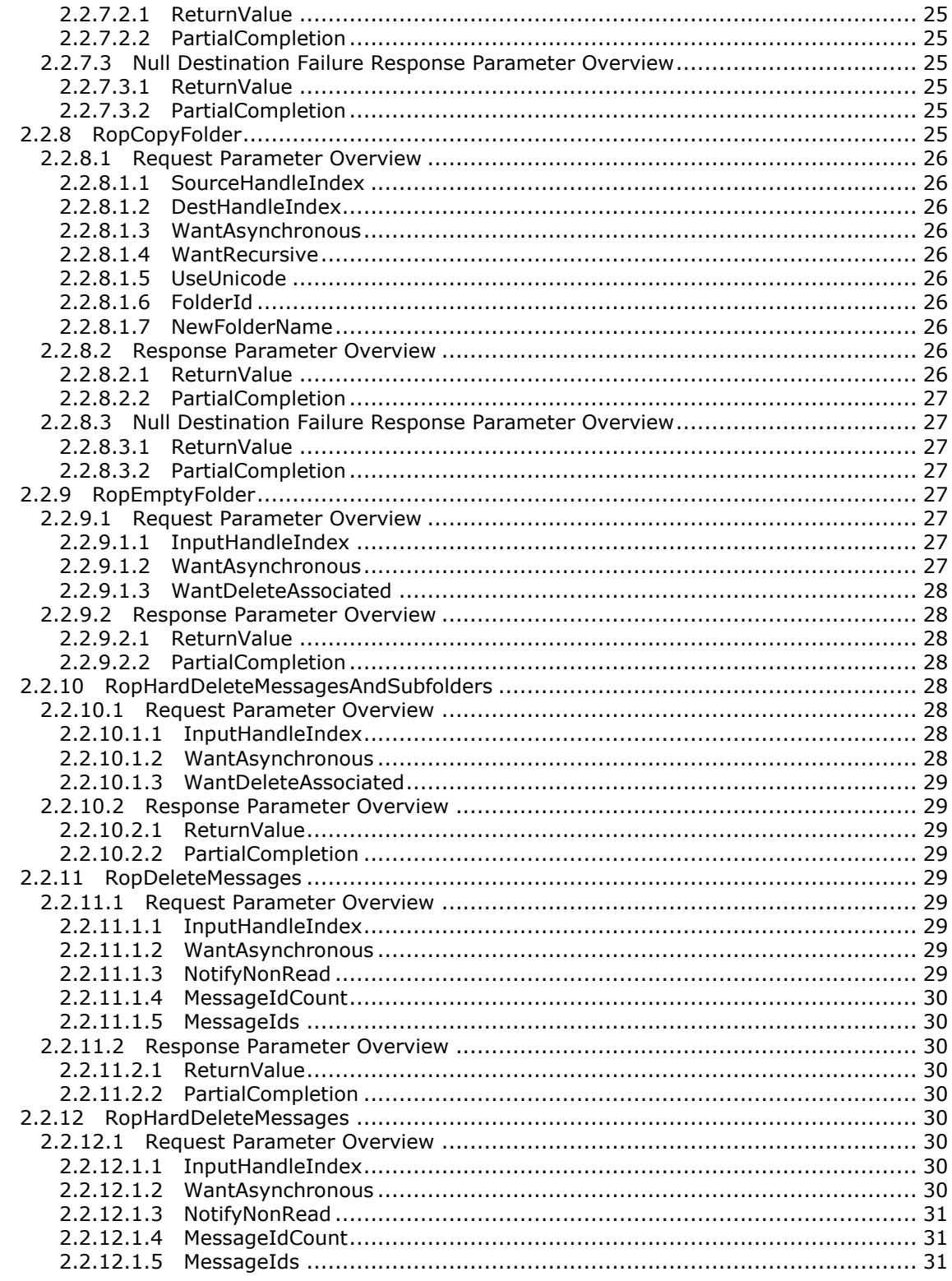

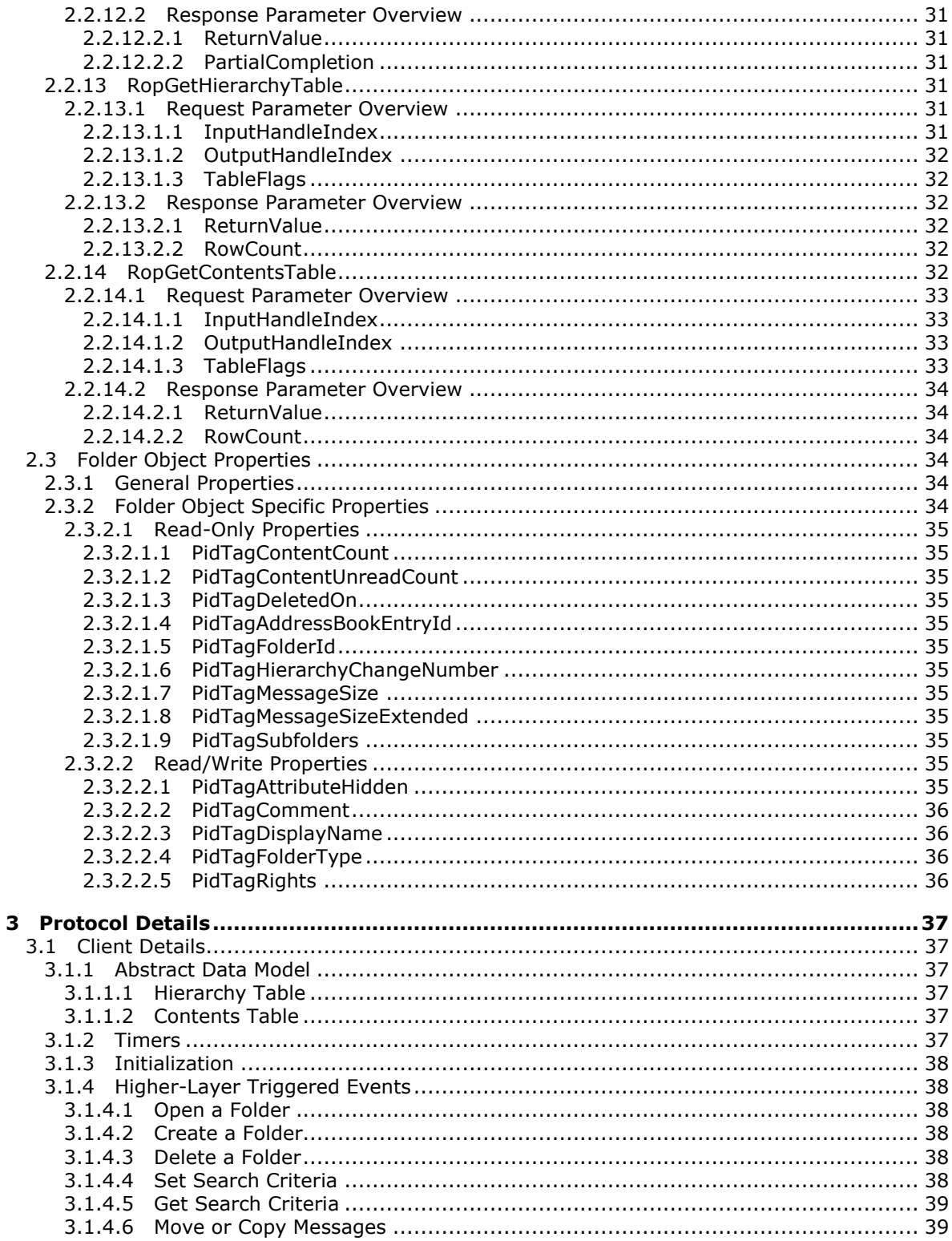

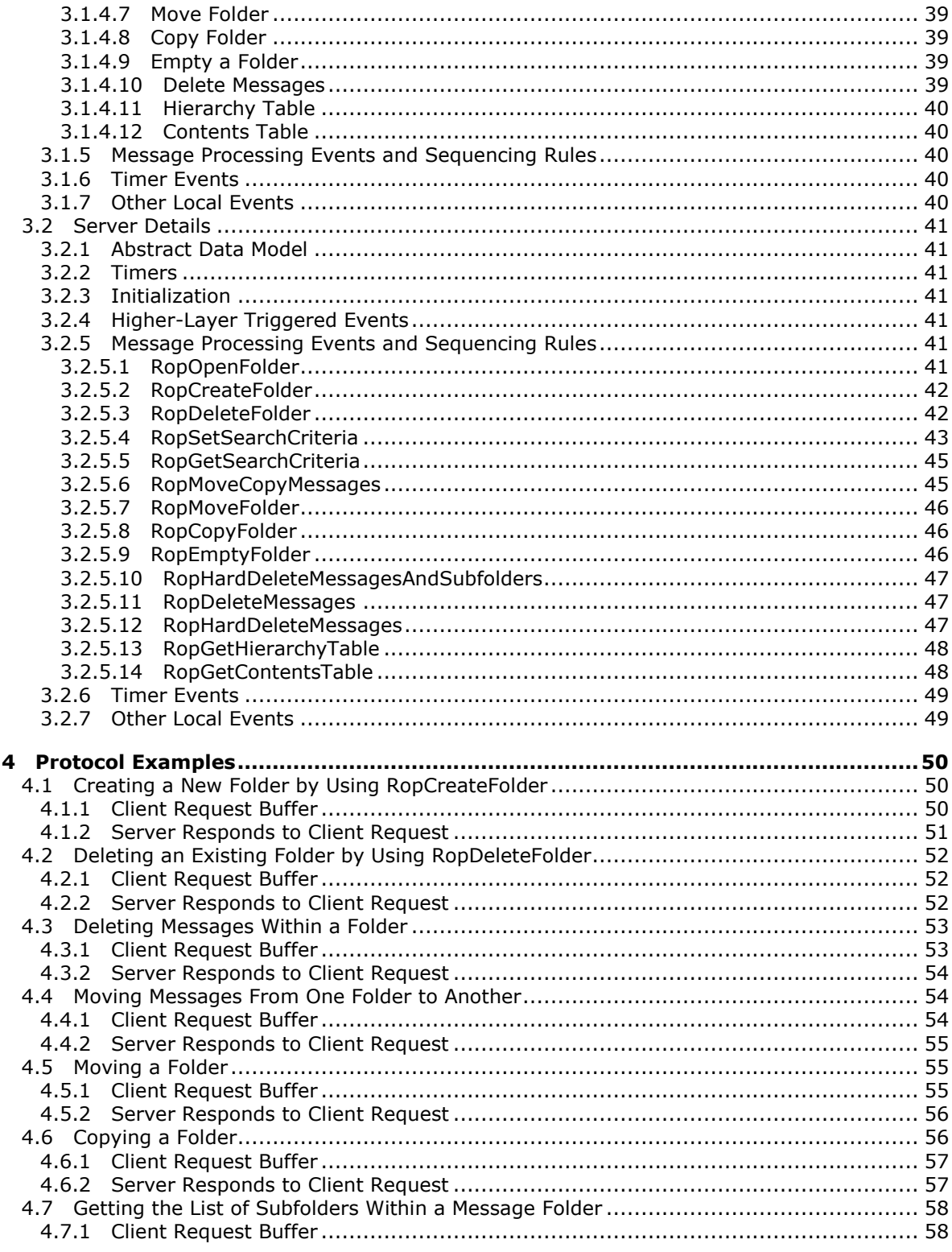

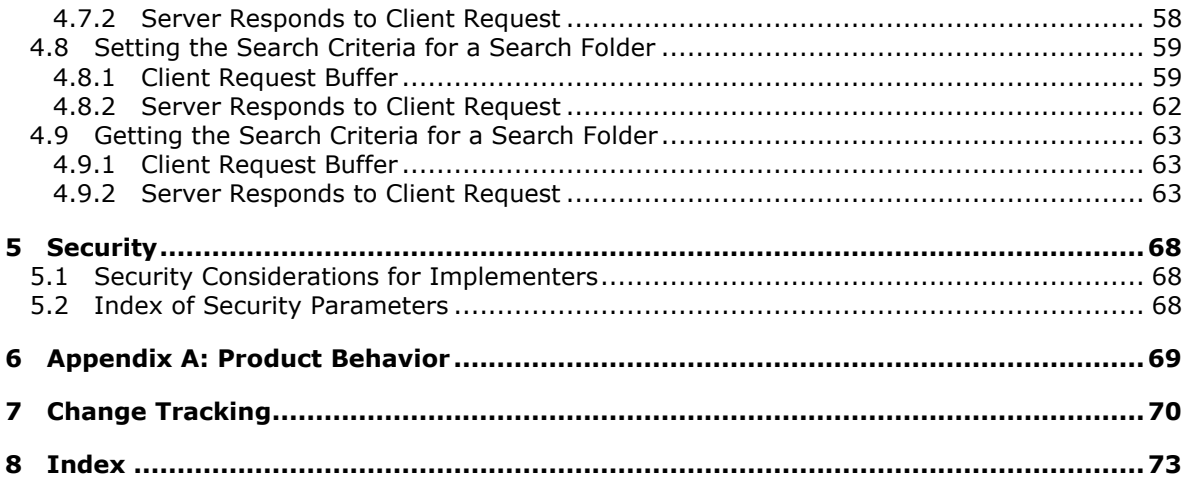

*Copyright © 2010 Microsoft Corporation.* 

# <span id="page-8-0"></span>**1 Introduction**

A **[folder](%5bMS-OXGLOS%5d.pdf)** is a **[messaging object](%5bMS-OXGLOS%5d.pdf)** that serves as the basic unit of organization for **[messages](%5bMS-OXGLOS%5d.pdf)**. Folder operations provide a way to manipulate folder **[properties](%5bMS-OXGLOS%5d.pdf)** and messages inside the folder.

This document specifies the following:

- **[Folder objects](%5bMS-OXGLOS%5d.pdf)**
- **The [remote operations \(ROPs\)](%5bMS-OXGLOS%5d.pdf)** that are available to manipulate Folder objects
- The behavior of ROPs and their parameter descriptions
- General folder properties

The Folder Object protocol uses ROPs as a transport protocol between the client and the server. This specification assumes that the reader is familiar with the ROP concepts and requirements that are specified in [\[MS-OXCROPS\].](%5bMS-OXCROPS%5d.pdf) Those concepts and requirements are not repeated in this specification.

#### <span id="page-8-1"></span>**1.1 Glossary**

The following terms are defined in [\[MS-OXGLOS\]:](%5bMS-OXGLOS%5d.pdf)

**active replica contents table EntryID folder folder associated information (FAI) folder ID (FID) Folder object ghosted folder handle hard delete hierarchy table little-endian logon object mailbox message message ID (MID) Message object messaging object normal message permissions property (1) property type public folder read receipt remote operation (ROP) remote procedure call (RPC) replica (1) restriction Root folder ROP request buffer ROP response buffer rule**

*[MS-OXCFOLD] — v20100729 Folder Object Protocol Specification* 

**search criteria search folder search folder container Server object Server object handle Server object handle table soft delete special folder store stream (1) table Table object Unicode**

The following terms are specific to this document:

- **full-text index:** A digitally stored list of search terms culled from examining the entire contents of a body of documents, **[messages](%5bMS-OXGLOS%5d.pdf)**, or other text objects, in order to increase the speed of search results.
- **full-text search:** In text retrieval, a technique for searching a computer-stored document or database by examining all the words in every stored document, in an attempt to match search words supplied by the client.
- <span id="page-9-2"></span>**sibling folder:** The name given to two or more generic **[folders](%5bMS-OXGLOS%5d.pdf)** that have the same parent **[folder](%5bMS-OXGLOS%5d.pdf)**.
- **MAY, SHOULD, MUST, SHOULD NOT, MUST NOT:** These terms (in all caps) are used as described in [\[RFC2119\].](http://go.microsoft.com/fwlink/?LinkId=90317) All statements of optional behavior use either MAY, SHOULD, or SHOULD NOT.

#### <span id="page-9-0"></span>**1.2 References**

#### <span id="page-9-1"></span>**1.2.1 Normative References**

We conduct frequent surveys of the normative references to assure their continued availability. If you have any issue with finding a normative reference, please contact [dochelp@microsoft.com.](mailto:dochelp@microsoft.com) We will assist you in finding the relevant information. Please check the archive site, [http://msdn2.microsoft.com/en-us/library/E4BD6494-06AD-4aed-9823-445E921C9624,](http://msdn2.microsoft.com/en-us/library/E4BD6494-06AD-4aed-9823-445E921C9624) as an additional source.

[MS-OXCDATA] Microsoft Corporation, ["Data Structures"](%5bMS-OXCDATA%5d.pdf), April 2008.

[MS-OXCMSG] Microsoft Corporation, ["Message and Attachment Object Protocol Specification"](%5bMS-OXCMSG%5d.pdf), April 2008.

[MS-OXCNOTIF] Microsoft Corporation, ["Core Notifications Protocol Specification"](%5bMS-OXCNOTIF%5d.pdf), April 2008.

[MS-OXCPERM] Microsoft Corporation, "Exchange Access and Operation Permissions Protocol [Specification"](%5bMS-OXCPERM%5d.pdf), April 2008.

[MS-OXCPRPT] Microsoft Corporation, ["Property and Stream Object Protocol Specification"](%5bMS-OXCPRPT%5d.pdf), April 2008.

[MS-OXCROPS] Microsoft Corporation, ["Remote Operations \(ROP\) List and Encoding Protocol](%5bMS-OXCROPS%5d.pdf)  [Specification"](%5bMS-OXCROPS%5d.pdf), April 2008.

*[MS-OXCFOLD] — v20100729 Folder Object Protocol Specification* 

*Copyright © 2010 Microsoft Corporation.* 

[MS-OXCRPC] Microsoft Corporation, ["Wire Format Protocol Specification"](%5bMS-OXCRPC%5d.pdf), April 2008.

[MS-OXCSTOR] Microsoft Corporation, ["Store Object Protocol Specification"](%5bMS-OXCSTOR%5d.pdf), April 2008.

[MS-OXCTABL] Microsoft Corporation, ["Table Object Protocol Specification"](%5bMS-OXCTABL%5d.pdf), April 2008.

[MS-OXOMSG] Microsoft Corporation, ["E-Mail Object Protocol Specification"](%5bMS-OXOMSG%5d.pdf), April 2008.

[MS-OXORULE] Microsoft Corporation, ["E-Mail Rules Protocol Specification"](%5bMS-OXORULE%5d.pdf), April 2008.

[MS-OXOSFLD] Microsoft Corporation, ["Special Folders Protocol Specification"](%5bMS-OXOSFLD%5d.pdf), April 2008.

[MS-OXOSRCH] Microsoft Corporation, ["Search Folder List Configuration Protocol Specification"](%5bMS-OXOSRCH%5d.pdf), April 2008.

[MS-OXPROPS] Microsoft Corporation, ["Exchange Server Protocols Master Property List"](%5bMS-OXPROPS%5d.pdf), April 2008.

[RFC2119] Bradner, S., "Key words for use in RFCs to Indicate Requirement Levels", BCP 14, RFC 2119, March 1997, [http://www.ietf.org/rfc/rfc2119.txt](http://go.microsoft.com/fwlink/?LinkId=90317)

#### <span id="page-10-0"></span>**1.2.2 Informative References**

[MS-OXGLOS] Microsoft Corporation, ["Exchange Server Protocols Master Glossary"](%5bMS-OXGLOS%5d.pdf), April 2008.

#### <span id="page-10-1"></span>**1.3 Overview**

A folder is an object in a message **[store](%5bMS-OXGLOS%5d.pdf)** that serves as the basic unit of organization for messages. Folders are arranged hierarchically, and contain properties, messages, **[folder associated](%5bMS-OXGLOS%5d.pdf)  [information \(FAI\)](%5bMS-OXGLOS%5d.pdf)**, and other folders.

The following are the three types of folders:

- **[Root folders](%5bMS-OXGLOS%5d.pdf)**. Every messagestore has a Root folder. The Root folder appears at the top of the folder hierarchy, and can contain properties, messages, and other folders. Root folders cannot be moved, copied, renamed, or deleted. There is only one Root folder for each messagestore.
- Generic folders. Like Root folders, generic folders contain messages and other folders. Unlike Root folders, they can be moved, copied, renamed, and deleted. Generic folders can be created within the Root folder or other generic folders. The folder in which the new folder is created is referred to as the parent folder of the new folder. Generic folders that have the same parent are called **[sibling folders](#page-9-2)**.
- **[Search folders](%5bMS-OXGLOS%5d.pdf)**. A search folder contains a list of references to messages that are compiled by the server according to a set of criteria given to the folder. Therefore, a search folder cannot contain any real objects. Any operation on a message that is referenced in a search folder is performed on the message in the folder that actually contains it. For more details about search folders, including usages, **[restrictions](%5bMS-OXGLOS%5d.pdf)**, and notes, see [\[MS-OXOSRCH\].](%5bMS-OXOSRCH%5d.pdf)

## <span id="page-10-2"></span>**1.3.1 Manipulation of Folder objects**

Clients send remote operations (ROPs) to the server to create, copy, move, or delete folders, to copy, delete, or move messages, and to modify folder **[permissions](%5bMS-OXGLOS%5d.pdf)**. For more details about folder permissions, see [\[MS-OXCPERM\].](%5bMS-OXCPERM%5d.pdf)

## <span id="page-10-3"></span>**1.4 Relationship to Other Protocols**

The Folder Object protocol depends on the following:

*[MS-OXCFOLD] — v20100729 Folder Object Protocol Specification* 

*Copyright © 2010 Microsoft Corporation.* 

- **Messages, [tables](%5bMS-OXGLOS%5d.pdf)**, and properties, as specified in [\[MS-OXCMSG\],](%5bMS-OXCMSG%5d.pdf) [\[MS-OXOMSG\],](%5bMS-OXOMSG%5d.pdf) [\[MS-](%5bMS-OXOSFLD%5d.pdf)[OXOSFLD\],](%5bMS-OXOSFLD%5d.pdf) [\[MS-OXCTABL\],](%5bMS-OXCTABL%5d.pdf) [\[MS-OXCPRPT\],](%5bMS-OXCPRPT%5d.pdf) and [\[MS-OXPROPS\].](%5bMS-OXPROPS%5d.pdf)
- The underlying remote operation (ROP) transport, as specified in [\[MS-OXCROPS\].](%5bMS-OXCROPS%5d.pdf)
- The message store, as specified in  $[MS-OXCSTOR]$ .
- The ability to manipulate tables in the message store, as specified in [MS-OXCTABL] and [\[MS-](%5bMS-OXCNOTIF%5d.pdf)[OXCNOTIF\].](%5bMS-OXCNOTIF%5d.pdf)
- The ability to set permissions on folders, as specified in  $[MS-OXCPERN]$ .

The following protocols extend the Folder Object protocol:

- Search Folder List Configuration protocol, as specified in [\[MS-OXOSRCH\].](%5bMS-OXOSRCH%5d.pdf)
- Special Folders protocol, as specified in [MS-OXOSFLD].

## <span id="page-11-0"></span>**1.5 Prerequisites/Preconditions**

This specification assumes that the messaging client has previously logged on to the server and has acquired a **[handle](%5bMS-OXGLOS%5d.pdf)** to the object on which it is going to operate. Methods to open the object and acquire a handle are dependent on the object type and are specified in [\[MS-OXCSTOR\]](%5bMS-OXCSTOR%5d.pdf) for stores, and [\[MS-OXCMSG\]](%5bMS-OXCMSG%5d.pdf) for messages.

## <span id="page-11-1"></span>**1.6 Applicability Statement**

This protocol provides a hierarchical organization model for messages in a store.

## <span id="page-11-2"></span>**1.7 Versioning and Capability Negotiation**

None.

## <span id="page-11-3"></span>**1.8 Vendor-Extensible Fields**

None.

## <span id="page-11-4"></span>**1.9 Standards Assignments**

None.

# <span id="page-12-0"></span>**2 Messages**

## <span id="page-12-1"></span>**2.1 Transport**

The **[ROP request buffers](%5bMS-OXGLOS%5d.pdf)** and **[ROP response buffers](%5bMS-OXGLOS%5d.pdf)** that are specified by this protocol are sent to, and received from, the server respectively by using the underlying Wire Format protocol, as specified in [\[MS-OXCRPC\].](%5bMS-OXCRPC%5d.pdf)

## <span id="page-12-2"></span>**2.2 Message Syntax**

Folder objects can be created and modified by clients and servers. Except where noted, this section defines constraints under which both clients and servers operate when creating and modifying Folder objects.

The following sections specify the format of ROP request buffers and response buffers that are specific to folder operations. $\langle 1 \rangle$  Before sending these requests to the server, the client needs to be logged on to the server, and needs to open or acquire handles to the messaging objects that are used in the ROP requests. For more details about logging on to the server, including usages, restrictions, and notes, see [\[MS-OXCSTOR\].](%5bMS-OXCSTOR%5d.pdf) Also, ROPs that require a **[folder ID \(FID\)](%5bMS-OXGLOS%5d.pdf)** or **[message](%5bMS-OXGLOS%5d.pdf)  [ID \(MID\)](%5bMS-OXGLOS%5d.pdf)** need to acquire those IDs for the objects to be used in the ROP requests. For more details about acquiring MIDs, including usages, restrictions, and notes, see [\[MS-OXCMSG\].](%5bMS-OXCMSG%5d.pdf)

The request buffers and response buffers that are specified in this section do not include the *RopId* and *LogonID* parameters that are included as the first two bytes of every ROP request buffer. For details about the *RopId* and *LogonID* parameters, see [\[MS-OXCROPS\]](%5bMS-OXCROPS%5d.pdf) section 2.2.4.

# <span id="page-12-3"></span>**2.2.1 RopOpenFolder**

The [RopOpenFolder](%5bMS-OXCROPS%5d.pdf) operation opens an existing folder.

The client application MUST send a [RopRelease](%5bMS-OXCROPS%5d.pdf) request after executing all subsequent operations on the opened folder as specified in [\[MS-OXCROPS\]](%5bMS-OXCROPS%5d.pdf) section 2.2.15.3.1.

The complete syntax of the [RopOpenFolder](%5bMS-OXCROPS%5d.pdf) request and response buffers is specified in [\[MS-](%5bMS-OXCROPS%5d.pdf)[OXCROPS\]](%5bMS-OXCROPS%5d.pdf) section 2.2.4.1. This section specifies the syntax and semantics of various fields that are not fully specified in [MS-OXCROPS].

## <span id="page-12-4"></span>**2.2.1.1 Request Parameter Overview**

## <span id="page-12-5"></span>**2.2.1.1.1 InputHandleIndex**

The *InputHandleIndex* parameter specifies the location in the **[Server object handle table](%5bMS-OXGLOS%5d.pdf)** where the handle for the input handle is stored. The input handle for this operation is a **[logon object](%5bMS-OXGLOS%5d.pdf)** handle or a Folder object handle. For more information about logon objects, see [\[MS-OXCSTOR\]](%5bMS-OXCSTOR%5d.pdf) section 1.6.

## <span id="page-12-6"></span>**2.2.1.1.2 OutputHandleIndex**

The *OutputHandleIndex* parameter specifies the location in the Server object handle table where the handle for the output handle is stored. The output handle for this operation is a Folder object handle.

*[MS-OXCFOLD] — v20100729 Folder Object Protocol Specification* 

*Copyright © 2010 Microsoft Corporation.* 

# <span id="page-13-0"></span>**2.2.1.1.3 FolderId**

The *FolderId* parameter contains the folder ID (FID) of the folder to be opened. The FID structure is defined in [\[MS-OXCDATA\]](%5bMS-OXCDATA%5d.pdf) section 2.2.1.1.

## <span id="page-13-1"></span>**2.2.1.1.4 OpenModeFlags**

The *OpenModeFlags* parameter contains a bitmask of flags that indicate the open folder mode.

The following table specifies the valid values for this flag. All other bits MUST NOT be set by the client, and MUST be ignored by the server.

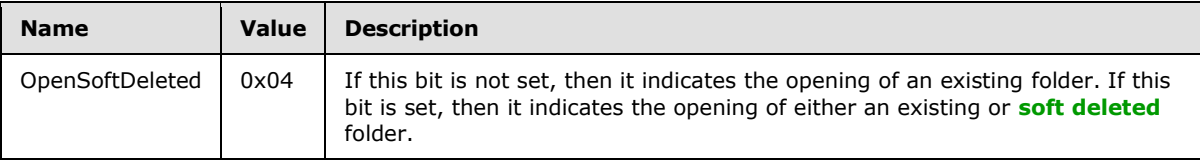

## <span id="page-13-2"></span>**2.2.1.2 Response Parameter Overview**

## <span id="page-13-3"></span>**2.2.1.2.1 ReturnValue**

The *ReturnValue* parameter indicates the result of the operation. The server returns "0x00000000" to indicate success. For more details about common error codes, see  $[MS-OKCDATA]$  section 2.4.

## <span id="page-13-4"></span>**2.2.1.2.2 HasRules**

If there are rules on the server associated with this folder, the server sets the *HasRules* parameter value to nonzero (TRUE). If no rules are associated with this folder, the *HasRules* value is set to  $0x00$  (FALSE). $\leq 2$ 

For more details about rules, see [\[MS-OXORULE\].](%5bMS-OXORULE%5d.pdf)

## <span id="page-13-5"></span>**2.2.1.2.3 IsGhosted**

If the server does not host an **[active replica](%5bMS-OXGLOS%5d.pdf)** of the folder, the server sets the *IsGhosted* parameter value to nonzero, and the response buffer MUST contain the *ServerCount*, *CheapServerCount*, and *Servers* parameters. Otherwise, the *IsGhosted* parameter value is set to 0 (zero). The *IsGhosted* parameter is only present for folders in public stores.

For more details about **[ghosted folders](%5bMS-OXGLOS%5d.pdf)**, see [RopPublicFolderIsGhosted](%5bMS-OXCROPS%5d.pdf) in [\[MS-OXCSTOR\]](%5bMS-OXCSTOR%5d.pdf) section 2.2.1.7.

## <span id="page-13-6"></span>**2.2.1.2.4 ServerCount**

The *ServerCount* parameter contains the number of servers that have a **[replica](%5bMS-OXGLOS%5d.pdf)** of the folder.

This field is only present if the *IsGhosted* field is nonzero (TRUE).

## <span id="page-13-7"></span>**2.2.1.2.5 CheapServerCount**

The *CheapServerCount* parameter contains the number of the cheapest, same-cost servers at the front of the server list.

This field is only present if the *IsGhosted* parameter is nonzero (TRUE).

*[MS-OXCFOLD] — v20100729 Folder Object Protocol Specification* 

*Copyright © 2010 Microsoft Corporation.* 

For more details about the *CheapServerCount* parameter, see [RopPublicFolderIsGhosted](%5bMS-OXCROPS%5d.pdf) in [\[MS-](%5bMS-OXCSTOR%5d.pdf)[OXCSTOR\]](%5bMS-OXCSTOR%5d.pdf) section 2.2.1.7.2.3.

#### <span id="page-14-0"></span>**2.2.1.2.6 Servers**

The *Servers* parameter contains a list of null-terminated strings that specify which servers have replicas of this folder.

This parameter is only present if the *IsGhosted* parameter is nonzero (TRUE).

For more details about the *Servers* parameter, see the [RopPublicFolderIsGhosted](%5bMS-OXCROPS%5d.pdf) in [\[MS-OXCSTOR\]](%5bMS-OXCSTOR%5d.pdf) section 2.2.1.7.2.4.

## <span id="page-14-1"></span>**2.2.2 RopCreateFolder**

[RopCreateFolder](%5bMS-OXCROPS%5d.pdf) creates a new subfolder. This ROP creates either **[public folders](%5bMS-OXGLOS%5d.pdf)** or private **[mailbox](%5bMS-OXGLOS%5d.pdf)** folders.

The client application MUST send a [RopRelease](%5bMS-OXCROPS%5d.pdf) request after executing all subsequent operations on the created folder.

The complete syntax of the [RopCreateFolder](%5bMS-OXCROPS%5d.pdf) request and response buffers is specified in [\[MS-](%5bMS-OXCROPS%5d.pdf)[OXCROPS\]](%5bMS-OXCROPS%5d.pdf) section 2.2.4.2. This section specifies the syntax and semantics of various fields that are not fully specified in [MS-OXCROPS].

## <span id="page-14-2"></span>**2.2.2.1 Request Parameter Overview**

## <span id="page-14-3"></span>**2.2.2.1.1 InputHandleIndex**

The *InputHandleIndex* parameter specifies the location in the Server object handle table where the handle for the input handle is stored. The input handle for this operation is a Folder object handle that represents the parent folder of the folder to be created.

## <span id="page-14-4"></span>**2.2.2.1.2 OutputHandleIndex**

The *OutputHandleIndex* parameter specifies the location in the Server object handle table where the handle for the output handle is stored. The output handle for this operation is a Folder object handle.

# <span id="page-14-5"></span>**2.2.2.1.3 FolderType**

The *FolderType* parameter contains the type of folder to be created. One of the values specified in the following table MUST be used.

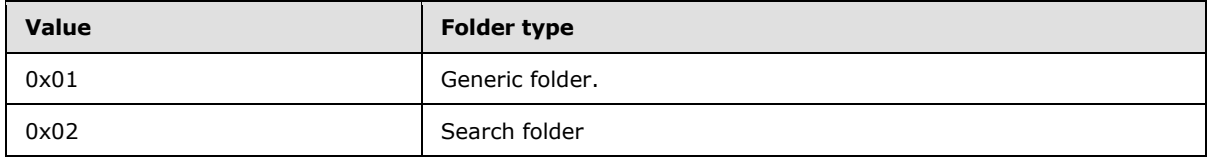

## <span id="page-14-6"></span>**2.2.2.1.4 UseUnicodeStrings**

The *UseUnicodeStrings* parameter value is nonzero (TRUE) if **DisplayName** and **Comment** are formatted in **[Unicode](%5bMS-OXGLOS%5d.pdf)**. Otherwise, the *UseUnicodeStrings* parameter value is set to 0x00 (FALSE).

*[MS-OXCFOLD] — v20100729 Folder Object Protocol Specification* 

*Copyright © 2010 Microsoft Corporation.* 

# <span id="page-15-0"></span>**2.2.2.1.5 OpenExisting**

If the *OpenExisting* parameter value is set to nonzero (TRUE), a pre-existing folder whose name is identical to the name specified in the *DisplayName* parameter is opened. Otherwise, the request fails if a folder with an identical name already exists.

## <span id="page-15-1"></span>**2.2.2.1.6 Reserved**

<span id="page-15-10"></span>Client applications MUST set this parameter to 0x00 (FALSE).

# <span id="page-15-2"></span>**2.2.2.1.7 DisplayName**

The *DisplayName* parameter contains a null-terminated folder display name string. This name becomes the value of the new folder's [PidTagDisplayName](%5bMS-OXPROPS%5d.pdf) property.

# <span id="page-15-3"></span>**2.2.2.1.8 Comment**

The *Comment* parameter contains a null-terminated folder comment string that is associated with the new folder. This string becomes the value of the new folder's [PidTagComment](%5bMS-OXPROPS%5d.pdf) property.

## <span id="page-15-4"></span>**2.2.2.2 Response Parameter Overview**

## <span id="page-15-5"></span>**2.2.2.2.1 ReturnValue**

The *ReturnValue* parameter indicates the result of the operation. The server returns "0x00000000" to indicate success. For more details about common error codes, see [\[MS-OXCDATA\]](%5bMS-OXCDATA%5d.pdf) section 2.4.

## <span id="page-15-6"></span>**2.2.2.2.2 FolderId**

The *FolderId* parameter contains the FID of the folder that was created or opened.

## <span id="page-15-7"></span>**2.2.2.2.3 IsExistingFolder**

If the name given by the *DisplayName* parameter (section [2.2.2.1.7\)](#page-15-10) in the request buffer already exists, the server sets the value of the *IsExistingFolder* parameter to nonzero (TRUE). [<3>](#page-68-3) If the folder does not exist, then the server sets the value of the *IsExistingFolder* parameter to 0x00 (FALSE).

## <span id="page-15-8"></span>**2.2.2.2.4 HasRules**

If there are rules on the server that are associated with this folder, the server sets the *HasRules* parameter value to nonzero (TRUE). If no rules are associated with this folder, the *HasRules* value is set to 0x00 (FALSE). The *HasRules* parameter is present only if *IsExistingFolder* parameter is nonzero (TRUE) and it is a public folder store.

<span id="page-15-11"></span>For more details about rules, see [\[MS-OXORULE\].](%5bMS-OXORULE%5d.pdf)

## <span id="page-15-9"></span>**2.2.2.2.5 IsGhosted**

If the server does not host an active replica of the folder, the server sets the *IsGhosted* parameter value to nonzero, and the response buffer MUST contain the *ServerCount*, *CheapServerCount*, and *Servers* parameters. Otherwise, the *IsGhosted* parameter value is set to 0 (zero).

For more details about ghosted folders, see [RopPublicFolderIsGhosted](%5bMS-OXCROPS%5d.pdf) in [\[MS-OXCSTOR\]](%5bMS-OXCSTOR%5d.pdf) section 2.2.1.7.

*[MS-OXCFOLD] — v20100729 Folder Object Protocol Specification* 

*Copyright © 2010 Microsoft Corporation.* 

## <span id="page-16-0"></span>**2.2.2.2.6 ServerCount**

<span id="page-16-7"></span>The *ServerCount* parameter contains the number of servers that have a replica of the folder.

This field is only present if the *IsGhosted* parameter has a nonzero (TRUE) value.

## <span id="page-16-1"></span>**2.2.2.2.7 CheapServerCount**

The *CheapServerCount* parameter contains the number of the cheapest, same cost servers at the front of the server list. This value MUST be less than or equal to the *ServerCount* parameter (section [2.2.2.2.6\)](#page-16-7), and MUST be greater than zero when *ServerCount* is greater than zero.

This field is only present if the *IsGhosted* parameter (section [2.2.2.2.5\)](#page-15-11) has a nonzero (TRUE) value.

#### <span id="page-16-2"></span>**2.2.2.2.8 Servers**

The *Servers* parameter contains a list of null-terminated strings that specify which servers have replicas of this folder.

This field is only present if the *IsGhosted* parameter has a nonzero (TRUE) value.

For more details about the *Servers* parameter, see [RopPublicFolderIsGhosted](%5bMS-OXCROPS%5d.pdf) in [\[MS-OXCSTOR\]](%5bMS-OXCSTOR%5d.pdf) section 2.2.1.7.2.4.

## <span id="page-16-3"></span>**2.2.3 RopDeleteFolder**

The [RopDeleteFolder](%5bMS-OXCROPS%5d.pdf) operation removes a subfolder. By default, RopDeleteFolder operates only on empty folders, but it can be used on non-empty folders by setting the **DeleteFolderFlags** to also delete the subfolders and messages inside the folder.

The complete syntax of the [RopDeleteFolder](%5bMS-OXCROPS%5d.pdf) request and response buffers is specified in [\[MS-](%5bMS-OXCROPS%5d.pdf)[OXCROPS\]](%5bMS-OXCROPS%5d.pdf) section 2.2.4.3. This section specifies the syntax and semantics of various fields that are not fully specified in [MS-OXCROPS].

## <span id="page-16-4"></span>**2.2.3.1 Request Parameter Overview**

## <span id="page-16-5"></span>**2.2.3.1.1 InputHandleIndex**

The *InputHandleIndex* parameter specifies the location in the Server object handle table where the handle for the input handle is stored. The input handle for this operation is a Folder object handle.

## <span id="page-16-6"></span>**2.2.3.1.2 DeleteFolderFlags**

The *DeleteFolderFlags* parameter contains a bitmask of flags that control the folder deletion operation.

By default, [RopDeleteFolder](%5bMS-OXCROPS%5d.pdf) operates only on empty folders, but it can be used successfully on nonempty folders by setting two flags: DEL\_FOLDERS and DEL\_MESSAGES. The DEL\_FOLDERS flag enables all the folder's subfolders to be removed; the DEL\_MESSAGES flag enables all the folder's messages to be removed. [RopDeleteFolder](%5bMS-OXCROPS%5d.pdf) causes a **[hard delete](%5bMS-OXGLOS%5d.pdf)** of the folder if the DELETE\_HARD\_DELETE flag is set.

The following table lists the valid values for this flag.

*[MS-OXCFOLD] — v20100729 Folder Object Protocol Specification* 

*Copyright © 2010 Microsoft Corporation.* 

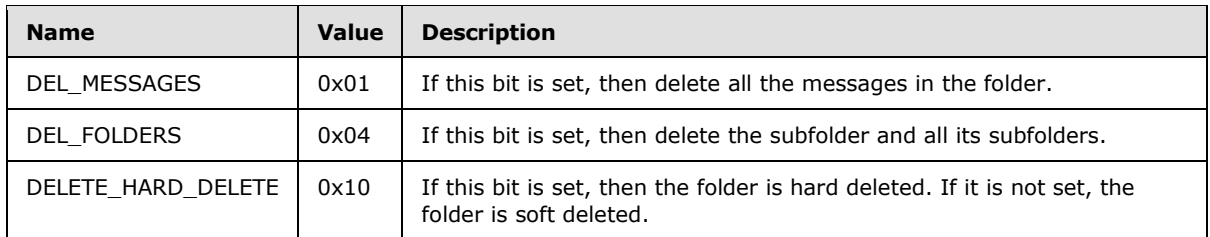

If the flag DEL\_MESSAGES is not used, and there are messages in the folder, neither the folder nor any of its messages will be deleted. The *ReturnValue* parameter in the response message will be "0x00000000" and the *PartialCompletion* parameter will be set to a nonzero (TRUE) value.

All other bits, if set, MUST be ignored by the server.

## <span id="page-17-0"></span>**2.2.3.1.3 FolderId**

The *FolderId* parameter contains the FID of the folder to be deleted.

## <span id="page-17-1"></span>**2.2.3.2 Response Parameter Overview**

#### <span id="page-17-2"></span>**2.2.3.2.1 ReturnValue**

The *ReturnValue* parameter indicates the result of the operation. The server returns "0x00000000" to indicate success. For more details about common error codes, see [\[MS-OXCDATA\]](%5bMS-OXCDATA%5d.pdf) section 2.4.

## <span id="page-17-3"></span>**2.2.3.2.2 PartialCompletion**

If the operation fails for a subset of targets, the *PartialCompletion* parameter value is nonzero (TRUE). Otherwise, the *PartialCompletion* parameter value is 0x00 (FALSE).

#### <span id="page-17-4"></span>**2.2.4 RopSetSearchCriteria**

The [RopSetSearchCriteria](%5bMS-OXCROPS%5d.pdf) operation establishes **[search criteria](%5bMS-OXGLOS%5d.pdf)** for a search folder. The search criteria are made up of a restriction (the filter to be applied) and a search scope (actual folders where the content will be searched).

A search folder contains links to the messages that meet the search criteria. The actual messages are still stored in their original locations.

The complete syntax of the [RopSetSearchCriteria](%5bMS-OXCROPS%5d.pdf) request and response buffers is specified in [\[MS-](%5bMS-OXCROPS%5d.pdf)[OXCROPS\]](%5bMS-OXCROPS%5d.pdf) section 2.2.4.4. This section specifies the syntax and semantics of various fields that are not fully specified in [MS-OXCROPS].

## <span id="page-17-5"></span>**2.2.4.1 Request Parameter Overview**

#### <span id="page-17-6"></span>**2.2.4.1.1 InputHandleIndex**

The *InputHandleIndex* parameter specifies the location in the Server object handle table where the handle for the input handle is stored. The input handle for this operation is a Folder object handle.

## <span id="page-17-7"></span>**2.2.4.1.2 RestrictionDataSize**

The *RestrictionDataSize* parameter value contains the length of the *RestrictionData* parameter. If the value 0x0000 (FALSE) is passed in the *RestrictionDataSize* parameter, the search criteria that

*[MS-OXCFOLD] — v20100729 Folder Object Protocol Specification* 

*Copyright © 2010 Microsoft Corporation.* 

was used most recently for this **[search folder container](%5bMS-OXGLOS%5d.pdf)** is used again. The value 0x0000 (FALSE) MUST NOT be passed in *RestrictionDataSize* for the search folder container's first search.

## <span id="page-18-0"></span>**2.2.4.1.3 RestrictionData**

The *RestrictionData* parameter contains a restriction. For more details about the structure of a restriction, see [\[MS-OXCDATA\]](%5bMS-OXCDATA%5d.pdf) section 2.12.

## <span id="page-18-1"></span>**2.2.4.1.4 FolderIdCount**

The *FolderIdCount* parameter contains the number of folders in the *FolderIds* parameter. If the value 0x0000 (FALSE) is passed in the *FolderIdCount* parameter, the **[EntryIDs](%5bMS-OXGLOS%5d.pdf)** that were used most recently to search this search folder container are used for the new search. The value 0x0000 (FALSE) MUST NOT be passed in *FolderIdCount* for the first search within a search folder container.

## <span id="page-18-2"></span>**2.2.4.1.5 FolderIds**

The *FolderIds* parameter contains a list of FIDs of the folders that will be used in the search.

## <span id="page-18-3"></span>**2.2.4.1.6 SearchFlags**

The *SearchFlags* parameter contains a bitmask of flags that control the search for a search folder.

For more details about how the *SearchFlags* parameter affects the search, see section [3.2.5.4.](#page-42-1)

The following table lists the valid values of the *SearchFlags* parameter.

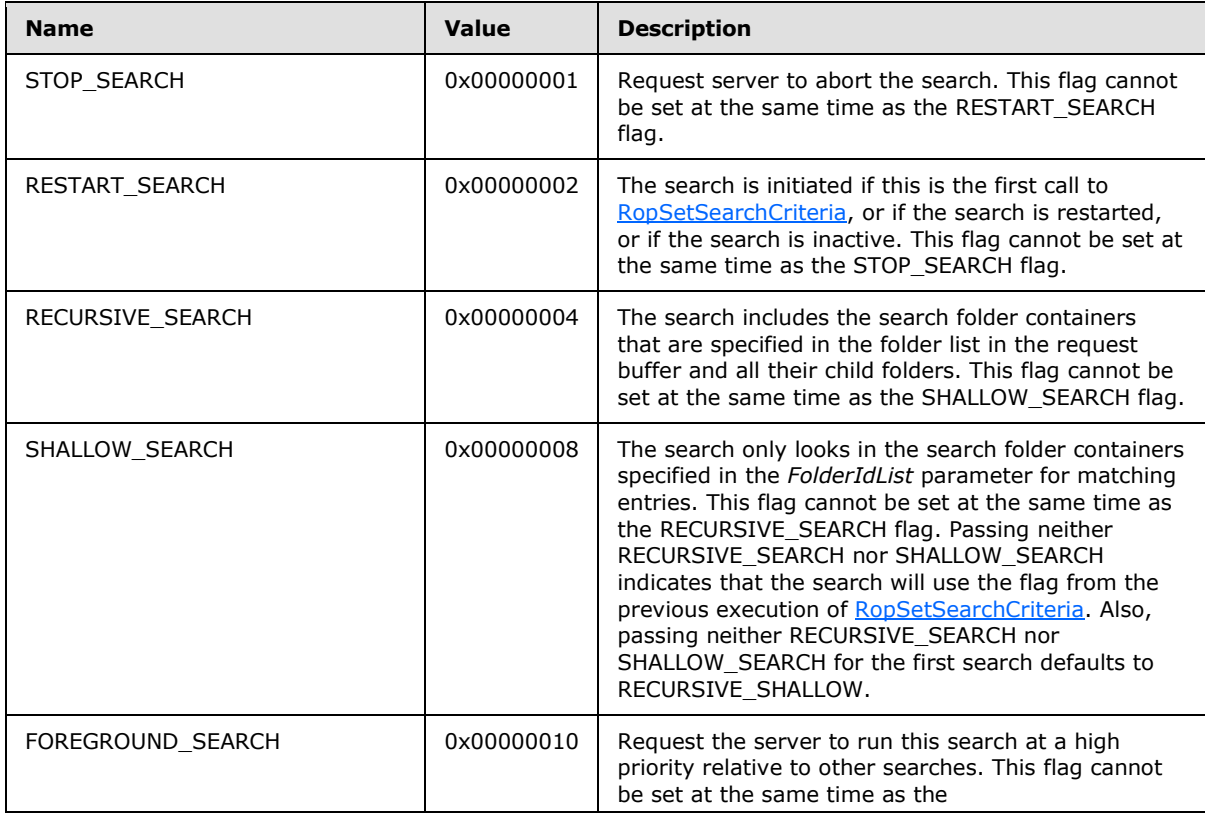

*[MS-OXCFOLD] — v20100729 Folder Object Protocol Specification* 

*Copyright © 2010 Microsoft Corporation.* 

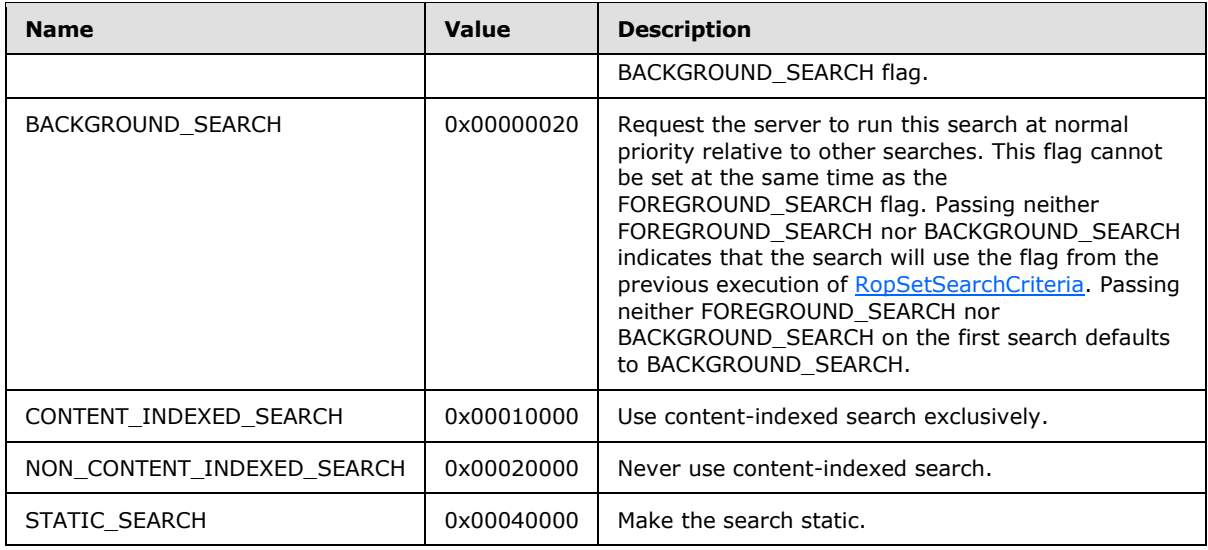

All other bits SHOULD NOT be set by the client. If they are set, then the server SHOULD fail the operation with a **ResultValue** of InvalidParameter[.<4>](#page-68-4)

## <span id="page-19-0"></span>**2.2.4.2 Response Parameter Overview**

#### <span id="page-19-1"></span>**2.2.4.2.1 ReturnValue**

The *ReturnValue* parameter indicates the result of the operation. The value of this parameter can be one of the common error codes specified in [\[MS-OXCDATA\]](%5bMS-OXCDATA%5d.pdf) section 2.4, or one of the error codes in the following table.

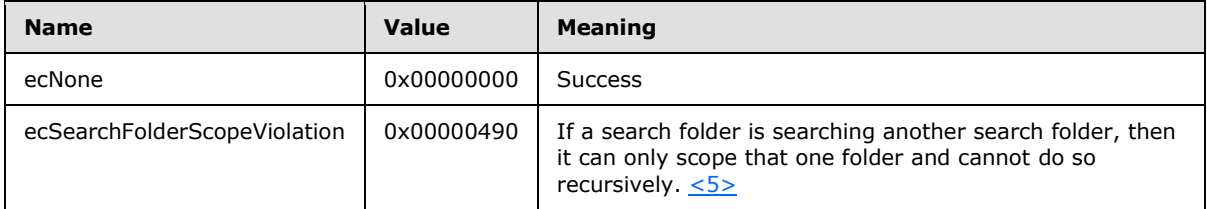

## <span id="page-19-2"></span>**2.2.5 RopGetSearchCriteria**

The [RopGetSearchCriteria](%5bMS-OXCROPS%5d.pdf) operation is used to obtain the search criteria and the status of a search for a search folder. Search criteria are created by calling [RopSetSearchCriteria.](%5bMS-OXCROPS%5d.pdf)

The complete syntax of the [RopGetSearchCriteria](%5bMS-OXCROPS%5d.pdf) request and response buffers is specified in [\[MS-](%5bMS-OXCROPS%5d.pdf)[OXCROPS\]](%5bMS-OXCROPS%5d.pdf) section 2.2.4.5. This section specifies the syntax and semantics of various fields that are not fully specified in [MS-OXCROPS].

#### <span id="page-19-3"></span>**2.2.5.1 Request Parameter Overview**

All request parameters for this ROP are specified in [\[MS-OXCROPS\].](%5bMS-OXCROPS%5d.pdf)

*[MS-OXCFOLD] — v20100729 Folder Object Protocol Specification* 

*Copyright © 2010 Microsoft Corporation.* 

# <span id="page-20-0"></span>**2.2.5.1.1 InputHandleIndex**

The *InputHandleIndex* parameter specifies the location in the Server object handle table where the handle for the input handle is stored. The input handle for this operation is a Folder object handle.

## <span id="page-20-1"></span>**2.2.5.1.2 UseUnicode**

If results are required in Unicode format, the *UseUnicode* parameter is set to a nonzero (TRUE) value; otherwise, it is set to 0x00 (FALSE).

## <span id="page-20-2"></span>**2.2.5.1.3 IncludeRestriction**

If the restriction data is required in the response, the *IncludeRestriction* parameter is set to a nonzero (TRUE) value. Otherwise, it is set to 0x00 (FALSE).

## <span id="page-20-3"></span>**2.2.5.1.4 IncludeFolders**

If the folders list is required in the response, the *IncludeFolders* parameter is set to a nonzero (TRUE) value. Otherwise, it is set to 0x00 (FALSE).

## <span id="page-20-4"></span>**2.2.5.2 Response Parameter Overview**

## <span id="page-20-5"></span>**2.2.5.2.1 ReturnValue**

The *ReturnValue* parameter indicates the result of the operation. The server returns "0x00000000" to indicate success. For more details about common error codes, see [\[MS-OXCDATA\]](%5bMS-OXCDATA%5d.pdf) section 2.4.

## <span id="page-20-6"></span>**2.2.5.2.2 RestrictionDataSize**

The *RestrictionDataSize* parameter contains the length of the *RestrictionData* parameter in bytes. If the *IncludeRestriction* parameter in the request buffer was set to 0x00 (FALSE), *RestrictionDataSize* will return 0x0000 (FALSE), regardless of the actual restriction size.

## <span id="page-20-7"></span>**2.2.5.2.3 RestrictionData**

The *RestrictionData* parameter contains a restriction that specifies the restriction for the search folder.

For more details about the structure of a restriction, see  $[MS-OXCDATA]$  section 2.13.

# <span id="page-20-8"></span>**2.2.5.2.4 FolderIdCount**

The *FolderIdCount* parameter contains the number of folders used in the search. If the *IncludeFolders* parameter in the request buffer was set to 0x0000 (FALSE), the *FolderIdCount* parameter will return 0x0000 (FALSE), regardless of the actual folder list.

# <span id="page-20-9"></span>**2.2.5.2.5 FolderIds**

The *FolderIds* parameter contains the list of FIDs of the folders that are being searched.

## <span id="page-20-10"></span>**2.2.5.2.6 SearchFlags**

The [RopGetSearchCriteria](%5bMS-OXCROPS%5d.pdf) operation returns a *SearchFlags* parameter that contains the state of the current search. For more details about how the flags are used by the server, see section  $3.2.5.4$ .

*[MS-OXCFOLD] — v20100729 Folder Object Protocol Specification* 

*Copyright © 2010 Microsoft Corporation.* 

The following table lists the valid values for the *SearchFlags* parameter.

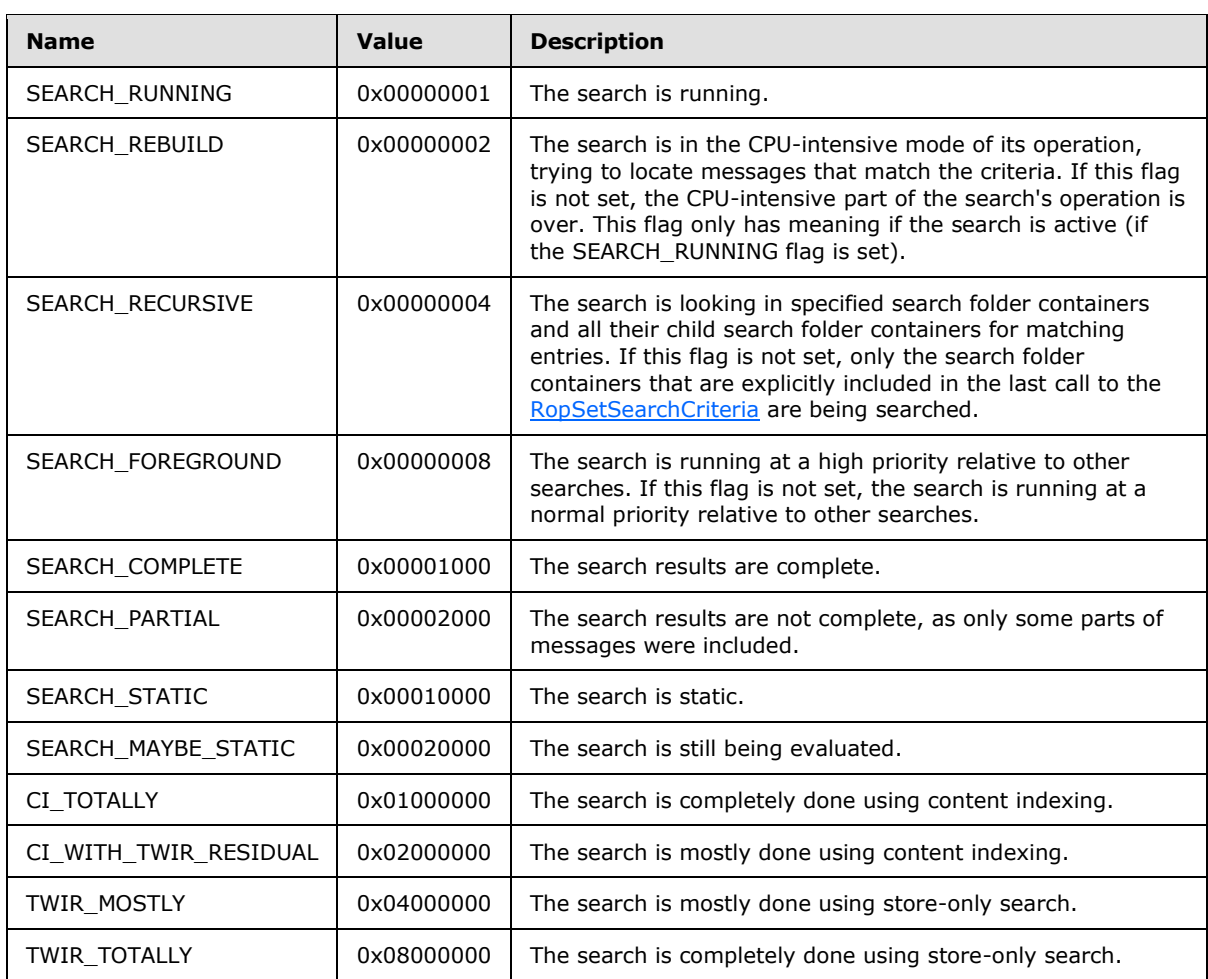

All other flags MUST be ignored by the server.

## <span id="page-21-0"></span>**2.2.6 RopMoveCopyMessages**

The [RopMoveCopyMessages](%5bMS-OXCROPS%5d.pdf) operation moves or copies messages from a source folder to a destination folder. This ROP applies to both public folders and private mailboxes.

If the call is being processed asynchronously, the server can return a  $RopProgress < 6$  response to indicate that the operation is still processing, or it can return a **RopMoveCopyMessages** response [\(\[MS-OXCROPS\]](%5bMS-OXCROPS%5d.pdf) section 2.2.4.6) to indicate that the operation has already completed. For more details about [RopProgress,](%5bMS-OXCROPS%5d.pdf) including usages, restrictions, and notes, see [\[MS-OXCPRPT\]](%5bMS-OXCPRPT%5d.pdf) section 2.2.22.

The complete syntax of the [RopMoveCopyMessages](%5bMS-OXCROPS%5d.pdf) request and response buffers is specified in [\[MS-OXCROPS\]](%5bMS-OXCROPS%5d.pdf) section 2.2.4.6. This section specifies the syntax and semantics of various fields that are not fully specified in [MS-OXCROPS].

*[MS-OXCFOLD] — v20100729 Folder Object Protocol Specification* 

*Copyright © 2010 Microsoft Corporation.* 

# <span id="page-22-0"></span>**2.2.6.1 Request Parameter Overview**

## <span id="page-22-1"></span>**2.2.6.1.1 SourceHandleIndex**

The *SourceHandleIndex* parameter specifies the location in the Server object handle table where the handle for the source handle is stored. The source handle for this operation is a Folder object handle.

# <span id="page-22-2"></span>**2.2.6.1.2 DestHandleIndex**

The *DestHandleIndex* parameter specifies the location in the Server object handle table where the handle for the destination handle is stored. The destination handle for this operation is a Folder object handle.

# <span id="page-22-3"></span>**2.2.6.1.3 MessageIdCount**

The *MessageIdCount* parameter contains the number of messages to move or copy.

# <span id="page-22-4"></span>**2.2.6.1.4 MessageIds**

The *MessageIds* parameter contains a list of MIDs to move or copy. The MID structure is defined in [\[MS-OXCDATA\]](%5bMS-OXCDATA%5d.pdf) section 2.2.1.2.

## <span id="page-22-5"></span>**2.2.6.1.5 WantAsynchronous**

The *WantAsynchronous* parameter value is set to nonzero (TRUE) to request the operation of this ROP to be performed asynchronously. For the operation to be performed synchronously, the *WantAsynchronous* parameter value is set to 0x00 (FALSE). If the *WantAsynchronous* parameter value is nonzero (TRUE), the server can return a [RopProgress](%5bMS-OXCROPS%5d.pdf) response to indicate that the operation is still processing, or it can return a [RopMoveCopyMessages](%5bMS-OXCROPS%5d.pdf) response to indicate that the operation has already completed. For more details about [RopProgress,](%5bMS-OXCROPS%5d.pdf) including usages, restrictions and notes, see [\[MS-OXCPRPT\]](%5bMS-OXCPRPT%5d.pdf) section 2.2.22.

# <span id="page-22-6"></span>**2.2.6.1.6 WantCopy**

The *WantCopy* parameter is nonzero (TRUE) if this is a copy operation, or 0x00 (FALSE) if this is a move operation.

## <span id="page-22-7"></span>**2.2.6.2 Response Parameter Overview**

## <span id="page-22-8"></span>**2.2.6.2.1 ReturnValue**

The *ReturnValue* parameter indicates the result of the operation. The server returns "0x00000000" to indicate success. For more details about common error codes, see [\[MS-OXCDATA\]](%5bMS-OXCDATA%5d.pdf) section 2.4.

## <span id="page-22-9"></span>**2.2.6.2.2 PartialCompletion**

If the operation failed for a subset of targets, the *PartialCompletion* parameter value is nonzero (TRUE). Otherwise, the *PartialCompletion* parameter value is 0x00 (FALSE).

*[MS-OXCFOLD] — v20100729 Folder Object Protocol Specification* 

*Copyright © 2010 Microsoft Corporation.* 

# <span id="page-23-0"></span>**2.2.6.3 Null Destination Failure Response Parameter Overview**

## <span id="page-23-1"></span>**2.2.6.3.1 ReturnValue**

The *ReturnValue* is an unsigned 32-bit integer that specifies the status of the ROP. For this response, this field is set to 0x00000503.

## <span id="page-23-2"></span>**2.2.6.3.2 PartialCompletion**

The *PartialCompletion* parameter is an 8-bit Boolean value that specifies whether the operation failed for a subset of targets. If it did fail for a subset of targets, the value of this parameter is nonzero (TRUE). Otherwise, it is 0x00 (FALSE).

# <span id="page-23-3"></span>**2.2.7 RopMoveFolder**

The [RopMoveFolder](%5bMS-OXCROPS%5d.pdf) operation moves a folder from one parent to another. All the content and subfolders of the folder are moved with it.

The move can either be within a private mailbox or public folder, or between a public folder and a private mailbox.

If the call is being processed asynchronously, the server can return a [RopProgress](%5bMS-OXCROPS%5d.pdf) response to indicate that the operation is still processing, or it can return a [RopMoveFolder](%5bMS-OXCROPS%5d.pdf) response to indicate that the operation has already completed. For more details about [RopProgress,](%5bMS-OXCROPS%5d.pdf) including usages, restrictions, and notes, see [\[MS-OXCPRPT\]](%5bMS-OXCPRPT%5d.pdf) section 2.2.22.

The complete syntax of the [RopMoveFolder](%5bMS-OXCROPS%5d.pdf) request and response buffers is specified in [\[MS-](%5bMS-OXCROPS%5d.pdf)[OXCROPS\]](%5bMS-OXCROPS%5d.pdf) section 2.2.4.7. This section specifies the syntax and semantics of various fields that are not fully specified in [MS-OXCROPS].

## <span id="page-23-4"></span>**2.2.7.1 Request Parameter Overview**

# <span id="page-23-5"></span>**2.2.7.1.1 SourceHandleIndex**

The *SourceHandleIndex* parameter specifies the location in the Server object handle table, where the handle for the source handle is stored. The source handle for this operation is a Folder object handle.

# <span id="page-23-6"></span>**2.2.7.1.2 DestHandleIndex**

The *DestHandleIndex* parameter specifies the location in the Server object handle table, where the handle for the destination handle is stored. The destination handle for this operation is a Folder object handle.

## <span id="page-23-7"></span>**2.2.7.1.3 WantAsynchronous**

The *WantAsynchronous* parameter value is set to nonzero (TRUE) to request the operation of this ROP to be performed asynchronously. For the operation to be performed synchronously, the *WantAsynchronous* parameter value is set to 0x00 (FALSE). If the *WantAsynchronous* parameter value is nonzero (TRUE), the server can return the [RopProgress](%5bMS-OXCROPS%5d.pdf) response to indicate that the operation is still processing, or it can return the [RopMoveFolder](%5bMS-OXCROPS%5d.pdf) response to indicate that the operation has already completed. For more details about [RopProgress,](%5bMS-OXCROPS%5d.pdf) including usages, restrictions, and notes, see [\[MS-OXCPRPT\]](%5bMS-OXCPRPT%5d.pdf) section 2.2.22.

*[MS-OXCFOLD] — v20100729 Folder Object Protocol Specification* 

## <span id="page-24-0"></span>**2.2.7.1.4 UseUnicode**

If the *NewFolderName* parameter is formatted in Unicode, the *UseUnicode* parameter value is nonzero (TRUE); otherwise, it is set to 0x00 (FALSE).

## <span id="page-24-1"></span>**2.2.7.1.5 FolderId**

The *FolderId* parameter contains the FID of the folder to be moved.

## <span id="page-24-2"></span>**2.2.7.1.6 NewFolderName**

The *NewFolderName* parameter contains a null-terminated new folder name for the moved folder.

## <span id="page-24-3"></span>**2.2.7.2 Response Parameter Overview**

## <span id="page-24-4"></span>**2.2.7.2.1 ReturnValue**

The *ReturnValue* parameter indicates the result of the operation. The server returns "0x00000000" to indicate success. For more details about common error codes, see [\[MS-OXCDATA\]](%5bMS-OXCDATA%5d.pdf) section 2.4.

## <span id="page-24-5"></span>**2.2.7.2.2 PartialCompletion**

If the operation failed for a subset of targets, the *PartialCompletion* parameter value is nonzero (TRUE). Otherwise, the *PartialCompletion* parameter value is 0x00 (FALSE).

## <span id="page-24-6"></span>**2.2.7.3 Null Destination Failure Response Parameter Overview**

#### <span id="page-24-7"></span>**2.2.7.3.1 ReturnValue**

The *ReturnValue* is an unsigned 32-bit integer that specifies the status of the ROP. For this response, this field is set to 0x00000503.

## <span id="page-24-8"></span>**2.2.7.3.2 PartialCompletion**

The *PartialCompletion* parameter is an 8-bit Boolean value that specifies whether the operation failed for a subset of targets. If it did fail for a subset of targets, the value of this parameter is nonzero (TRUE). Otherwise, it is 0x00 (FALSE).

## <span id="page-24-9"></span>**2.2.8 RopCopyFolder**

The [RopCopyFolder](%5bMS-OXCROPS%5d.pdf) operation creates a new folder on the destination parent folder, copying the properties and content of the source folder to the new folder. The operation can be performed between public folders and private mailboxes. All messages in the source folder are duplicated on the new folder.

If the call is being processed asynchronously, the server can return a [RopProgress](%5bMS-OXCROPS%5d.pdf) response to indicate that the operation is still being processed, or it can return a [RopCopyFolder](%5bMS-OXCROPS%5d.pdf) response to indicate that the operation has already completed. For more details about [RopProgress,](%5bMS-OXCROPS%5d.pdf) including usages, restrictions, and notes, see [\[MS-OXCPRPT\]](%5bMS-OXCPRPT%5d.pdf) section 2.2.22.

The complete syntax of the [RopCopyFolder](%5bMS-OXCROPS%5d.pdf) request and response buffers is specified in [\[MS-](%5bMS-OXCROPS%5d.pdf)[OXCROPS\]](%5bMS-OXCROPS%5d.pdf) section 2.2.4.8. This section specifies the syntax and semantics of various fields that are not fully specified in [MS-OXCROPS].

*[MS-OXCFOLD] — v20100729 Folder Object Protocol Specification* 

*Copyright © 2010 Microsoft Corporation.* 

# <span id="page-25-0"></span>**2.2.8.1 Request Parameter Overview**

## <span id="page-25-1"></span>**2.2.8.1.1 SourceHandleIndex**

The *SourceHandleIndex* parameter specifies the location in the Server object handle table where the handle for the source handle is stored. The source handle for this operation is a Folder object handle.

# <span id="page-25-2"></span>**2.2.8.1.2 DestHandleIndex**

The *DestHandleIndex* parameter specifies the location in the Server object handle table where the handle for the destination handle is stored. The destination handle for this operation is a Folder object handle.

## <span id="page-25-3"></span>**2.2.8.1.3 WantAsynchronous**

The *WantAsynchronous* parameter value is set to nonzero (TRUE) to request the operation of this ROP to be performed asynchronously. For the operation to be performed synchronously, the *WantAsynchronous* parameter value is set to 0x00 (FALSE). If the *WantAsynchronous* parameter value is nonzero (TRUE), the server can return a [RopProgress](%5bMS-OXCROPS%5d.pdf) response to indicate that the operation is still being processed, or it can return a [RopCopyFolder](%5bMS-OXCROPS%5d.pdf) response to indicate that the operation has already completed. For more details about [RopProgress,](%5bMS-OXCROPS%5d.pdf) including usages, restrictions, and notes, see [\[MS-OXCPRPT\]](%5bMS-OXCPRPT%5d.pdf) section 2.2.22.

## <span id="page-25-4"></span>**2.2.8.1.4 WantRecursive**

The *WantRecursive* parameter is nonzero (TRUE) for all subfolders that are contained in the source folder to be duplicated in the new folder, including their properties, messages, and subfolders (in a recursive manner). Otherwise, the field is set to 0x00 (FALSE).

#### <span id="page-25-5"></span>**2.2.8.1.5 UseUnicode**

If the *NewFolderName* parameter is formatted in Unicode, the *UseUnicode* parameter MUST be nonzero (TRUE). Otherwise, it is set to 0x00 (FALSE).

## <span id="page-25-6"></span>**2.2.8.1.6 FolderId**

The *FolderId* parameter contains the FID of the folder to copy.

## <span id="page-25-7"></span>**2.2.8.1.7 NewFolderName**

The *NewFolderName* parameter contains a null-terminated new folder name string for the copied folder.

## <span id="page-25-8"></span>**2.2.8.2 Response Parameter Overview**

#### <span id="page-25-9"></span>**2.2.8.2.1 ReturnValue**

The *ReturnValue* parameter indicates the result of the operation. The server returns "0x00000000" to indicate success. For more details about common error codes, see [\[MS-OXCDATA\]](%5bMS-OXCDATA%5d.pdf) section 2.4.

*[MS-OXCFOLD] — v20100729 Folder Object Protocol Specification* 

*Copyright © 2010 Microsoft Corporation.* 

## <span id="page-26-0"></span>**2.2.8.2.2 PartialCompletion**

If the operation failed for a subset of targets, the *PartialCompletion* parameter value is nonzero (TRUE). Otherwise, the *PartialCompletion* parameter value is 0x00 (FALSE).

## <span id="page-26-1"></span>**2.2.8.3 Null Destination Failure Response Parameter Overview**

#### <span id="page-26-2"></span>**2.2.8.3.1 ReturnValue**

The *ReturnValue* is an unsigned 32-bit integer that specifies the status of the ROP. For this response, this field is set to 0x00000503.

#### <span id="page-26-3"></span>**2.2.8.3.2 PartialCompletion**

The *PartialCompletion* parameter is an 8-bit Boolean value that specifies whether the operation failed for a subset of targets. If it did fail for a subset of targets, the value of this parameter is nonzero (TRUE). Otherwise, it is 0x00 (FALSE).

#### <span id="page-26-4"></span>**2.2.9 RopEmptyFolder**

The [RopEmptyFolder](%5bMS-OXCROPS%5d.pdf) operation is used to soft delete all messages and subfolders from a folder without deleting the folder itself. To hard delete all messages and subfolders from a folder, use [RopHardDeleteMessagesAndSubfolders.](%5bMS-OXCROPS%5d.pdf)

Messages that do not exist, have been moved elsewhere, are open with read/write access, or are currently submitted MUST NOT be deleted by the server.

If the call is being processed asynchronously, the server can return a [RopProgress](%5bMS-OXCROPS%5d.pdf) response to indicate that the operation is still processing, or it can return a [RopEmptyFolder](%5bMS-OXCROPS%5d.pdf) response to indicate that the operation has already completed. For more details about [RopProgress,](%5bMS-OXCROPS%5d.pdf) including usages, restrictions, and notes, see [\[MS-OXCPRPT\]](%5bMS-OXCPRPT%5d.pdf) section 2.2.22.

The complete syntax of the [RopEmptyFolder](%5bMS-OXCROPS%5d.pdf) request and response buffers is specified in [\[MS-](%5bMS-OXCROPS%5d.pdf)**OXCROPS** section 2.2.4.9. This section specifies the syntax and semantics of various fields that are not fully specified in [MS-OXCROPS].

## <span id="page-26-5"></span>**2.2.9.1 Request Parameter Overview**

## <span id="page-26-6"></span>**2.2.9.1.1 InputHandleIndex**

The *InputHandleIndex* parameter specifies the location in the Server object handle table where the handle for the input handle is stored. The input handle for this operation is a Folder object handle.

## <span id="page-26-7"></span>**2.2.9.1.2 WantAsynchronous**

The *WantAsynchronous* parameter value is set to nonzero (TRUE) to request the operation of this ROP to be performed asynchronously. For the operation to be performed synchronously, the *WantAsynchronous* parameter value is set to 0x00 (FALSE). If the *WantAsynchronous* parameter value is nonzero (TRUE), the server can return a [RopProgress](%5bMS-OXCROPS%5d.pdf) response to indicate that the operation is still processing, or it can return a [RopEmptyFolder](%5bMS-OXCROPS%5d.pdf) response to indicate that the operation has already completed. For more details about [RopProgress,](%5bMS-OXCROPS%5d.pdf) including usages, restrictions, and notes, see [\[MS-OXCPRPT\]](%5bMS-OXCPRPT%5d.pdf) section 2.2.22.

*[MS-OXCFOLD] — v20100729 Folder Object Protocol Specification* 

## <span id="page-27-0"></span>**2.2.9.1.3 WantDeleteAssociated**

To delete all messages, including the folder associated information (FAI) messages, the *WantDeleteAssociated* parameter value MUST be nonzero (TRUE); otherwise, the *WantDeleteAssociated* parameter value is set to 0x00 (FALSE).

#### <span id="page-27-1"></span>**2.2.9.2 Response Parameter Overview**

#### <span id="page-27-2"></span>**2.2.9.2.1 ReturnValue**

The *ReturnValue* parameter indicates the result of the operation. The server returns "0x00000000" to indicate success. For more details about common error codes, see [\[MS-OXCDATA\]](%5bMS-OXCDATA%5d.pdf) section 2.4.

## <span id="page-27-3"></span>**2.2.9.2.2 PartialCompletion**

If the operation failed for a subset of targets, the *PartialCompletion* parameter value is nonzero (TRUE). Otherwise, the *PartialCompletion* parameter value is 0x00 (FALSE).

#### <span id="page-27-4"></span>**2.2.10 RopHardDeleteMessagesAndSubfolders**

The [RopHardDeleteMessagesAndSubfolders](%5bMS-OXCROPS%5d.pdf) operation is used to hard delete all messages and subfolders from a folder without deleting the folder itself.

Messages that do not exist, have been moved elsewhere, are open with read/write access, or are currently submitted MUST NOT be deleted.

If the call is being processed asynchronously, the server can return a [RopProgress](%5bMS-OXCROPS%5d.pdf) response to indicate that the operation is still processing, or it can return a [RopHardDeleteMessagesAndSubfolders](%5bMS-OXCROPS%5d.pdf) response to indicate that the operation has already completed. For more details about [RopProgress,](%5bMS-OXCROPS%5d.pdf) including usages, restrictions, and notes, see [\[MS-](%5bMS-OXCPRPT%5d.pdf)[OXCPRPT\]](%5bMS-OXCPRPT%5d.pdf) section 2.2.22.

The complete syntax of the [RopHardDeleteMessagesAndSubfolders](%5bMS-OXCROPS%5d.pdf) request and response buffers are specified in [\[MS-OXCROPS\]](%5bMS-OXCROPS%5d.pdf) section 2.2.4.10. This section specifies the syntax and semantics of various fields that are not fully specified in [MS-OXCROPS].

## <span id="page-27-5"></span>**2.2.10.1 Request Parameter Overview**

## <span id="page-27-6"></span>**2.2.10.1.1 InputHandleIndex**

The *InputHandleIndex* parameter specifies the location in the Server object handle table where the handle for the input handle is stored. The input handle for this operation is a Folder object handle.

#### <span id="page-27-7"></span>**2.2.10.1.2 WantAsynchronous**

The *WantAsynchronous* parameter value is set to nonzero (TRUE) to request that the operation of this ROP be performed asynchronously. For the operation to be performed synchronously, the *WantAsynchronous* parameter value is set to 0x00 (FALSE). If the *WantAsynchronous* parameter value is nonzero (TRUE), the server can return a [RopProgress](%5bMS-OXCROPS%5d.pdf) response to indicate that the operation is still processing, or it can return a [RopHardDeleteMessagesAndSubfolders](%5bMS-OXCROPS%5d.pdf) response to indicate that the operation has already completed. For more details about [RopProgress,](%5bMS-OXCROPS%5d.pdf) including usages, restrictions, and notes, see [\[MS-OXCPRPT\]](%5bMS-OXCPRPT%5d.pdf) section 2.2.22.

*[MS-OXCFOLD] — v20100729 Folder Object Protocol Specification* 

## <span id="page-28-0"></span>**2.2.10.1.3 WantDeleteAssociated**

To delete all messages, including the FAI messages, the *WantDeleteAssociated* parameter value MUST be nonzero (TRUE). Otherwise, the *WantDeleteAssociated* parameter value is set to 0x00 (FALSE).

## <span id="page-28-1"></span>**2.2.10.2 Response Parameter Overview**

## <span id="page-28-2"></span>**2.2.10.2.1 ReturnValue**

The *ReturnValue* parameter indicates the result of the operation. The server returns "0x00000000" to indicate success. For more details about common error codes, see [\[MS-OXCDATA\]](%5bMS-OXCDATA%5d.pdf) section 2.4.

## <span id="page-28-3"></span>**2.2.10.2.2 PartialCompletion**

If the operation failed for a subset of targets, the *PartialCompletion* parameter value is nonzero (TRUE). Otherwise, the *PartialCompletion* parameter value is 0x00 (FALSE).

## <span id="page-28-4"></span>**2.2.11 RopDeleteMessages**

The [RopDeleteMessages](%5bMS-OXCROPS%5d.pdf) operation deletes one or more messages from a folder. Messages that do not exist, have been moved elsewhere, are open with read/write access, or are currently submitted MUST NOT be deleted. Messages deleted with this ROP are soft deleted.

If the call is being processed asynchronously, the server can return a [RopProgress](%5bMS-OXCROPS%5d.pdf) response to indicate that the operation is still processing, or it can return a [RopDeleteMessages](%5bMS-OXCROPS%5d.pdf) response to indicate that the operation has already completed. For more details about [RopProgress,](%5bMS-OXCROPS%5d.pdf) including usages, restrictions, and notes, see [\[MS-OXCPRPT\]](%5bMS-OXCPRPT%5d.pdf) section 2.2.22.

The complete syntax of the [RopDeleteMessages](%5bMS-OXCROPS%5d.pdf) request and response buffers is specified in [\[MS-](%5bMS-OXCROPS%5d.pdf)**OXCROPS** section 2.2.4.11. This section specifies the syntax and semantics of various fields that are not fully specified in [MS-OXCROPS].

## <span id="page-28-5"></span>**2.2.11.1 Request Parameter Overview**

## <span id="page-28-6"></span>**2.2.11.1.1 InputHandleIndex**

The *InputHandleIndex* parameter specifies the location in the Server object handle table where the handle for the input handle is stored. The input handle for this operation is a Folder object handle.

## <span id="page-28-7"></span>**2.2.11.1.2 WantAsynchronous**

The *WantAsynchronous* parameter value is set to nonzero (TRUE) to request the operation of this ROP to be performed asynchronously. For the operation to be performed synchronously, the *WantAsynchronous* parameter value is set to 0x00 (FALSE). If the *WantAsynchronous* parameter value is nonzero (TRUE), the server can return a [RopProgress](%5bMS-OXCROPS%5d.pdf) response to indicate that the operation is still processing, or it can return a [RopDeleteMessages](%5bMS-OXCROPS%5d.pdf) response to indicate that the operation has already completed. For more details about [RopProgress,](%5bMS-OXCROPS%5d.pdf) including usages, restrictions, and notes, see [\[MS-OXCPRPT\]](%5bMS-OXCPRPT%5d.pdf) section 2.2.22.

# <span id="page-28-8"></span>**2.2.11.1.3 NotifyNonRead**

If the *NotifyNonRead* parameter is 0x00 (FALSE), the server does not generate a non-read receipt for the deleted messages. If the *NotifyNonRead* parameter value is nonzero (TRUE), the server

*[MS-OXCFOLD] — v20100729 Folder Object Protocol Specification* 

*Copyright © 2010 Microsoft Corporation.* 

generates non-read receipts for the messages that are being deleted and have requested **[read](%5bMS-OXGLOS%5d.pdf)  [receipts](%5bMS-OXGLOS%5d.pdf)**. A non-read receipt is a notice that a message was deleted before it was read. For more information about read receipts, see [\[MS-OXOMSG\]](%5bMS-OXOMSG%5d.pdf) section 1.3.2.

# <span id="page-29-0"></span>**2.2.11.1.4 MessageIdCount**

The *MessageIdCount* parameter contains the number of messages to delete.

# <span id="page-29-1"></span>**2.2.11.1.5 MessageIds**

The *MessageIds* parameter contains the list of MIDs of the messages to be deleted.

## <span id="page-29-2"></span>**2.2.11.2 Response Parameter Overview**

## <span id="page-29-3"></span>**2.2.11.2.1 ReturnValue**

The *ReturnValue* parameter indicates the result of the operation. The server returns "0x00000000" to indicate success. For more details about common error codes, see [\[MS-OXCDATA\]](%5bMS-OXCDATA%5d.pdf) section 2.4.

## <span id="page-29-4"></span>**2.2.11.2.2 PartialCompletion**

If the operation failed for a subset of targets, the *PartialCompletion* parameter value is nonzero (TRUE). Otherwise, the *PartialCompletion* parameter value is 0x00 (FALSE).

## <span id="page-29-5"></span>**2.2.12 RopHardDeleteMessages**

The [RopHardDeleteMessages](%5bMS-OXCROPS%5d.pdf) operation hard deletes one or more messages that are listed in the request buffer. Messages that do not exist, have been moved elsewhere, are opened with read/write access, or are currently submitted MUST NOT be deleted.

If the call is being processed asynchronously, the server can return a [RopProgress](%5bMS-OXCROPS%5d.pdf) response to indicate that the operation is still processing, or it can return a [RopHardDeleteMessages](%5bMS-OXCROPS%5d.pdf) response to indicate that the operation has already completed. For more details about [RopProgress,](%5bMS-OXCROPS%5d.pdf) including usages, restrictions, and notes, see [\[MS-OXCPRPT\]](%5bMS-OXCPRPT%5d.pdf) section 2.2.22.

The complete syntax of the [RopHardDeleteMessages](%5bMS-OXCROPS%5d.pdf) request and response buffers is specified in [\[MS-OXCROPS\]](%5bMS-OXCROPS%5d.pdf) section 2.2.4.12. This section specifies the syntax and semantics of various fields that are not fully specified in [MS-OXCROPS].

# <span id="page-29-6"></span>**2.2.12.1 Request Parameter Overview**

## <span id="page-29-7"></span>**2.2.12.1.1 InputHandleIndex**

The *InputHandleIndex* parameter specifies the location in the Server object handle table where the handle for the input handle is stored. The input handle for this operation is a Folder object handle.

# <span id="page-29-8"></span>**2.2.12.1.2 WantAsynchronous**

The *WantAsynchronous* parameter value is set to nonzero (TRUE) to request that the operation of this ROP be performed asynchronously. For the operation to be performed synchronously, the *WantAsynchronous* parameter value is set to 0x00 (FALSE). If the *WantAsynchronous* parameter value is nonzero (TRUE), the server can return a [RopProgress](%5bMS-OXCROPS%5d.pdf) response to indicate that the operation is still processing, or it can return a [RopHardDeleteMessages](%5bMS-OXCROPS%5d.pdf) response to indicate that the

*[MS-OXCFOLD] — v20100729 Folder Object Protocol Specification* 

*Copyright © 2010 Microsoft Corporation.* 

operation has already completed. For more details about [RopProgress,](%5bMS-OXCROPS%5d.pdf) including usages, restrictions, and notes, see [\[MS-OXCPRPT\]](%5bMS-OXCPRPT%5d.pdf) section 2.2.22.

## <span id="page-30-0"></span>**2.2.12.1.3 NotifyNonRead**

If the *NotifyNonRead* parameter is set to 0x00 (FALSE), the server does not generate a non-read receipt for the deleted messages. If the *NotifyNonRead* parameter value is set to nonzero (TRUE), the server generates non-read receipts for the messages that are being deleted and have requested read receipts. A non-read receipt is a notice that a message was deleted before it was read. For more information about read receipts, see [\[MS-OXOMSG\]](%5bMS-OXOMSG%5d.pdf) section 1.3.2.

## <span id="page-30-1"></span>**2.2.12.1.4 MessageIdCount**

The *MessageIdCount* parameter contains the number of messages to delete.

## <span id="page-30-2"></span>**2.2.12.1.5 MessageIds**

The *MessageIds* parameter contains the list of MIDs of the messages to be deleted.

## <span id="page-30-3"></span>**2.2.12.2 Response Parameter Overview**

## <span id="page-30-4"></span>**2.2.12.2.1 ReturnValue**

The *ReturnValue* parameter indicates the result of the operation. The server returns "0x00000000" to indicate success. For more details about common error codes, see [\[MS-OXCDATA\]](%5bMS-OXCDATA%5d.pdf) section 2.4.

## <span id="page-30-5"></span>**2.2.12.2.2 PartialCompletion**

If the operation failed for a subset of targets, the *PartialCompletion* parameter value is nonzero (TRUE). Otherwise, the *PartialCompletion* parameter value is 0x00 (FALSE).

## <span id="page-30-6"></span>**2.2.13 RopGetHierarchyTable**

The [RopGetHierarchyTable](%5bMS-OXCROPS%5d.pdf) operation is used to retrieve the **[hierarchy table](%5bMS-OXGLOS%5d.pdf)** for a folder. This ROP returns a **[Table object](%5bMS-OXGLOS%5d.pdf)** on which table operations can be performed. For more details about Table objects and table operations, see [\[MS-OXCTABL\].](%5bMS-OXCTABL%5d.pdf)

The client application MUST send a [RopRelease](%5bMS-OXCROPS%5d.pdf) request after executing all subsequent operations on the table handle obtained by using this ROP.

The complete syntax of the [RopGetHierarchyTable](%5bMS-OXCROPS%5d.pdf) request and response buffers is specified in [\[MS-](%5bMS-OXCROPS%5d.pdf)[OXCROPS\]](%5bMS-OXCROPS%5d.pdf) section 2.2.4.13. This section specifies the syntax and semantics of various fields that are not fully specified in [MS-OXCROPS].

## <span id="page-30-7"></span>**2.2.13.1 Request Parameter Overview**

## <span id="page-30-8"></span>**2.2.13.1.1 InputHandleIndex**

The *InputHandleIndex* parameter specifies the location in the Server object handle table where the handle for the input handle is stored. The input handle for this operation is a Folder object handle.

*Copyright © 2010 Microsoft Corporation.* 

# <span id="page-31-0"></span>**2.2.13.1.2 OutputHandleIndex**

The *OutputHandleIndex* parameter specifies the location in the Server object handle table where the handle for the output handle is stored. The output handle for this operation is a Table object handle. For more details about Table objects, see [\[MS-OXCTABL\].](%5bMS-OXCTABL%5d.pdf)

# <span id="page-31-1"></span>**2.2.13.1.3 TableFlags**

The *TableFlags* parameter contains a bitmask of flags that control how information is returned in the table.

The following table lists valid values of the *TableFlags* parameter.

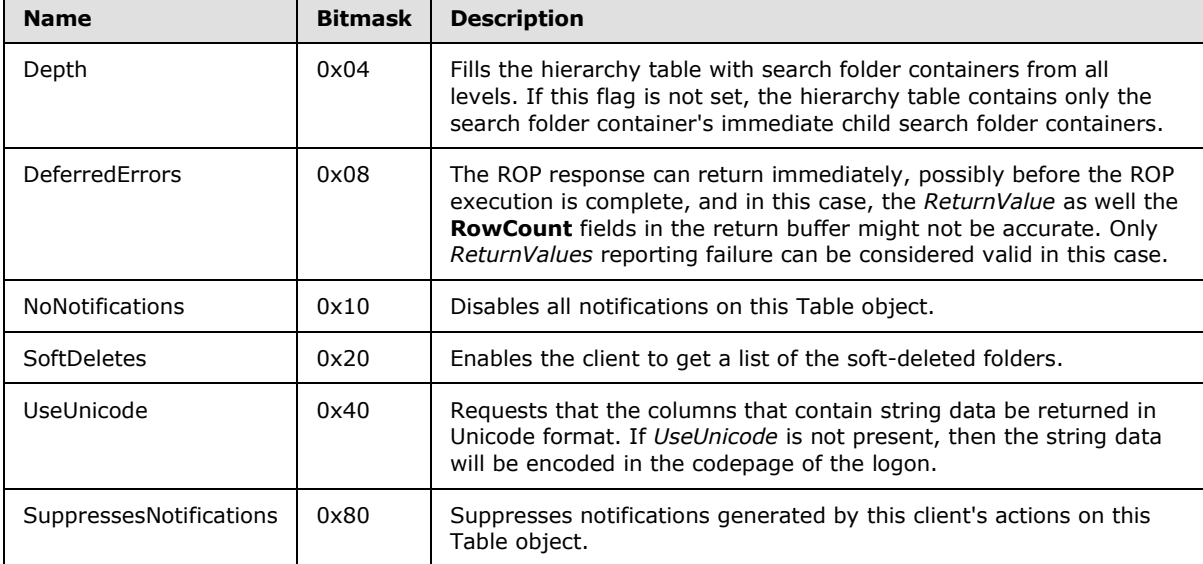

Clients SHOULD NOT set any flag values other than those defined in this table. If a client sets an undefined flag value, then servers SHOULD fail the operation with an error code of InvalidParameter.</a>

# <span id="page-31-2"></span>**2.2.13.2 Response Parameter Overview**

## <span id="page-31-3"></span>**2.2.13.2.1 ReturnValue**

The *ReturnValue* parameter indicates the result of the operation. The server returns "0x00000000" to indicate success. For more details about common error codes, see [\[MS-OXCDATA\]](%5bMS-OXCDATA%5d.pdf) section 2.4.

# <span id="page-31-4"></span>**2.2.13.2.2 RowCount**

The *RowCount* parameter contains the number of rows in the hierarchy table. This field can be 0x00000000 (FALSE) instead of the actual count if the DeferredErrors flag is used.

# <span id="page-31-5"></span>**2.2.14 RopGetContentsTable**

The [RopGetContentsTable](%5bMS-OXCROPS%5d.pdf) operation is used to retrieve the **[contents table](%5bMS-OXGLOS%5d.pdf)** for a folder. This ROP returns a Table object on which table operations can be performed. For more details about Table objects and table operations, see [\[MS-OXCTABL\].](%5bMS-OXCTABL%5d.pdf)

*[MS-OXCFOLD] — v20100729 Folder Object Protocol Specification* 

*Copyright © 2010 Microsoft Corporation.* 

The client application MUST send a [RopRelease](%5bMS-OXCROPS%5d.pdf) request after executing all subsequent operations on the table handle obtained by using this ROP.

The complete syntax of the [RopGetContentsTable](%5bMS-OXCROPS%5d.pdf) request and response buffers is specified in [\[MS-](%5bMS-OXCROPS%5d.pdf)[OXCROPS\]](%5bMS-OXCROPS%5d.pdf) section 2.2.4.14. This section specifies the syntax and semantics of various fields that are not fully specified in [MS-OXCROPS].

## <span id="page-32-0"></span>**2.2.14.1 Request Parameter Overview**

#### <span id="page-32-1"></span>**2.2.14.1.1 InputHandleIndex**

The *InputHandleIndex* parameter specifies the location in the Server object handle table where the handle for the input handle is stored. The input handle for this operation is a Folder object handle.

## <span id="page-32-2"></span>**2.2.14.1.2 OutputHandleIndex**

The *OutputHandleIndex* parameter specifies the location in the Server object handle table where the handle for the output handle is stored. The output handle for this operation is a Table object handle. For more details about Table objects, see [\[MS-OXCTABL\].](%5bMS-OXCTABL%5d.pdf)

#### <span id="page-32-3"></span>**2.2.14.1.3 TableFlags**

The *TableFlags* parameter contains a bitmask of flags that control how information is returned in the table.

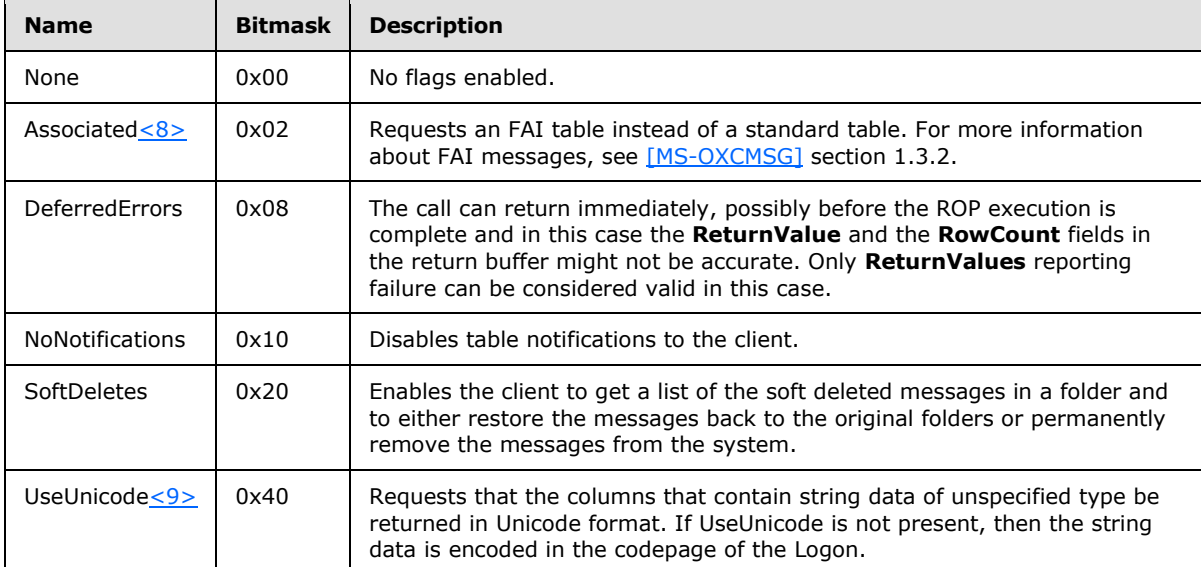

The following table lists the valid values of the *TableFlags* parameter.

Clients SHOULD NOT set any bits other than those listed in this table. If a client sets a bit not listed in this table, then the server SHOULD fail the operation with an error code of InvalidOperation.  $\leq 10$ 

*[MS-OXCFOLD] — v20100729 Folder Object Protocol Specification* 

# <span id="page-33-0"></span>**2.2.14.2 Response Parameter Overview**

## <span id="page-33-1"></span>**2.2.14.2.1 ReturnValue**

The *ReturnValue* parameter indicates the result of the operation. The server returns "0x00000000" to indicate success. For more details about common error codes, see [\[MS-OXCDATA\]](%5bMS-OXCDATA%5d.pdf) section 2.4.

## <span id="page-33-2"></span>**2.2.14.2.2 RowCount**

The *RowCount* parameter contains the number of rows in the table. This field can be 0x00000000 (FALSE) instead of the actual count. It is at the server's discretion as to whether the DeferredErrors flag is used.

## <span id="page-33-3"></span>**2.3 Folder Object Properties**

Folder objects can be created and modified by clients and servers. Except where noted, this section defines constraints to which both clients and servers adhere when operating on Folder objects.

Unless otherwise specified, a Folder object adheres to all property constraints specified in [\[MS-](%5bMS-OXPROPS%5d.pdf)[OXPROPS\].](%5bMS-OXPROPS%5d.pdf) A Folder object can also contain other properties, as specified in [\[MS-OXOSFLD\],](%5bMS-OXOSFLD%5d.pdf) [\[MS-](%5bMS-OXOSRCH%5d.pdf)[OXOSRCH\],](%5bMS-OXOSRCH%5d.pdf) and [MS-OXPROPS].

When a property is referred to as read-only, it means that clients SHOULD NOT try to change the value of this property and servers return an error and ignore any request to change the value of the property.

## <span id="page-33-4"></span>**2.3.1 General Properties**

The following properties exist on Folder objects as well as on other messaging objects. These properties are set by the server and are read-only to the client. For details about the following properties, see [\[MS-OXCPRPT\]](%5bMS-OXCPRPT%5d.pdf) section 2.2.1.

**[PidTagAccess](%5bMS-OXPROPS%5d.pdf)** 

[PidTagAccessLevel](%5bMS-OXPROPS%5d.pdf)

**[PidTagChangeKey](%5bMS-OXPROPS%5d.pdf)** 

**[PidTagCreationTime](%5bMS-OXPROPS%5d.pdf)** 

[PidTagLastModificationTime](%5bMS-OXPROPS%5d.pdf)

[PidTagLastModifierName](%5bMS-OXPROPS%5d.pdf)

[PidTagObjectType](%5bMS-OXPROPS%5d.pdf)

**[PidTagRecordKey](%5bMS-OXPROPS%5d.pdf)** 

**[PidTagSearchKey](%5bMS-OXPROPS%5d.pdf)** 

## <span id="page-33-5"></span>**2.3.2 Folder Object Specific Properties**

The following properties are available on Folder objects.

*[MS-OXCFOLD] — v20100729 Folder Object Protocol Specification* 

*Copyright © 2010 Microsoft Corporation.* 

# <span id="page-34-0"></span>**2.3.2.1 Read-Only Properties**

## <span id="page-34-1"></span>**2.3.2.1.1 PidTagContentCount**

A **PtypInteger32** property that specifies the number of messages in a folder, as computed by the message store. The value does not include folder associated information (FAI) entries in the folder. For more information about FAI and non-FAI messages, see [\[MS-OXCMSG\]](%5bMS-OXCMSG%5d.pdf) section 1.3.2.

## <span id="page-34-2"></span>**2.3.2.1.2 PidTagContentUnreadCount**

A **PtypInteger32** property that specifies the number of unread messages in a folder, as computed by the message store.

## <span id="page-34-3"></span>**2.3.2.1.3 PidTagDeletedOn**

A **PtypTime** property that specifies the time when the item or folder was soft deleted.

## <span id="page-34-4"></span>**2.3.2.1.4 PidTagAddressBookEntryId**

A **PtypBinary** property that contains the name-service EntryID of a directory object that refers to a public folder. This property is only set for public folders. For more information about public folders, see [\[MS-OXCSTOR\]](%5bMS-OXCSTOR%5d.pdf) section 1.3.1.

## <span id="page-34-5"></span>**2.3.2.1.5 PidTagFolderId**

A **PtypInteger64** property that contains the FID of the folder.

## <span id="page-34-6"></span>**2.3.2.1.6 PidTagHierarchyChangeNumber**

A **PtypInteger32** property that monotonically increases every time a subfolder is added to or deleted from this folder.

## <span id="page-34-7"></span>**2.3.2.1.7 PidTagMessageSize**

A **PtypInteger32** property that contains the aggregate size of messages in the folder.

## <span id="page-34-8"></span>**2.3.2.1.8 PidTagMessageSizeExtended**

A PtypInteger64 property that specifies the 64-bit version of the [PidTagMessageSize](%5bMS-OXPROPS%5d.pdf) property.

## <span id="page-34-9"></span>**2.3.2.1.9 PidTagSubfolders**

A **PtypBoolean** property that specifies whether this folder has any subfolders.

## <span id="page-34-10"></span>**2.3.2.2 Read/Write Properties**

## <span id="page-34-11"></span>**2.3.2.2.1 PidTagAttributeHidden**

A **PtypBoolean** property that specifies the hide or show status of a folder. The folder SHOULD be hidden by the client if the **PidTagAttributeHidden** property is nonzero; otherwise, the folder SHOULD NOT be hidden.

*[MS-OXCFOLD] — v20100729 Folder Object Protocol Specification* 

*Copyright © 2010 Microsoft Corporation.* 

# <span id="page-35-0"></span>**2.3.2.2.2 PidTagComment**

A **PtypString** property that contains a comment about the purpose or content of the folder.

## <span id="page-35-1"></span>**2.3.2.2.3 PidTagDisplayName**

A **PtypString** property that specifies the display name of the folder.

Folders require sibling subfolders to have unique display names.

## <span id="page-35-2"></span>**2.3.2.2.4 PidTagFolderType**

A **PtypInteger32** property that specifies the type of the folder.

The following table contains the valid values of the **PidTagFolderType** property.

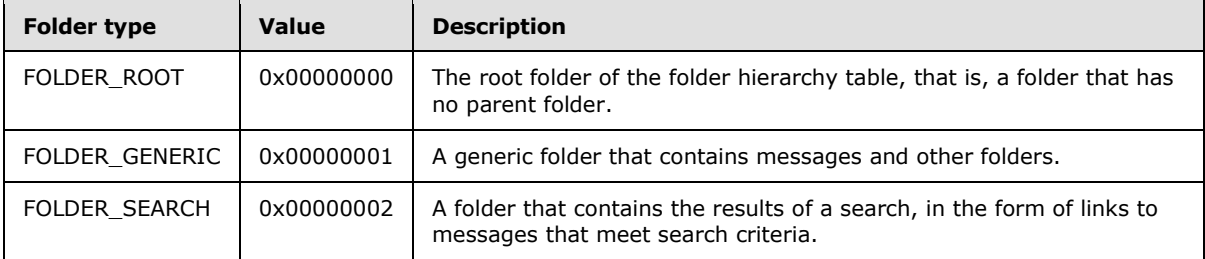

# <span id="page-35-3"></span>**2.3.2.2.5 PidTagRights**

A **PtypInteger32** property that specifies the client's folder permissions. For more details about folder permissions and valid [PidTagRights](%5bMS-OXPROPS%5d.pdf) values, see the values provided for the [PidTagMemberRights](%5bMS-OXPROPS%5d.pdf) property in [\[MS-OXCPERM\]](%5bMS-OXCPERM%5d.pdf) section 2.2.1.6. Note that the **FreeBusyDetailed** and **FreeBusySimple** flags mentioned in the [PidTagMemberRights](%5bMS-OXPROPS%5d.pdf) property description do not apply to the **PidTagRights** property.

*[MS-OXCFOLD] — v20100729 Folder Object Protocol Specification* 

*Copyright © 2010 Microsoft Corporation.*
# **3 Protocol Details**

# **3.1 Client Details**

# **3.1.1 Abstract Data Model**

This section describes a conceptual model of possible data organization that an implementation maintains to participate in this protocol. The described organization is provided to facilitate the explanation of how the protocol behaves. This document does not mandate that implementations adhere to this model, as long as their external behavior is consistent with that specified in this document.

# **3.1.1.1 Hierarchy Table**

A hierarchy table contains information about the folders in a message store. Each row of a hierarchy table contains a set of columns with information about one folder. Hierarchy tables are used primarily by clients and implemented by message-store providers to show a tree of folders and subfolders.

The following are the two hierarchy tables:

- Standard
- Soft deleted

The standard table contains only folders that were not deleted. The soft deleted table contains only folders that have been soft deleted.

A hierarchy table can be accessed by using [RopGetHierarchyTable](%5bMS-OXCROPS%5d.pdf) (section [2.2.13\)](#page-30-0).

# **3.1.1.2 Contents Table**

A contents table contains information about objects in a message search folder container. The contents table of a folder lists information about its messages.

The following are the four folder contents tables:

- **•** Standard
- **Standard soft deleted**
- **Folder associated information (FAI)**
- FAI soft deleted

Standard contents tables contain only standard (non-FAI) messages. FAI tables contain only FAI messages. For more information about Folder associated information (FAI) messages, see [\[MS-](%5bMS-OXCMSG%5d.pdf)[OXCMSG\]](%5bMS-OXCMSG%5d.pdf) section 1.3.2.

The soft deleted views contain only messages that have been soft deleted.

A contents table is obtained by using [RopGetContentsTable](%5bMS-OXCROPS%5d.pdf) (section [2.2.14\)](#page-31-0).

## **3.1.2 Timers**

None.

*[MS-OXCFOLD] — v20100729 Folder Object Protocol Specification* 

*Copyright © 2010 Microsoft Corporation.* 

# **3.1.3 Initialization**

<span id="page-37-0"></span>None.

# **3.1.4 Higher-Layer Triggered Events**

# **3.1.4.1 Open a Folder**

Before any data can be read from or written to a folder, an implementation needs to ensure that the folder exists, and either opens the folder or creates it if it does not exist. Also, a client requires sufficient access rights to the folder for this operation to succeed.

To open an existing folder, an implementation sends the [RopOpenFolder](%5bMS-OXCROPS%5d.pdf) request. In order to send this request, the implementation first obtains the FID for the Folder object to be opened. The FID can be retrieved from the hierarchy table that contains the folder's information by including the [PidTagFolderId](%5bMS-OXPROPS%5d.pdf) property in a [RopSetColumns](%5bMS-OXCROPS%5d.pdf) request [\(\[MS-OXCROPS\]](%5bMS-OXCROPS%5d.pdf) section 2.2.5.1.1). The *InputHandleIndex* that is returned by [RopSetColumns](%5bMS-OXCROPS%5d.pdf) can be used in subsequent operations on the opened folder. After all data manipulation on this folder is done, a [RopRelease](%5bMS-OXCROPS%5d.pdf) request MUST be sent.

# **3.1.4.2 Create a Folder**

Before any data can be read from or written to a folder, an implementation needs to ensure that the folder exists, and open or create it, if it does not exist.

Before a folder can be created, the parent folder MUST already exist.

To create a folder, or open an existing folder by its name, an implementation sends the [RopCreateFolder](%5bMS-OXCROPS%5d.pdf) request. The parameters that are returned by this ROP can be used in subsequent operations on the created/opened folder. After all data manipulation on this folder is done, a [RopRelease](%5bMS-OXCROPS%5d.pdf) request MUST be sent.

## **3.1.4.3 Delete a Folder**

To be deleted, a folder MUST exist, and the client application needs the access rights to delete it. Also, if the folder is not empty, the client application sets the *DeleteFolderFlags* parameter to delete all existing subfolders and messages. The *DeleteFolderFlags* parameter can also be used to specify a hard deletion, when the DELETE\_HARD\_DELETE flag is set. Besides the ReturnValue, this operation returns a PartialCompletion flag that indicates whether there are any subfolders or messages that could not be deleted, and, consequently, that the folder was not deleted.

## **3.1.4.4 Set Search Criteria**

Clients create a search folder by calling [RopCreateFolder](%5bMS-OXCROPS%5d.pdf) with the *FolderType* input parameter set to a search folder type. Clients fill a search folder by setting up search criteria, or **[rules](%5bMS-OXGLOS%5d.pdf)**, that serve to filter out messages that have particular characteristics. Search criteria are set up by calling [RopSetSearchCriteria.](%5bMS-OXCROPS%5d.pdf)

To set the search criteria in a folder, the implementation builds restriction structures to represent the search criteria to be applied, and specifies FIDs of folders to be used as the search scope. Then, the implementation sends a [RopSetSearchCriteria](%5bMS-OXCROPS%5d.pdf) request, specifying a set of flags that control the details of how the search is performed. After that, the client sends a [RopGetContentsTable](%5bMS-OXCROPS%5d.pdf) request to access the search folder's contents table, and the messages that match the criteria appear in the table.

*[MS-OXCFOLD] — v20100729 Folder Object Protocol Specification* 

*Copyright © 2010 Microsoft Corporation.* 

When the client is finished using a search folder, the folder can either be deleted or remain open for later use. Note that if the search folder is deleted, only message links are deleted. The actual messages remain in their parent folders.

# **3.1.4.5 Get Search Criteria**

[RopGetSearchCriteria](%5bMS-OXCROPS%5d.pdf) is used to obtain the search criteria and the status of a search for a search folder. Search criteria are created by sending a [RopSetSearchCriteria](%5bMS-OXCROPS%5d.pdf) request.

To obtain the search criteria and search status of a search folder, the client application sends a [RopGetSearchCriteria](%5bMS-OXCROPS%5d.pdf) request with the appropriate flags set in the request buffer of the ROP.

## **3.1.4.6 Move or Copy Messages**

[RopMoveCopyMessages](%5bMS-OXCROPS%5d.pdf) moves or copies the specified messages from the source folder to the destination folder.

The implementation sends a [RopMoveCopyMessages](%5bMS-OXCROPS%5d.pdf) request, which sets the flag parameters properly, identifies the operation (copy or move) and mode (synchronous or asynchronous), and also includes a list of MIDs for the messages to be either moved or copied.

## **3.1.4.7 Move Folder**

[RopMoveFolder](%5bMS-OXCROPS%5d.pdf) moves a folder from one parent to another. All the properties, contents, and subfolders of the folder are moved with the folder.

The implementation sends a [RopMoveFolder](%5bMS-OXCROPS%5d.pdf) request, which sets the flag parameters properly, and identifies the mode (synchronous or asynchronous) and the new folder name.

## **3.1.4.8 Copy Folder**

[RopCopyFolder](%5bMS-OXCROPS%5d.pdf) creates a new folder under the destination folder, and copies the properties and contents of the source folder to the new folder. All the messages in the source folder are duplicated in the new folder. If the WantRecursive flag is used, the subfolders that are contained in the source folder are also duplicated in the new folder, including their properties, messages, and subfolders (in a recursive manner).

The implementation sends a [RopCopyFolder](%5bMS-OXCROPS%5d.pdf) request, which sets the flag parameters properly, and identifies the mode (synchronous or asynchronous), the new folder name's locale, and the new folder name.

## **3.1.4.9 Empty a Folder**

[RopEmptyFolder](%5bMS-OXCROPS%5d.pdf) and [RopHardDeleteMessagesAndSubfolders](%5bMS-OXCROPS%5d.pdf) are used to delete all messages and subfolders from a folder without deleting the folder itself. [RopEmptyFolder](%5bMS-OXCROPS%5d.pdf) is used to soft delete and [RopHardDeleteMessagesAndSubfolders](%5bMS-OXCROPS%5d.pdf) is used to permanently delete all messages and subfolders from a folder. Both ROPs behave in the same way and require the same request parameters.

## **3.1.4.10 Delete Messages**

To remove existing messages from folders, the client application can use the [RopDeleteMessages](%5bMS-OXCROPS%5d.pdf) to have the messages soft deleted or [RopHardDeleteMessages](%5bMS-OXCROPS%5d.pdf) to have the messages permanently removed from the database.

*[MS-OXCFOLD] — v20100729 Folder Object Protocol Specification* 

*Copyright © 2010 Microsoft Corporation.* 

# **3.1.4.11 Hierarchy Table**

[RopGetHierarchyTable](%5bMS-OXCROPS%5d.pdf) returns a Table object that contains information about the folders in a message store.

To manipulate a hierarchy table object that is associated with a folder, the implementation sends a [RopGetHierarchyTable](%5bMS-OXCROPS%5d.pdf) request by using the appropriate table flags. Subsequent operations can be executed on the opened table and a [RopRelease](%5bMS-OXCROPS%5d.pdf) request on the Table object MUST be sent after all table manipulation has been done.

# **3.1.4.12 Contents Table**

[RopGetContentsTable](%5bMS-OXCROPS%5d.pdf) returns a Table object that contains information about messages in a message search folder container.

To manipulate a Table object associated with a folder, the implementation sends a [RopGetContentsTable](%5bMS-OXCROPS%5d.pdf) request by using the appropriate table flags. Subsequent operations can be executed on the opened table and a [RopRelease](%5bMS-OXCROPS%5d.pdf) request on the Table object MUST be sent after all table manipulation has been completed.

## **3.1.5 Message Processing Events and Sequencing Rules**

The following ROPs can get a [RopProgress](%5bMS-OXCROPS%5d.pdf) response from the server instead of their own response ROP:

[RopHardDeleteMessagesAndSubfolders](%5bMS-OXCROPS%5d.pdf)

[RopEmptyFolder](%5bMS-OXCROPS%5d.pdf)

[RopHardDeleteMessages](%5bMS-OXCROPS%5d.pdf)

[RopDeleteMessages](%5bMS-OXCROPS%5d.pdf)

[RopMoveCopyMessages](%5bMS-OXCROPS%5d.pdf)

[RopMoveFolder](%5bMS-OXCROPS%5d.pdf)

**[RopCopyFolder](%5bMS-OXCROPS%5d.pdf)** 

The client can receive a [RopProgress](%5bMS-OXCROPS%5d.pdf) response after one of the above ROPs has been sent if the ROP request was sent with the *WantAsynchronous* parameter set to a nonzero value. In this case, the client can send [RopProgress](%5bMS-OXCROPS%5d.pdf) requests to abort an in-progress operation or to get information about the progress and/or the final status of the operation. For more details about [RopProgress,](%5bMS-OXCROPS%5d.pdf) including usages, restrictions, and notes, see [\[MS-OXCPRPT\]](%5bMS-OXCPRPT%5d.pdf) section 2.2.22.

## **3.1.6 Timer Events**

None.

# **3.1.7 Other Local Events**

None.

*[MS-OXCFOLD] — v20100729 Folder Object Protocol Specification* 

*Copyright © 2010 Microsoft Corporation.* 

# **3.2 Server Details**

# **3.2.1 Abstract Data Model**

This section describes a conceptual model of possible data organization that an implementation maintains to participate in this protocol. The described organization is provided to facilitate the explanation of how the protocol behaves. This document does not mandate that implementations adhere to this model, as long as their external behavior is consistent with that specified in this document.

The abstract data model used by the server and the client are the same.

# **3.2.2 Timers**

None.

# **3.2.3 Initialization**

None.

# **3.2.4 Higher-Layer Triggered Events**

Various agents on the server could issue the same higher-layer triggered events, as specified in section  $3.1.4$ . The same considerations specified in section  $3.1.4$  for client implementations also apply to server implementations.

# **3.2.5 Message Processing Events and Sequencing Rules**

# **3.2.5.1 RopOpenFolder**

[RopOpenFolder](%5bMS-OXCROPS%5d.pdf) provides access to an existing folder in the mailbox store. The object that is returned by this ROP can then be used on subsequent ROPs, such as [RopGetPropertiesSpecific](%5bMS-OXCROPS%5d.pdf) to get properties, or [RopGetContentsTable](%5bMS-OXCROPS%5d.pdf) to query the contents in that folder. For more information about these ROPs, see [\[MS-OXCROPS\]](%5bMS-OXCROPS%5d.pdf) section 2.2.

[RopOpenFolder](%5bMS-OXCROPS%5d.pdf) will succeed only if a folder with the specified ID actually exists and the client has sufficient access rights to view the folder.

If a folder was previously soft deleted, it can be accessed by using the OpenSoftDeleted flag. If this flag is used, [RopOpenFolder](%5bMS-OXCROPS%5d.pdf) provides access to folders that are soft deleted and to folders that are not soft deleted. If this flag is not used, [RopOpenFolder](%5bMS-OXCROPS%5d.pdf) only provides access to folders that are not soft deleted.

The following specific error codes apply to this ROP. For more details about ROP errors, see [\[MS-](%5bMS-OXCDATA%5d.pdf)[OXCDATA\]](%5bMS-OXCDATA%5d.pdf) section 2.4.

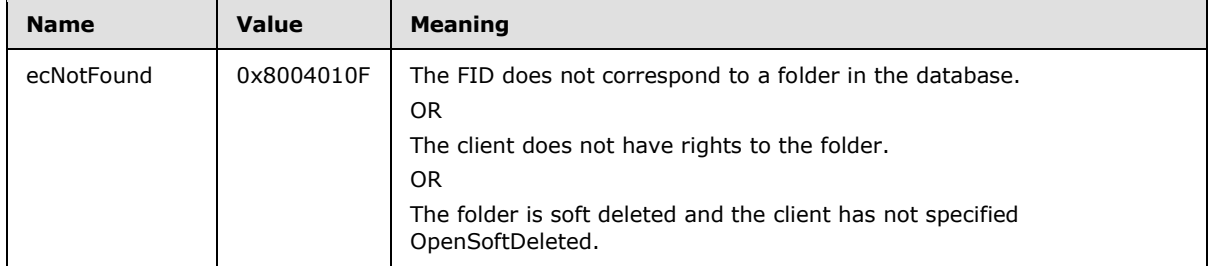

*[MS-OXCFOLD] — v20100729 Folder Object Protocol Specification* 

*Copyright © 2010 Microsoft Corporation.* 

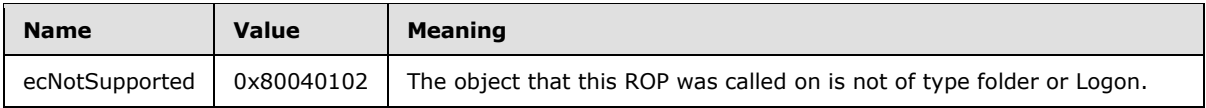

# **3.2.5.2 RopCreateFolder**

[RopCreateFolder](%5bMS-OXCROPS%5d.pdf) creates a new folder in the database and provides access to it by returning a Folder object, which can be used in subsequent ROPs, similar to the one that is returned by [RopOpenFolder.](%5bMS-OXCROPS%5d.pdf) Unlike [RopCreateMessage, RopCreateFolder](%5bMS-OXCROPS%5d.pdf) immediately creates the folder on the database and does not require a call to another ROP to commit the transaction.

A folder name MUST be specified to create a folder. A folder description is optional. The folder name MUST be unique within the parent folder. In other words, sibling folders cannot have the same name.

If a folder with the same name already exists, and *OpenExisting* flag is not used, [RopCreateFolder](%5bMS-OXCROPS%5d.pdf) fails with error code ecDuplicateName.

If a folder with the same name already exists, and *OpenExisting* flag is used, [RopCreateFolder](%5bMS-OXCROPS%5d.pdf) returns the existing folder, as if [RopOpenFolder](%5bMS-OXCROPS%5d.pdf) was called.

If a folder with the same name does not exist, [RopCreateFolder](%5bMS-OXCROPS%5d.pdf) will create a new folder, regardless of the value of *OpenExisting*.

The following specific error codes apply to this ROP. For more details about ROP errors, see [\[MS-](%5bMS-OXCDATA%5d.pdf)[OXCDATA\]](%5bMS-OXCDATA%5d.pdf) section 2.4.

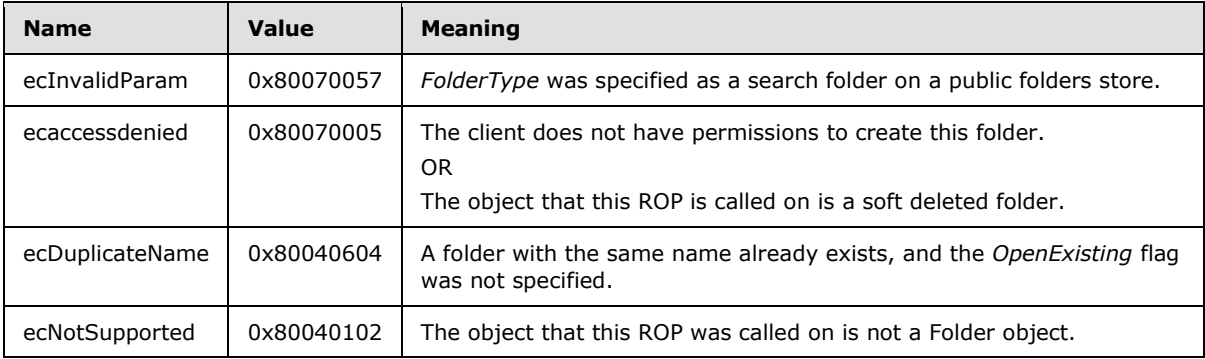

## **3.2.5.3 RopDeleteFolder**

[RopDeleteFolder](%5bMS-OXCROPS%5d.pdf) removes an existing folder from the database.

If the DELETE\_HARD\_DELETE flag is specified, the folder MUST be removed and can no longer be accessed by the client with subsequent ROPs. If the DELETE\_HARD\_DELETE flag is not specified, the folder becomes soft deleted.

The following specific error codes apply to this ROP. For more details about ROP errors, see [\[MS-](%5bMS-OXCDATA%5d.pdf)[OXCDATA\]](%5bMS-OXCDATA%5d.pdf) section 2.4.

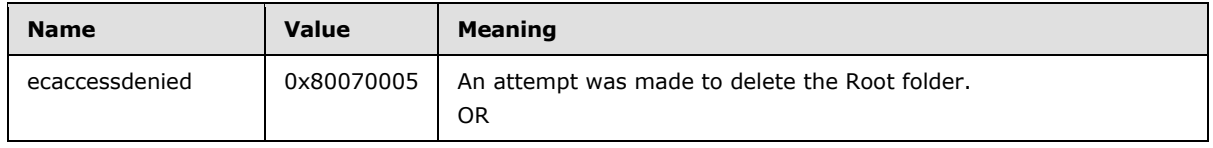

*[MS-OXCFOLD] — v20100729 Folder Object Protocol Specification* 

*Copyright © 2010 Microsoft Corporation.* 

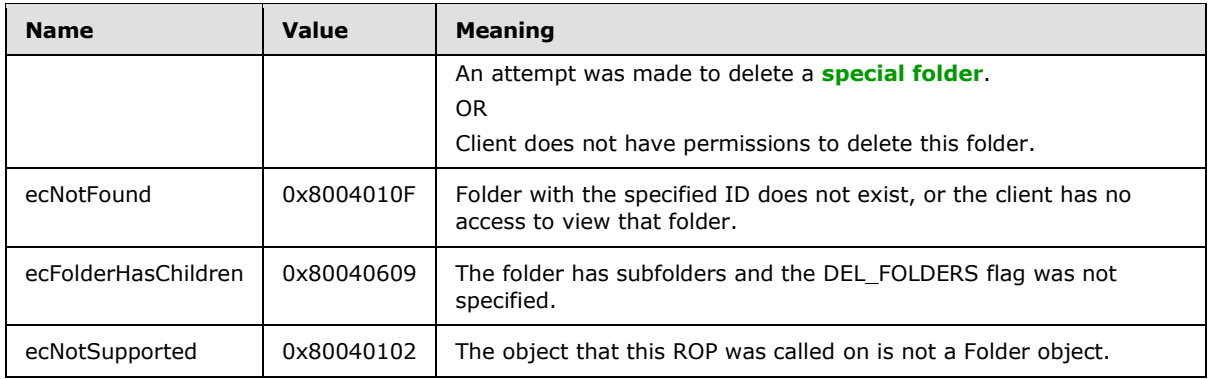

# **3.2.5.4 RopSetSearchCriteria**

[RopSetSearchCriteria](%5bMS-OXCROPS%5d.pdf) modifies the search criteria of a search folder. The search criteria are made up of a restriction and a search scope (the actual folders where the content will be searched).

Clients create a search folder by calling [RopCreateFolder](%5bMS-OXCROPS%5d.pdf) with the *FolderType* input parameter set to search folder type. Clients fill a search folder by setting up and applying search criteria that determine which messages are included in the folder with particular characteristics. The search criteria are specified by using [RopSetSearchCriteria. RopSetSearchCriteria](%5bMS-OXCROPS%5d.pdf) uses restrictions created by the client and the list of folders that indicate the search scope to identify the messages that match the specified restriction. The messages that satisfy the criteria appear as links in the search folder. When the client calls [RopGetContentsTable](%5bMS-OXCROPS%5d.pdf) to access the search folder's contents table, the selected messages appear in the table. Contents tables for search folders contain the same columns as contents tables for generic folders. However, for search folders, the [PidTagParentEntryId](%5bMS-OXPROPS%5d.pdf) property is the EntryID of the folder where the linked message resides. For more details about restrictions, see [\[MS-OXCDATA\]](%5bMS-OXCDATA%5d.pdf) section 2.13. For more details about search folders, see [\[MS-OXOSRCH\].](%5bMS-OXOSRCH%5d.pdf)

When the search results are retrieved, a client can choose to keep the folder for later use or to delete it. When the search folder is deleted, the **[Message objects](%5bMS-OXGLOS%5d.pdf)** found in the search are not deleted, and the actual messages remain in their parent folders.

After search criteria are applied to a search folder, the client can query the contents of the search folder by using **RopGetContents** in the same way that the client would query for contents of a normal folder.

When the new search criteria are applied, the search folder modifies its contents to include only the items that match the new search criteria. The ROP response can return before the contents are fully updated.

For dynamic search folders, the contents of the search folder MUST continue to be updated as messages move around the mailbox and start to match or cease to match the search criteria.

For static search folders, the contents of the search folder are not updated after the initial population is complete.

The server can use context indexing by default. This decision is at the discretion of the server implementation, and is usually based on the nature of the restriction that is used. When using context indexing in searches, the server allows the client to quickly search text in messages through the use of pre-built indexes, while non-content-indexed searches are based on a sequential scan of all the messages in the search scope.

*[MS-OXCFOLD] — v20100729 Folder Object Protocol Specification* 

*Copyright © 2010 Microsoft Corporation.* 

Some differences between content-indexed and non-content-indexed searches are listed in the following table.

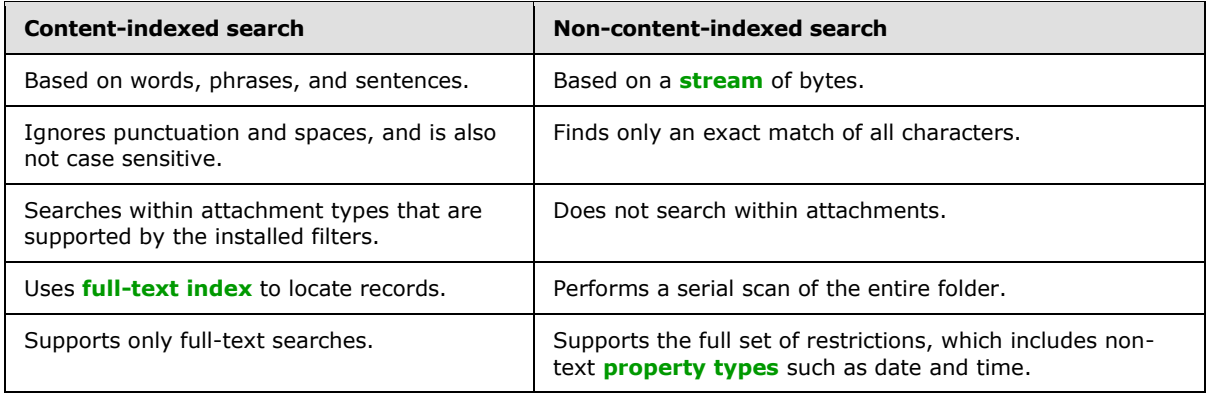

If the NON\_CONTENT\_INDEXED\_SEARCH flag is used, the search does not use a **[full-text search](#page-9-1)**.

If the NON\_CONTENT\_INDEXED\_SEARCH flag is not used, the server uses a content-indexed search for text searches, in which case the search is static, regardless of the STATIC\_SEARCH flag.

If the STATIC SEARCH flag is used, the search is static.

If the NON\_CONTENT\_INDEXED\_SEARCH flag is used and the STATIC\_SEARCH flag is not used, the search is a dynamic search, and not a full-text search.

If the STOP\_SEARCH flag is used, the server SHOULD stop the initial population of the search folder. Due to the asynchronous nature of the call, the server can complete the operation before the [RopSetSearchCriteria](%5bMS-OXCROPS%5d.pdf) with STOP\_SEARCH is serviced. The server can take some time to stop and might not stop at all.

If the RESTART\_SEARCH flag is used, the server restarts the population of the search folder.

If neither the STOP\_SEARCH flag nor RESTART\_SEARCH flag are used, the search continues in the previous state and either continues populating or not.

A static search causes the search folder to be populated once with all messages that match the search criteria at the point in time where the search is restarted. The search folder MUST NOT be updated with messages that enter or exit the search criteria after the initial population. To trigger an update, another [RopSetSearchCriteria](%5bMS-OXCROPS%5d.pdf) with RESTART\_SEARCH flag is required.

A dynamic search causes the search folder to be initially populated with all messages that match the search criteria at the point in time when the search is restarted. The search folder will continue to be updated with messages that enter or exit the search criteria. Calling [RopSetSearchCriteria](%5bMS-OXCROPS%5d.pdf) with the STOP SEARCH flag does not have any effect on a dynamic folder that has already completed its initial population. STOP\_SEARCH does not stop the dynamic nature of the search folder.

If the client needs to know when the initial population of the search folder has been compiled, the client can issue [RopGetSearchCriteria,](%5bMS-OXCROPS%5d.pdf) and if the SEARCH\_RUNNING flag is returned, the initial population of the search folder is still being compiled.

Another way to know when the initial population of the search folder is compiled is to use [RopRegisterNotification](%5bMS-OXCROPS%5d.pdf) [\(\[MS-OXCNOTIF\]](%5bMS-OXCNOTIF%5d.pdf) section 2.2.1.2.1) on the search folder, and wait for the **SearchComplete** event.

*[MS-OXCFOLD] — v20100729 Folder Object Protocol Specification* 

*Copyright © 2010 Microsoft Corporation.* 

Note the term initial population of the search folder. For a static search, this term refers to the single population of the search folder. For dynamic searches, this term refers to the population of the search folder at the moment in time when the search criterion is changed. The dynamic search folders will continue to update even after the initial population is completed.

The following specific error codes apply to this ROP. For more details about ROP errors, see  $[MS^-]$ [OXCDATA\]](%5bMS-OXCDATA%5d.pdf) section 2.4.

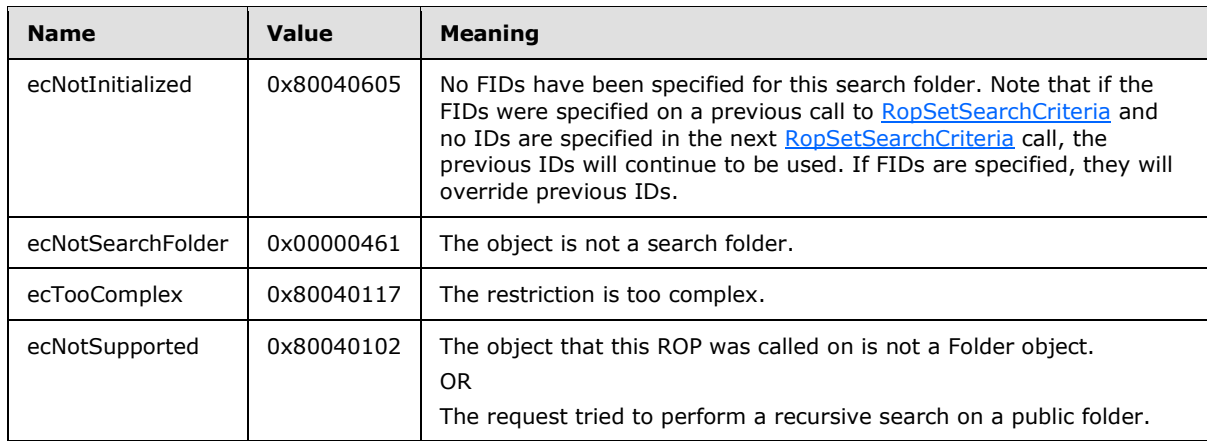

## **3.2.5.5 RopGetSearchCriteria**

[RopGetSearchCriteria](%5bMS-OXCROPS%5d.pdf) returns the current search criteria (only if the requesting ROP actually asked for this criteria) and the state of the search for a search folder.

The following specific error codes apply to this ROP. For more details about ROP errors, see [\[MS-](%5bMS-OXCDATA%5d.pdf)[OXCDATA\]](%5bMS-OXCDATA%5d.pdf) section 2.4.

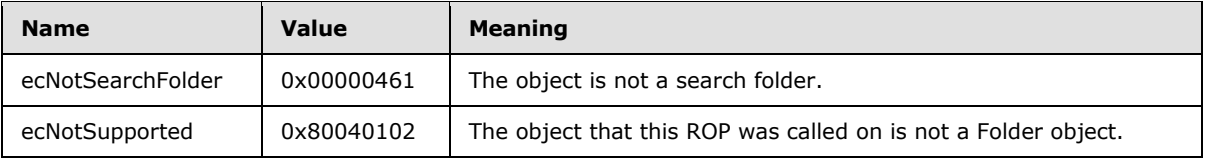

## **3.2.5.6 RopMoveCopyMessages**

[RopMoveCopyMessages](%5bMS-OXCROPS%5d.pdf) moves or copies the specified messages from the source folder to the destination folder.

If the client requests asynchronous execution, the server executes this ROP asynchronously. For more details about [RopProgress,](%5bMS-OXCROPS%5d.pdf) including usages, restrictions, and notes, see [\[MS-OXCPRPT\]](%5bMS-OXCPRPT%5d.pdf) section 2.2.22.

If any of the messages fail to move or copy as requested, the server reports partial completion.

The following specific error codes apply to this ROP. For more details about ROP errors, see [\[MS-](%5bMS-OXCDATA%5d.pdf)[OXCDATA\]](%5bMS-OXCDATA%5d.pdf) section 2.4.

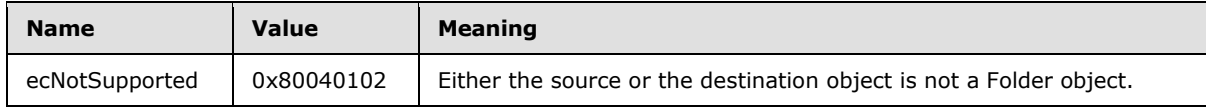

*[MS-OXCFOLD] — v20100729 Folder Object Protocol Specification* 

*Copyright © 2010 Microsoft Corporation.* 

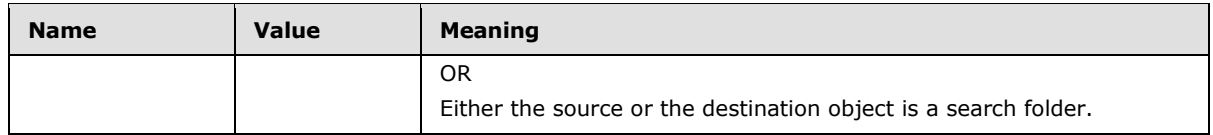

# **3.2.5.7 RopMoveFolder**

[RopMoveFolder](%5bMS-OXCROPS%5d.pdf) moves a folder from one parent to another. All the content and subfolders of the folder are moved with the folder.

If the client requests asynchronous execution, the server executes this ROP asynchronously. For more details about [RopProgress,](%5bMS-OXCROPS%5d.pdf) including usages, restrictions, and notes, see [\[MS-OXCPRPT\]](%5bMS-OXCPRPT%5d.pdf) section 2.2.22.

The following specific error codes apply to this ROP. For more details about ROP errors, see [\[MS-](%5bMS-OXCDATA%5d.pdf)[OXCDATA\]](%5bMS-OXCDATA%5d.pdf) section 2.4.

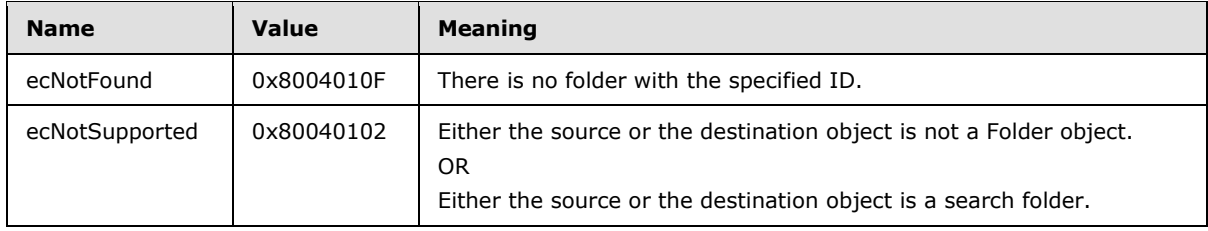

## **3.2.5.8 RopCopyFolder**

[RopCopyFolder](%5bMS-OXCROPS%5d.pdf) creates a new folder on the destination parent folder, copying the properties and content of the source folder to the new folder.

All messages in the source folder MUST be duplicated in the new folder.

If the *WantRecursive* flag is used, the subfolders contained in the source folder are also duplicated in the new folder, including their properties, messages, and subfolders (in a recursive manner).

If the client requests asynchronous execution, the server executes this ROP asynchronously. For more details about [RopProgress,](%5bMS-OXCROPS%5d.pdf) including usages, restrictions, and notes, see [\[MS-OXCPRPT\]](%5bMS-OXCPRPT%5d.pdf) section 2.2.22.

The following specific error codes apply to this ROP. For more details about ROP errors, see [\[MS-](%5bMS-OXCDATA%5d.pdf)[OXCDATA\]](%5bMS-OXCDATA%5d.pdf) section 2.4.

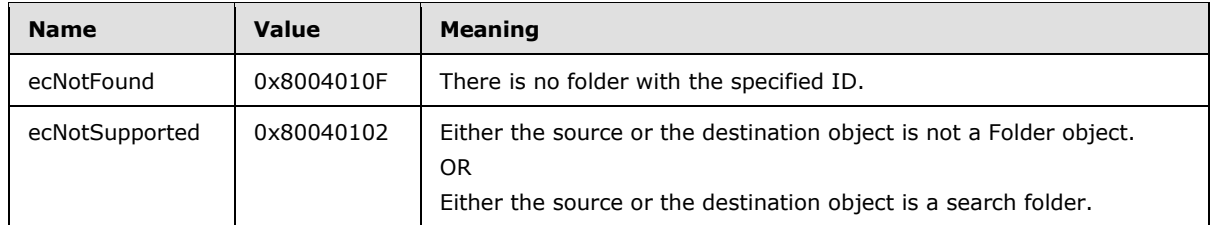

# **3.2.5.9 RopEmptyFolder**

[RopEmptyFolder](%5bMS-OXCROPS%5d.pdf) removes all normal (non-FAI) messages and all subfolders from the specified folder.

*[MS-OXCFOLD] — v20100729 Folder Object Protocol Specification* 

*Copyright © 2010 Microsoft Corporation.* 

If the *WantDeleteAssociated* flag is specified, then the server removes all FAI messages, in addition to the **[normal messages](%5bMS-OXGLOS%5d.pdf)**, and all subfolders.

The server soft deletes all messages and subfolders that are removed by this ROP.

If the client requests asynchronous execution, the server executes this ROP asynchronously. For more details about [RopProgress,](%5bMS-OXCROPS%5d.pdf) including usages, restrictions, and notes, see [\[MS-OXCPRPT\]](%5bMS-OXCPRPT%5d.pdf) section 2.2.22.

If the server is unable to remove at least one message or subfolder, the ROP returns nonzero for **PartialCompletion**.

The following specific error codes apply to this ROP. For more details about ROP errors, see [\[MS-](%5bMS-OXCDATA%5d.pdf)[OXCDATA\]](%5bMS-OXCDATA%5d.pdf) section 2.4.

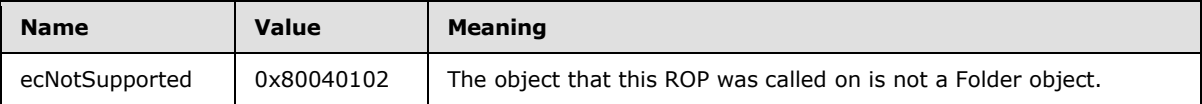

## **3.2.5.10 RopHardDeleteMessagesAndSubfolders**

[RopHardDeleteMessagesAndSubfolders](%5bMS-OXCROPS%5d.pdf) behaves in the same way as [RopEmptyFolder,](%5bMS-OXCROPS%5d.pdf) except that messages and subfolders that are removed by this ROP are hard deleted instead of soft deleted.

The following specific error codes apply to this ROP. For more details about ROP errors, see [\[MS-](%5bMS-OXCDATA%5d.pdf)[OXCDATA\]](%5bMS-OXCDATA%5d.pdf) section 2.4.

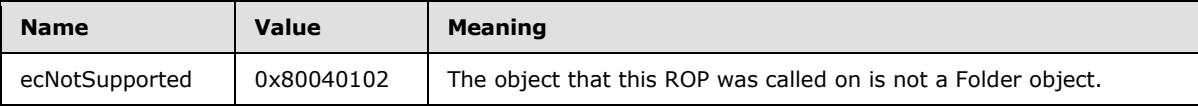

## **3.2.5.11 RopDeleteMessages**

[RopDeleteMessages](%5bMS-OXCROPS%5d.pdf) removes existing messages from the database.

Messages that are deleted by using this ROP are soft deleted.

If the client requests asynchronous execution, the server executes this ROP asynchronously. For more details about [RopProgress,](%5bMS-OXCROPS%5d.pdf) including usages, restrictions, and notes on the asynchronous execution of ROPs, see [\[MS-OXCPRPT\]](%5bMS-OXCPRPT%5d.pdf) section 2.2.22.

The following specific error codes apply to this ROP. For more details about ROP errors, see [\[MS-](%5bMS-OXCDATA%5d.pdf)[OXCDATA\]](%5bMS-OXCDATA%5d.pdf) section 2.4.

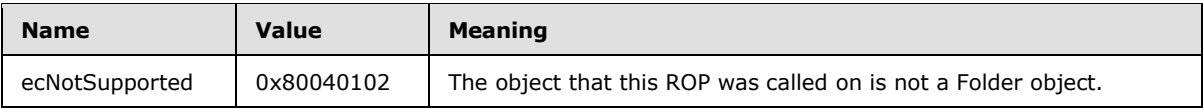

## **3.2.5.12 RopHardDeleteMessages**

[RopHardDeleteMessages](%5bMS-OXCROPS%5d.pdf) behaves in the same way as [RopDeleteMessages,](%5bMS-OXCROPS%5d.pdf) except that the deleted messages are hard deleted instead of soft deleted.

*[MS-OXCFOLD] — v20100729 Folder Object Protocol Specification* 

*Copyright © 2010 Microsoft Corporation.* 

If the client requests asynchronous execution, the server executes this ROP asynchronously. For more details about [RopProgress,](%5bMS-OXCROPS%5d.pdf) including usages, restrictions, and notes, see [\[MS-OXCPRPT\]](%5bMS-OXCPRPT%5d.pdf) section 2.2.22.

The following specific error codes apply to this ROP. For more details about ROP errors, see [\[MS-](%5bMS-OXCDATA%5d.pdf)[OXCDATA\]](%5bMS-OXCDATA%5d.pdf) section 2.4.

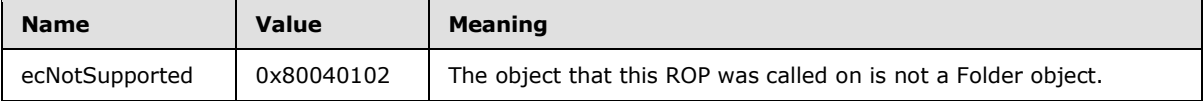

# **3.2.5.13 RopGetHierarchyTable**

[RopGetHierarchyTable](%5bMS-OXCROPS%5d.pdf) returns a Table object on which table operations can be performed. For more details about Table objects and table operations, see [\[MS-OXCTABL\].](%5bMS-OXCTABL%5d.pdf) The Table object that is returned MUST allow access to the information that is contained in subfolders of the Folder object on which this ROP is executed.

If the Depth flag is specified, this ROP returns a table with all subfolders under the Folder object on which this ROP is executed, including the subfolders of its subfolders (recursively).

If the SuppressesNotifications flag is specified, actions from this client do not trigger events on this table.

The **RowCount** is always returned, but if the DeferredErrors flag is specified, the count might not be correct. The client cannot rely on the values of these response fields if DeferredErrors is set.

If the SoftDeletes flag is specified, the table that is returned provides access to the information that is contained in subfolders that have been soft deleted. If the SoftDeletes flag is not specified, the table that is returned provides access to the information that is contained in subfolders that have not been soft deleted.

The following specific error codes apply to this ROP. For more details about ROP errors, see [\[MS-](%5bMS-OXCDATA%5d.pdf)[OXCDATA\]](%5bMS-OXCDATA%5d.pdf) section 2.4.

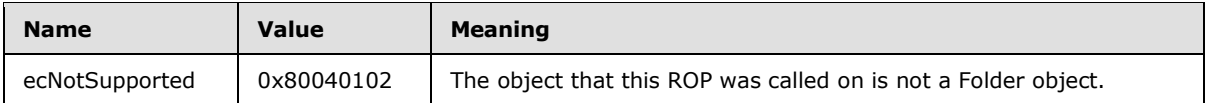

## **3.2.5.14 RopGetContentsTable**

[RopGetContentsTable](%5bMS-OXCROPS%5d.pdf) returns a Table object on which table operations can be performed. For more details about Table objects and table operations, see [\[MS-OXCTABL\].](%5bMS-OXCTABL%5d.pdf) The Table object that is returned provides information about messages that are directly under the Folder object on which this ROP is executed.

If the Associated flag is specified, the table that is returned only contains information about FAI messages that are directly under the specified folder. If the Associated flag is not specified, the table that is returned contains information about only normal (non-FAI) messages that are directly under the specified folder.

If the SoftDeletes flag is specified, the table that is returned provides access to the information about messages that have been soft deleted. If the SoftDeletes flag is not specified, the table that is returned provides access to the information about messages that have not been soft deleted.

*[MS-OXCFOLD] — v20100729 Folder Object Protocol Specification* 

*Copyright © 2010 Microsoft Corporation.* 

If the NoNotifications flag is specified, actions that would normally trigger notifications on the table do not trigger any notifications.

The **RowCount** is always returned, but if the DeferredErrors flag is specified, the count might not be correct. The client cannot rely on the values of these response fields if DeferredErrors is set.

The following specific error codes apply to this ROP. For more details about ROP errors, see [\[MS-](%5bMS-OXCDATA%5d.pdf)[OXCDATA\]](%5bMS-OXCDATA%5d.pdf) section 2.4.

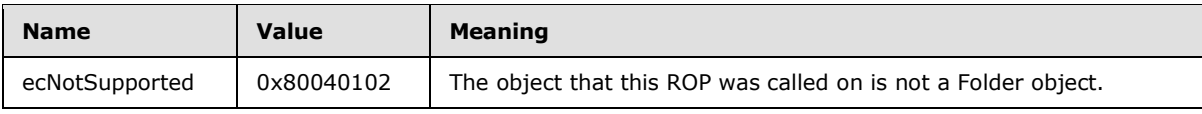

# **3.2.6 Timer Events**

None.

# **3.2.7 Other Local Events**

None.

*[MS-OXCFOLD] — v20100729 Folder Object Protocol Specification* 

*Copyright © 2010 Microsoft Corporation.* 

# **4 Protocol Examples**

The following examples illustrate the byte order of ROPs in a buffer being prepared for transmission. Note that the examples in this section show only the relevant portions of the specified ROPs; this is not the final byte sequence that gets transmitted over the wire. Also note that the data format for a multi-byte field appears in **[little-endian](%5bMS-OXGLOS%5d.pdf)** format, with the **bytes** in the field presented from least significant to most significant.

Frequently, these ROP requests are packed with other ROP requests, compressed, obfuscated, and then packed in one or more **[remote procedure call \(RPC\)](%5bMS-OXGLOS%5d.pdf)** calls. These examples assume that the client has already successfully logged on to the server and has obtained any **[Server object](%5bMS-OXGLOS%5d.pdf)  [handles](%5bMS-OXGLOS%5d.pdf)** that are to be used as inputs into the ROPs. For more information about RPC calls, see [\[MS-OXCRPC\].](%5bMS-OXCRPC%5d.pdf)

Examples in this section use the following format for byte sequences:

0080: 45 4d 53 4d 44 42 2e 44-4c 4c 00 00 00 00 00 00

The bold value at the far left ("**0080**") is the offset of the following bytes into the buffer, expressed in hexadecimal notation. Following the offset is a series of up to 16 bytes, with each two-character sequence describing the value of one byte in hexadecimal notation. The bolded byte "**4d**" (01001101) is located 0x83 bytes (131 bytes) from the beginning of the buffer. The dash between the eighth byte ("44") and the ninth byte ("4c") bytes has no semantic value, and serves only to distinguish the eight-byte boundary for readability.

This byte sequence is followed by one or more lines that interpret it. In larger examples, the byte sequence is shown once in its entirety and then repeated in smaller chunks, with each smaller chunk interpreted separately.

When explaining *InputHandleIndex* values, the example text describes the **[Server object](%5bMS-OXGLOS%5d.pdf)** that is referenced by the handle index. For more information about Server object handles, see [\[MS-](%5bMS-OXCROPS%5d.pdf)[OXCROPS\]](%5bMS-OXCROPS%5d.pdf) section 1.3.1.

## **4.1 Creating a New Folder by Using RopCreateFolder**

The following example describes the content of the ROP request buffer and ROP response buffer for a successful [RopCreateFolder](%5bMS-OXCROPS%5d.pdf) operation, as specified in section [2.2.2.](#page-14-0)

## **4.1.1 Client Request Buffer**

The client request buffer for the [RopCreateFolder](%5bMS-OXCROPS%5d.pdf) example is formatted as follows:

0000: 1c 00 00 01 01 01 00 00-46 00 6f 00 6c 00 64 00 0010: 65 00 72 00 31 00 00 00-00 00

The first four bytes refer to the **RopId**, **LogonId**, **InputHandleIndex**, and **OutputHandleIndex** fields of the [RopCreateFolder](%5bMS-OXCROPS%5d.pdf) format, as specified in section [2.2.2.](#page-14-0)

0000: 1c 00 00 01

**RopId**: "0x1c" [\(RopCreateFolder\)](%5bMS-OXCROPS%5d.pdf)

*[MS-OXCFOLD] — v20100729 Folder Object Protocol Specification* 

*Copyright © 2010 Microsoft Corporation.* 

#### **LogonId**: "0x00"

**InputHandleIndex**: "0x00" This value specifies the location where the handle for the input folder is stored.

**OutputHandleIndex**: "0x01". This value specifies the location where the handle for the newly created folder is stored.

The next four bytes contain the **FolderType**, **UseUnicodeStrings**, **OpenExisting**, and **Reserved** fields of the [RopCreateFolder](%5bMS-OXCROPS%5d.pdf) format, as specified in section  $2.2.2$ . These fields affect how the operation is carried out.

0004: 01 01 00 00

**FolderType**: "0x01" (generic). The folder is a generic folder.

**UseUnicodeStrings**: "0x01" (TRUE). This value indicates that the folder name is in Unicode format.

**OpenExisting**: "0x00" (FALSE). This value indicates that the operation will fail if the folder already exists.

**Reserved**: "0x00" (FALSE). This value indicates that the **LongTermID** field is not included in the request.

The next 16 bytes contain the **DisplayName** field. This field is a null-terminated string that contains the name of the folder to create, and is formatted as Unicode text, as indicated by the value sent in the **UseUnicodeStrings** field.

0008: 46 00 6f 00 6c 00 64 00-65 00 72 00 31 00 00 00

#### **DisplayName**: "Folder1"

The **Comment** field is sent next and, in this example, is a null-terminated string that consists of zero (0) characters, and follows the same text format (Unicode) as the **DisplayName** field.

0018: 00 00

### **Comment**: ""

#### **4.1.2 Server Responds to Client Request**

0000: 1c 01 00 00 00 00 01 00-00 00 0e 91 52 12 00

The first six bytes contain the **RopId**, **OutputHandleIndex**, and **ReturnValue** response fields, as specified in section [2.2.2.2:](#page-15-0)

0000: 1c 01 00 00 00 00

*[MS-OXCFOLD] — v20100729 Folder Object Protocol Specification* 

*Copyright © 2010 Microsoft Corporation.* 

**RopId**: "0x1c" [\(RopCreateFolder\)](%5bMS-OXCROPS%5d.pdf)

**OutputHandleIndex**: "0x01". This is the same index as the **OutputHandleIndex** specified in the request.

**ReturnValue**: "0x00000000". This response indicates that the folder has successfully been created.

The next eight bytes provide the **FolderId** property for the newly created folder:

0006: 01 00 00 00 0e 91 52 12

**FolderId**: 0001-00000e915212

The next byte contains the **IsExistingFolder** response field.

000F: 00

**IsExistingFolder**: "0x00" (FALSE). This value indicates that a new folder was created.

Because **IsExistingFolder** is FALSE, this is the last byte of this ROP response buffer.

#### **4.2 Deleting an Existing Folder by Using RopDeleteFolder**

The following example describes the content of the ROP request buffer and ROP response buffer for a successful [RopDeleteFolder](%5bMS-OXCROPS%5d.pdf) operation, as specified in section [2.2.3.](#page-16-0)

### **4.2.1 Client Request Buffer**

The client request buffer for the [RopDeleteFolder](%5bMS-OXCROPS%5d.pdf) example consists of a 12-byte sequence, formatted as follows:

0000: 1d 00 01 05 01 00 00 00-0e 8e df 36

**RopId**: "0x1d" [\(RopDeleteFolder\)](%5bMS-OXCROPS%5d.pdf)

**LogonID**: "0x00"

**InputHandleIndex**: "0x01". This value specifies the location where the handle for the folder is stored.

**DeleteFolderFlags**: "0x05" (**DEL\_MESSAGES** | **DEL\_FOLDERS**). This value indicates that the specified folder and all messages and subfolders within the folder have to be deleted.

**FolderId**: "0001-00000e8edf36". This field uniquely identifies the folder to be deleted.

#### **4.2.2 Server Responds to Client Request**

The server response buffer for the successful [RopDeleteFolder](%5bMS-OXCROPS%5d.pdf) operation consists of a 7-byte sequence, formatted as follows:

0000: 1d 01 00 00 00 00 00

*[MS-OXCFOLD] — v20100729 Folder Object Protocol Specification* 

*Copyright © 2010 Microsoft Corporation.* 

**RopId**: "0x1d" [\(RopDeleteFolder\)](%5bMS-OXCROPS%5d.pdf)

**InputHandleIndex**: "0x01". This is the same index as the **InputHandleIndex** specified in the request.

**ReturnValue**: "0x00000000". This response indicates that the folder has successfully been deleted.

**PartialCompletion**: "0x00" (FALSE). This response indicates that the operation was fully completed and all messages and folders specified in the ROP request were deleted.

## **4.3 Deleting Messages Within a Folder**

The following example describes the content of the ROP request buffer and ROP response buffer for a successful [RopDeleteMessages](%5bMS-OXCROPS%5d.pdf) operation, as specified in section [2.2.11.](#page-28-0) In this example, a folder contains two messages, message ID values for which are passed in the ROP.

## **4.3.1 Client Request Buffer**

The client request buffer for the [RopDeleteMessages](%5bMS-OXCROPS%5d.pdf) example consists of the sequence of bytes formatted as follows:

```
0000: 1e 00 00 00 01 02 00 01-00 00 00 0e 8e f1 48 01
0010: 00 00 00 0e 8e c3 02
```
The first five bytes refer to the **RopId**, **LogonID**, **InputHandleIndex**, **WantAsynchronous**, and **NotifyNonRead** fields of the [RopDeleteMessages](%5bMS-OXCROPS%5d.pdf) format, as specified in section [2.2.11.](#page-28-0)

0000: 1e 00 00 00 01

**RopId**: "0x1e" [\(RopDeleteMessages\)](%5bMS-OXCROPS%5d.pdf)

**LogonID**: "0x00"

**InputHandleIndex**: "0x00". This value specifies the location where the handle for the messages' parent folder is stored.

**WantAsynchronous**: "0x00" (FALSE).The ROP is executed synchronously.

**NotifyNonRead**: "0x01" (TRUE). The client wants a notification if a message was deleted before it was read.

The remaining bytes in the buffer consist of the list of messages to delete.

0005: 02 00 01 00 00 00 0e 8e-f1 48 01 00 00 00 0e 8e 0015: c3 02

**MessageIdCount**: "0x0002". This value indicates how many messages are listed for deletion in the **MessageIds** field.

### **MessageIds**:

"0001-00000e8ef148". MID of a message to be deleted.

*[MS-OXCFOLD] — v20100729 Folder Object Protocol Specification* 

*Copyright © 2010 Microsoft Corporation.* 

"0001-00000e8ec302". MID of a message to be deleted.

## **4.3.2 Server Responds to Client Request**

The server response buffer for the successful [RopDeleteMessages](%5bMS-OXCROPS%5d.pdf) operation consists of a 7-byte sequence, formatted as follows:

0000: 1e 00 00 00 00 00 00

**RopId**: "0x1e" [\(RopDeleteMessages\)](%5bMS-OXCROPS%5d.pdf)

**InputHandleIndex**: "0x00". This is the same index as the **InputHandleIndex** that is specified in the request buffer.

**ReturnValue**: "0x00000000". This response indicates that the items were successfully deleted.

**PartialCompletion**: "0x00" (FALSE). This response indicates that the operation was fully completed and all messages that were specified in the ROP request were deleted.

## **4.4 Moving Messages From One Folder to Another**

The following example describes the content of the ROP request buffer and ROP response buffer for a successful [RopMoveCopyMessages](%5bMS-OXCROPS%5d.pdf) operation, as specified in section [2.2.6.](#page-21-0) In this example, a message, specified by its MID, is moved from one folder to another, specified by folder handles.

## **4.4.1 Client Request Buffer**

The client request buffer for the [RopMoveCopyMessages](%5bMS-OXCROPS%5d.pdf) example consists of the sequence of bytes formatted as follows:

0000: 33 00 00 01 01 00 01 00-00 00 0e 8e ec 5d 00 00

The first four bytes refer to the **RopId**, **LogonID**, **SourceHandleIndex**, and **DestHandleIndex** fields of the [RopMoveCopyMessages](%5bMS-OXCROPS%5d.pdf) format, as specified in section [2.2.6.](#page-21-0)

0000: 33 00 00 01

**RopId**: "0x33" [\(RopMoveCopyMessages\)](%5bMS-OXCROPS%5d.pdf)

**LogonID**: "0x00"

**SourceHandleIndex**: "0x00". This value specifies the location where the handle for the messages' parent folder is stored.

**DestHandleIndex**: "0x01". This value specifies the location where the handle for the destination folder is stored.

The following 10 bytes consist of the list of messages to move.

0004: 01 00 01 00 00 00 0e 8e-ec 5d

*[MS-OXCFOLD] — v20100729 Folder Object Protocol Specification* 

*Copyright © 2010 Microsoft Corporation.* 

**MessageIdCount**: "0x0001". This value indicates how many messages are listed for moving in the **MessageIds** field.

**MessageIds**: "0001-00000e8eec5d". Message ID of the message to be moved.

The final two bytes in the buffer contain the **WantAsynchronous** and **WantCopy** fields.

000e: 00 00

**WantAsynchronous**: 0x00 (FALSE). The ROP is executed synchronously.

**WantCopy**: 0x00 (FALSE). This value indicates that the operation is a move rather than a copy.

## **4.4.2 Server Responds to Client Request**

The server response buffer for the successful [RopMoveCopyMessages](%5bMS-OXCROPS%5d.pdf) operation consists of a 7-byte sequence formatted as follows:

0000: 33 00 00 00 00 00 00

RopId: "0x33" [\(RopMoveCopyMessages\)](%5bMS-OXCROPS%5d.pdf)

**SourceHandleIndex**: "0x00". This is the same index as the **SourceHandleIndex** that is specified in the request buffer.

**ReturnValue**: "0x00000000". This response indicates that the items were successfully moved.

**PartialCompletion**: "0x00" (FALSE). This response indicates that the operation was fully completed and all messages specified in the ROP request were moved.

#### **4.5 Moving a Folder**

The following example describes the content of the ROP request buffer and ROP response buffer for a successful [RopMoveFolder](%5bMS-OXCROPS%5d.pdf) operation, as specified in section [2.2.7.](#page-23-0) In this example, a folder, specified by its FID, is moved to a new location in the folder hierarchy.

## **4.5.1 Client Request Buffer**

The client request buffer for the [RopMoveFolder](%5bMS-OXCROPS%5d.pdf) example consists of a 30-byte sequence formatted as follows:

0000: 35 00 01 02 01 01 01 00-00 00 0e 8e df 36 46 00 0010: 6f 00 6c 00 64 00 65 00-72 00 31 00 00 00

The first six bytes of the request buffer map to the **RopId**, **LogonID**, **SourceHandleIndex**, **DestHandleIndex**, **WantAsynchronous**, and **UseUnicode** fields of the [RopMoveFolder](%5bMS-OXCROPS%5d.pdf) format, as specified in section [2.2.7.](#page-23-0)

0000: 35 00 01 02 01 01

*[MS-OXCFOLD] — v20100729 Folder Object Protocol Specification* 

*Copyright © 2010 Microsoft Corporation.* 

**RopId**: "0x35" [\(RopMoveFolder\)](%5bMS-OXCROPS%5d.pdf)

**LogonID**: "0x00"

**SourceHandleIndex**: "0x01". This value specifies the location where the handle for the parent folder of the folder to move is stored.

**DestHandleIndex**: "0x02". This value specifies the location where the handle for the destination folder is located.

**WantAsynchronous**: "0x01" (TRUE). The ROP is executed asynchronously.

**UseUnicode**: "0x01" (TRUE). This value indicates that the **NewFolderName** field is in Unicode format.

The next eight bytes are the **FolderId** field.

0006: 01 00 00 00 0e 8e df 36

**FolderId**: "0001-00000e8edf36"

The remaining 16 bytes of the request buffer specify the new name of the folder.

000e: 46 00 6f 00 6c 00 64 00-65 00 72 00 31 00 00 00

**NewFolderName**: "Folder1"

#### **4.5.2 Server Responds to Client Request**

The server response buffer for the successful [RopMoveFolder](%5bMS-OXCROPS%5d.pdf) operation consists of a 7-byte sequence, formatted as follows:

0000: 35 01 00 00 00 00 00

**RopId**: "0x35" [\(RopMoveFolder\)](%5bMS-OXCROPS%5d.pdf)

**SourceHandleIndex**: "0x01". This is the same index as the **SourceHandleIndex** specified in the request buffer.

**ReturnValue**: "0x00000000". This response indicates that the folder was successfully moved.

**PartialCompletion**: "0x00" (FALSE). This response indicates that the operation was fully completed.

#### **4.6 Copying a Folder**

The following example describes the content of the ROP request buffer and ROP response buffer for a successful [RopCopyFolder](%5bMS-OXCROPS%5d.pdf) operation, as specified in section  $2.2.8$ . In this example, a folder, specified by its FID, is then copied to a new location in the folder hierarchy.

*[MS-OXCFOLD] — v20100729 Folder Object Protocol Specification* 

*Copyright © 2010 Microsoft Corporation.* 

## **4.6.1 Client Request Buffer**

The client request buffer for the [RopCopyFolder](%5bMS-OXCROPS%5d.pdf) example consists of a sequence of bytes, formatted as follows:

0000: 36 00 00 01 01 01 01 01-00 00 00 0e 8e df 36 46 0010: 00 6f 00 6c 00 64 00 65-00 72 00 31 00 00 00

The first seven bytes of the request buffer map to the **RopId**, **LogonID**, **SourceHandleIndex**, **DestHandleIndex**, **WantAsynchronous**, **WantRecursive**, and **UseUnicode** fields of the [RopCopyFolder](%5bMS-OXCROPS%5d.pdf) format, as specified in section [2.2.8.](#page-24-0)

0000: 36 00 00 01 01 01 01

**RopId**: "0x36" [\(RopCopyFolder\)](%5bMS-OXCROPS%5d.pdf)

**LogonID**: "0x00"

**SourceHandleIndex**: "0x00". This value specifies the location of where the handle for the parent folder of the folder to copy is stored.

**DestHandleIndex**: "0x01". This value specifies the location where the handle for the destination folder is stored.

**WantAsynchronous**: "0x01" (TRUE). The ROP is executed asynchronously.

**WantRecursive**: "0x01" (TRUE). The operation recursively copies all subfolders, messages, and properties.

**UseUnicode**: "0x01" (TRUE). This value indicates that the **NewFolderName** argument is in Unicode format.

The next eight bytes are the **FolderId** field.

0006: 01 00 00 00 0e 8e df 36

**FolderId**: "0001-00000e8edf36"

The remaining 16 bytes of the request buffer specify the new name of the folder.

000e: 46 00 6f 00 6c 00 64 00-65 00 72 00 31 00 00 00

**NewFolderName**: "Folder1"

## **4.6.2 Server Responds to Client Request**

The server response buffer for the successful [RopCopyFolder](%5bMS-OXCROPS%5d.pdf) operation consists of a 7-byte sequence, formatted as follows:

*[MS-OXCFOLD] — v20100729 Folder Object Protocol Specification* 

*Copyright © 2010 Microsoft Corporation.* 

0000: 36 00 00 00 00 00 00

**RopId**: "0x36" [\(RopCopyFolder\)](%5bMS-OXCROPS%5d.pdf)

**SourceHandleIndex**: "0x00". This is the same index as the **SourceHandleIndex** specified in the request buffer.

**ReturnValue**: "0x00000000". This response indicates that the folder was successfully moved.

**PartialCompletion**: "0x00" (FALSE). This response indicates that the operation was fully completed.

#### **4.7 Getting the List of Subfolders Within a Message Folder**

This example shows what the buffer for a successful [RopGetHierarchyTable](%5bMS-OXCROPS%5d.pdf) call looks like, as specified in section [2.2.13.](#page-30-0) For more details about tables, see [\[MS-OXCTABL\].](%5bMS-OXCTABL%5d.pdf)

## **4.7.1 Client Request Buffer**

The client request buffer for the [RopGetHierarchyTable](%5bMS-OXCROPS%5d.pdf) example consists of a 5-byte sequence, formatted as follows:

0000: 04 00 01 02 00

**RopId**: "0x04" [\(RopGetHierarchyTable\)](%5bMS-OXCROPS%5d.pdf)

**LogonID**: "0x00"

**InputHandleIndex**: "0x01". This value specifies the location where the handle for the folder to retrieve the hierarchy table is stored.

**OutputHandleIndex**: "0x02". This value specifies the location where the handle for the hierarchy table will be stored.

**TableFlags**: "0x00". For details about **InputHandleIndex** values, see section [2.2.13.1.3.](#page-31-1)

## **4.7.2 Server Responds to Client Request**

The server response buffer for the successful [RopGetHierarchyTable](%5bMS-OXCROPS%5d.pdf) operation consists of a 10-byte sequence, formatted as follows:

0000: 04 02 00 00 00 00 15 00-00 00

**RopId**: "0x04" [\(RopGetHierarchyTable\)](%5bMS-OXCROPS%5d.pdf)

**OutputHandleIndex**: "0x02". This is the same index as the **OutputHandleIndex** that is specified in the request buffer.

**Return Value**: "0x00000000". This response indicates that the hierarchy table was retrieved.

**RowCount**: "0x00000015". The table contains 21 rows.

*[MS-OXCFOLD] — v20100729 Folder Object Protocol Specification* 

*Copyright © 2010 Microsoft Corporation.* 

## **4.8 Setting the Search Criteria for a Search Folder**

This example illustrates the buffer contents for a successful [RopSetSearchCriteria](%5bMS-OXCROPS%5d.pdf) operation, as specified in section [2.2.4.](#page-17-0) The search folder is referred to by the **InputHandleIndex** parameter, and the search criteria filter specifies restrictions that limit the items in the search folder  $-$  in this case, mail items for which the [PidTagImportance](%5bMS-OXPROPS%5d.pdf) property is set to "0x00000002" (High). For more details about the structure of a restriction, see [\[MS-OXCDATA\]](%5bMS-OXCDATA%5d.pdf) section 2.13.

## **4.8.1 Client Request Buffer**

The client request buffer for the [RopSetSearchCriteria](%5bMS-OXCROPS%5d.pdf) example operation consists of a 316-byte sequence, formatted as follows:

```
0000: 30 00 01 29 01 00 02 00-00 07 00 02 03 02 00 01
0010: 00 1F 00 1A 00 1F 00 1A-00 49 00 50 00 4D 00 2E
0020: 00 41 00 70 00 70 00 6F-00 69 00 6E 00 74 00 6D
0030: 00 65 00 6E 00 74 00 00-00 02 03 02 00 01 00 1F
0040: 00 1A 00 1F 00 1A 00 49-00 50 00 4D 00 2E 00 43
0050: 00 6F 00 6E 00 74 00 61-00 63 00 74 00 00 00 02
0060: 03 02 00 01 00 1F 00 1A-00 1F 00 1A 00 49 00 50
0070: 00 4D 00 2E 00 44 00 69-00 73 00 74 00 4C 00 69
0080: 00 73 00 74 00 00 00 02-03 02 00 01 00 1F 00 1A
0090: 00 1F 00 1A 00 49 00 50-00 4D 00 2E 00 41 00 63
00A0: 00 74 00 69 00 76 00 69-00 74 00 79 00 00 00 02
00B0: 03 02 00 01 00 1F 00 1A-00 1F 00 1A 00 49 00 50
00C0: 00 4D 00 2E 00 53 00 74-00 69 00 63 00 6B 00 79
00D0: 00 4E 00 6F 00 74 00 65-00 00 00 02 03 00 00 01
00E0: 00 1F 00 1A 00 1F 00 1A-00 49 00 50 00 4D 00 2E
00F0: 00 54 00 61 00 73 00 6B-00 00 00 02 03 02 00 01
0100: 00 1F 00 1A 00 1F 00 1A-00 49 00 50 00 4D 00 2E
0110: 00 54 00 61 00 73 00 6B-00 2E 00 00 00 00 01 00
0120: 04 04 03 00 17 00 03 00-17 00 02 00 00 00 01 00
0130: 01 00 00 00 00 00 14 88-2A 00 02 00
```
The first three bytes of the request buffer map to the **RopId**, **LogonID**, and **InputHandleIndex** fields of the [RopSetSearchCriteria](%5bMS-OXCROPS%5d.pdf) format, as specified in section [2.2.4.](#page-17-0)

0000: 30 00 01

**RopId**: "0x30" [\(RopSetSearchCriteria\)](%5bMS-OXCROPS%5d.pdf)

#### **LogonID**: "0x00"

**InputHandleIndex**: "0x01". This value specifies the location where the handle for the search folder to configure is stored.

The next 299 bytes comprise the restriction that defines the search criteria for the search folder, broken down in further detail as follows:

0003: 29 01 00 02 00 00 07 00-02 03 02 00 01 00 1F 00 0013: 1A 00 1F 00 1A 00 49 00-50 00 4D 00 2E 00 41 00 0023: 70 00 70 00 6F 00 69 00-6E 00 74 00 6D 00 65 00 0033: 6E 00 74 00 00 00 02 03-02 00 01 00 1F 00 1A 00

*[MS-OXCFOLD] — v20100729 Folder Object Protocol Specification* 

*Copyright © 2010 Microsoft Corporation.* 

0043: 1F 00 1A 00 49 00 50 00-4D 00 2E 00 43 00 6F 00 0053: 6E 00 74 00 61 00 63 00-74 00 00 00 02 03 02 00 0063: 01 00 1F 00 1A 00 1F 00-1A 00 49 00 50 00 4D 00 0073: 2E 00 44 00 69 00 73 00-74 00 4C 00 69 00 73 00 0083: 74 00 00 00 02 03 02 00-01 00 1F 00 1A 00 1F 00 0093: 1A 00 49 00 50 00 4D 00-2E 00 41 00 63 00 74 00 00A3: 69 00 76 00 69 00 74 00-79 00 00 00 02 03 02 00 00B3: 01 00 1F 00 1A 00 1F 00-1A 00 49 00 50 00 4D 00 00C3: 2E 00 53 00 74 00 69 00-63 00 6B 00 79 00 4E 00 00D3: 6F 00 74 00 65 00 00 00-02 03 00 00 01 00 1F 00 00E3: 1A 00 1F 00 1A 00 49 00-50 00 4D 00 2E 00 54 00 00F3: 61 00 73 00 6B 00 00 00-02 03 02 00 01 00 1F 00 0103: 1A 00 1F 00 1A 00 49 00-50 00 4D 00 2E 00 54 00 0113: 61 00 73 00 6B 00 2E 00-00 00 00 01 00 04 04 03 0123: 00 17 00 03 00 17 00 02-00 00 00

**RestrictionDataSize**: "0x0129". This value specifies that the size of the restriction block is 297 bytes.

**RestrictionData**: Bytes "0005-012A", which translate into the following restriction:

**RestrictType**: "0x00" (RES\_AND)

**RestrictCount**: "0x0002"

**RestrictType**: "0x00" (RES\_AND)

**RestrictCount**: "0x0007"

**RestrictType**: "0x02" (RES\_NOT)

**RestrictType**: "0x03" (RES\_CONTENT)

**FuzzyLevel**: "0x00010002" (FL\_PREFIX | FL\_IGNORECASE)

**PropTag1**: "0x001a001f" [\(PidTagMessageClass\)](%5bMS-OXPROPS%5d.pdf)

**PropTag2**: "0x001a001f" [\(PidTagMessageClass\)](%5bMS-OXPROPS%5d.pdf)

**PropRule**: "IPM.Appointment"

**RestrictType**: "0x02" (RES\_NOT)

**RestrictType**: "0x03" (RES\_CONTENT)

**FuzzyLevel**: "0x00010002" (FL\_PREFIX | FL\_IGNORECASE)

**PropTag1**: "0x001a001f" [\(PidTagMessageClass\)](%5bMS-OXPROPS%5d.pdf)

**PropTag2**: "0x001a001f" [\(PidTagMessageClass\)](%5bMS-OXPROPS%5d.pdf)

**PropRule**: "IPM.Contact"

**RestrictType**: "0x02" (RES\_NOT)

**RestrictType**: "0x03" (RES\_CONTENT)

**FuzzyLevel**: "0x00010002" (FL\_PREFIX | FL\_IGNORECASE)

*[MS-OXCFOLD] — v20100729 Folder Object Protocol Specification* 

*Copyright © 2010 Microsoft Corporation.* 

PropTag1: "0x001a001f" [\(PidTagMessageClass\)](%5bMS-OXPROPS%5d.pdf) **PropTag2**: "0x001a001f" [\(PidTagMessageClass\)](%5bMS-OXPROPS%5d.pdf) **PropRule**: "IPM.DistList" **RestrictType**: "0x02" (RES\_NOT) **RestrictType**: "0x03" (RES\_CONTENT) **FuzzyLevel**: "0x00010002" (FL\_PREFIX | FL\_IGNORECASE) PropTag1: "0x001a001f" [\(PidTagMessageClass\)](%5bMS-OXPROPS%5d.pdf) **PropTag2**: "0x001a001f" [\(PidTagMessageClass\)](%5bMS-OXPROPS%5d.pdf) **PropRule**: "IPM.Activity" **RestrictType**: "0x02" (RES\_NOT) **RestrictType**: "0x03" (RES\_CONTENT) **FuzzyLevel**: "0x00010002" (FL\_PREFIX | FL\_IGNORECASE) PropTag1: "0x001a001f" [\(PidTagMessageClass\)](%5bMS-OXPROPS%5d.pdf) **PropTag2**: "0x001a001f" [\(PidTagMessageClass\)](%5bMS-OXPROPS%5d.pdf) **PropRule**: "IPM.StickyNote" **RestrictType**: "0x02" (RES\_NOT) **RestrictType**: "0x03" (RES\_CONTENT) **FuzzyLevel**: "0x00010000" (FL\_FULLSTRING | FL\_IGNORECASE) **PropTag1**: "0x001a001f" [\(PidTagMessageClass\)](%5bMS-OXPROPS%5d.pdf) **PropTag2**: "0x001a001f" [\(PidTagMessageClass\)](%5bMS-OXPROPS%5d.pdf) **PropRule**: "IPM.Task" **RestrictType**: "0x02" (RES\_NOT) **RestrictType**: "0x03" (RES\_CONTENT) **FuzzyLevel**: "0x00010002" (FL\_PREFIX | FL\_IGNORECASE) **PropTag1**:"0x001a001f" [\(PidTagMessageClass\)](%5bMS-OXPROPS%5d.pdf) PropTag2: "0x001a001f" [\(PidTagMessageClass\)](%5bMS-OXPROPS%5d.pdf) **PropRule**: "IPM.Task. " **RestrictType**: "0x00" (RES\_AND) **RestrictCount**: "0x0001" **RestrictType**: "0x04" (RES\_PROPERTY)

*[MS-OXCFOLD] — v20100729 Folder Object Protocol Specification* 

*Copyright © 2010 Microsoft Corporation.* 

**RelOp**: "0x04" (RELOP\_EQ)

**PropTag1:** "0x00170003" [\(PidTagImportance\)](%5bMS-OXPROPS%5d.pdf)

**PropTag2**: "0x00170003" [\(PidTagImportance\)](%5bMS-OXPROPS%5d.pdf)

**PropValue**: "0x00000002"

A shorthand description of the restriction is as follows:

([\(PidTagMessageClass](%5bMS-OXPROPS%5d.pdf) is not equal to "IPM.Appointment" AND

[PidTagMessageClass](%5bMS-OXPROPS%5d.pdf) is not equal to "IPM.Contact" AND

[PidTagMessageClass](%5bMS-OXPROPS%5d.pdf) is not equal to "IPM.DistList" AND

[PidTagMessageClass](%5bMS-OXPROPS%5d.pdf) is not equal to "IPM.Activity" AND

[PidTagMessageClass](%5bMS-OXPROPS%5d.pdf) is not equal to "IPM.StickyNote" AND

[PidTagMessageClass](%5bMS-OXPROPS%5d.pdf) is not equal to "IPM.Task" AND

[PidTagMessageClass](%5bMS-OXPROPS%5d.pdf) is not equal to "IPM.Task.")

#### AND

[\(PidTagItemTemporaryflags](%5bMS-OXPROPS%5d.pdf) bit 0x00000001 is not equal to 0 (zero)))

The next 10 bytes consist of the **FolderIdCount** and **FolderIds** fields:

012E: 01 00 01 00 00 00 00 00-14 88

**FolderIdCount**: "0x0001". This value specifies the number of folders within the scope of the search folder.

**FolderIds**: "0001-000000001488". Identifies the folder to be searched.

The remaining four bytes represent the **SearchFlags** field.

0138: 2A 00 02 00

**SearchFlags**: "0x0002002A" (RESTART \_ SEARCH | SHALLOW \_ SEARCH | BACKGROUND \_ SEARCH | NON \_ CONTENT \_ INDEXED \_ SEARCH)

## **4.8.2 Server Responds to Client Request**

The server response buffer for the [RopSetSearchCriteria](%5bMS-OXCROPS%5d.pdf) operation consists of a 6-byte sequence, formatted as follows:

0000: 30 01 00 00 00 00

**RopId**: "0x30" [\(RopSetSearchCriteria\)](%5bMS-OXCROPS%5d.pdf)

*[MS-OXCFOLD] — v20100729 Folder Object Protocol Specification* 

*Copyright © 2010 Microsoft Corporation.* 

**InputHandleIndex**: "0x01". This is the same index as the **InputHandleIndex** that was specified in the request buffer.

**ReturnValue**: "0x00000000". This response indicates that the search criteria were set on the folder.

### **4.9 Getting the Search Criteria for a Search Folder**

This example illustrates the buffer contents for a successful [RopGetSearchCriteria](%5bMS-OXCROPS%5d.pdf) operation, as specified in section [2.2.5.](#page-19-0) The search folder is referred to by the *InputHandleIndex* parameter, and the search criteria filter that is returned specifies restrictions that limit the items in the search folder – in this case, mail items for which the **PidTagImportance** property is set to 0x00000002 (High). For more details about the structure of a restriction, see [\[MS-OXCDATA\]](%5bMS-OXCDATA%5d.pdf) section 2.13.

## **4.9.1 Client Request Buffer**

The client request buffer for the [RopGetSearchCriteria](%5bMS-OXCROPS%5d.pdf) example consists of a sequence of bytes, formatted as follows:

0000: 31 00 00 01 01 00

#### **RopId**: "0x31" [\(RopGetSearchCriteria\)](%5bMS-OXCROPS%5d.pdf)

**LogonID**: "0x00"

**InputHandleIndex**: "0x00". This value specifies the location where the handle for the search folder to query for criteria is stored.

**UseUnicode**: "0x01" (TRUE). This value indicates that the response restriction is expected to include Unicode strings.

**IncludeRestriction**: "0x01". This value indicates that the server response is expected to include the restriction data for the search folder.

**IncludeFolders**: "0x00". This value indicates that the server response is not expected to include the set of folders within the search scope.

#### **4.9.2 Server Responds to Client Request**

The server response buffer for the successful [RopGetSearchCriteria](%5bMS-OXCROPS%5d.pdf) operation consists of a 312-byte sequence, formatted as follows:

0000: 31 00 00 00 00 00 29 01-00 02 00 00 07 00 02 03 0010: 02 00 01 00 1F 00 1A 00-1F 00 1A 00 49 00 50 00 0020: 4D 00 2E 00 41 00 70 00-70 00 6F 00 69 00 6E 00 0030: 74 00 6D 00 65 00 6E 00-74 00 00 00 02 03 02 00 0040: 01 00 1F 00 1A 00 1F 00-1A 00 49 00 50 00 4D 00 0050: 2E 00 43 00 6F 00 6E 00-74 00 61 00 63 00 74 00 0060: 00 00 02 03 02 00 01 00-1F 00 1A 00 1F 00 1A 00 0070: 49 00 50 00 4D 00 2E 00-44 00 69 00 73 00 74 00 0080: 4C 00 69 00 73 00 74 00-00 00 02 03 02 00 01 00 0090: 1F 00 1A 00 1F 00 1A 00-49 00 50 00 4D 00 2E 00 00A0: 41 00 63 00 74 00 69 00-76 00 69 00 74 00 79 00 00B0: 00 00 02 03 02 00 01 00-1F 00 1A 00 1F 00 1A 00 00C0: 49 00 50 00 4D 00 2E 00-53 00 74 00 69 00 63 00

*[MS-OXCFOLD] — v20100729 Folder Object Protocol Specification* 

*Copyright © 2010 Microsoft Corporation.* 

00D0: 6B 00 79 00 4E 00 6F 00-74 00 65 00 00 00 02 03 00E0: 00 00 01 00 1F 00 1A 00-1F 00 1A 00 49 00 50 00 00F0: 4D 00 2E 00 54 00 61 00-73 00 6B 00 00 00 02 03 0100: 02 00 01 00 1F 00 1A 00-1F 00 1A 00 49 00 50 00 0110: 4D 00 2E 00 54 00 61 00-73 00 6B 00 2E 00 00 00 0120: 00 01 00 04 04 03 00 17-00 03 00 17 00 02 00 00 0130: 00 00 00 00 01 00 00 00

The first six bytes contain the **RopId**, **InputHandleIndex**, and **ReturnValue** response fields specified in section [2.2.6.2:](#page-22-0)

0000: 31 00 00 00 00 00

#### **RopId**: "0x31" [\(RopGetSearchCriteria\)](%5bMS-OXCROPS%5d.pdf)

**InputHandleIndex**: "0x00". This is the same index as the **InputHandleIndex** specified in the request buffer.

**ReturnValue**: "0x00000000". This response indicates that the search criteria for the search folder were successfully retrieved.

The next 299 bytes comprise the restrictions that define the search criteria for the search folder, broken down in further detail as follows:

0006: 29 01 00 02 00 00 07 00-02 03 02 00 01 00 1F 00 0016: 1A 00 1F 00 1A 00 49 00-50 00 4D 00 2E 00 41 00 0026: 70 00 70 00 6F 00 69 00-6E 00 74 00 6D 00 65 00 0036: 6E 00 74 00 00 00 02 03-02 00 01 00 1F 00 1A 00 0046: 1F 00 1A 00 49 00 50 00-4D 00 2E 00 43 00 6F 00 0056: 6E 00 74 00 61 00 63 00-74 00 00 00 02 03 02 00 0066: 01 00 1F 00 1A 00 1F 00-1A 00 49 00 50 00 4D 00 0076: 2E 00 44 00 69 00 73 00-74 00 4C 00 69 00 73 00 0086: 74 00 00 00 02 03 02 00-01 00 1F 00 1A 00 1F 00 0096: 1A 00 49 00 50 00 4D 00-2E 00 41 00 63 00 74 00 00A6: 69 00 76 00 69 00 74 00-79 00 00 00 02 03 02 00 00B6: 01 00 1F 00 1A 00 1F 00-1A 00 49 00 50 00 4D 00 00C6: 2E 00 53 00 74 00 69 00-63 00 6B 00 79 00 4E 00 00D6: 6F 00 74 00 65 00 00 00-02 03 00 00 01 00 1F 00 00E6: 1A 00 1F 00 1A 00 49 00-50 00 4D 00 2E 00 54 00 00F6: 61 00 73 00 6B 00 00 00-02 03 02 00 01 00 1F 00 0106: 1A 00 1F 00 1A 00 49 00-50 00 4D 00 2E 00 54 00 0116: 61 00 73 00 6B 00 2E 00-00 00 00 01 00 04 04 03 0126: 00 17 00 03 00 17 00 02-00 00 00

**RestrictionDataSize**: "0x0129". This value specifies the size of the restriction block that is 297 bytes.

**RestrictionData**: Bytes "0008-0130", which translate into the following restriction:

**RestrictType**: "0x00" (RES\_AND)

**RestrictCount**: "0x0002"

*[MS-OXCFOLD] — v20100729 Folder Object Protocol Specification* 

*Copyright © 2010 Microsoft Corporation.* 

**RestrictType**: "0x00" (RES\_AND) **RestrictCount**: "0x0007" **RestrictType**: "0x02" (RES\_NOT) **RestrictType**: "0x03" (RES\_CONTENT) **FuzzyLevel**: "0x00010002" (FL\_PREFIX | FL\_IGNORECASE) **PropTag1**: "0x001a001f" [\(PidTagMessageClass\)](%5bMS-OXPROPS%5d.pdf) PropTag2: "0x001a001f" [\(PidTagMessageClass\)](%5bMS-OXPROPS%5d.pdf) **PropRule**: "IPM.Appointment" **RestrictType**: "0x02" (RES\_NOT) **RestrictType**: "0x03" (RES\_CONTENT) **FuzzyLevel**: "0x00010002" (FL\_PREFIX | FL\_IGNORECASE) **PropTag1**: "0x001a001f" [\(PidTagMessageClass\)](%5bMS-OXPROPS%5d.pdf) **PropTag2**: "0x001a001f" [\(PidTagMessageClass\)](%5bMS-OXPROPS%5d.pdf) **PropRule**: "IPM.Contact" **RestrictType**: "0x02" (RES\_NOT) **RestrictType**: "0x03" (RES\_CONTENT) **FuzzyLevel**: "0x00010002" (FL\_PREFIX | FL\_IGNORECASE) **PropTag1**: "0x001a001f" [\(PidTagMessageClass\)](%5bMS-OXPROPS%5d.pdf) **PropTag2**: "0x001a001f" [\(PidTagMessageClass\)](%5bMS-OXPROPS%5d.pdf) **PropRule**: "IPM.DistList" **RestrictType**: "0x02" (RES\_NOT) **RestrictType**: "0x03" (RES\_CONTENT) **FuzzyLevel**: "0x00010002" (FL\_PREFIX | FL\_IGNORECASE) **PropTag1**: "0x001a001f" [\(PidTagMessageClass\)](%5bMS-OXPROPS%5d.pdf) PropTag2: "0x001a001f" [\(PidTagMessageClass\)](%5bMS-OXPROPS%5d.pdf) **PropRule**: "IPM.Activity" **RestrictType**: "0x02" (RES\_NOT) **RestrictType**: "0x03" (RES\_CONTENT) **FuzzyLevel**: "0x00010002" (FL\_PREFIX | FL\_IGNORECASE)

PropTag1: "0x001a001f" [\(PidTagMessageClass\)](%5bMS-OXPROPS%5d.pdf)

*[MS-OXCFOLD] — v20100729 Folder Object Protocol Specification* 

*Copyright © 2010 Microsoft Corporation.* 

**PropTag2**: "0x001a001f" [\(PidTagMessageClass\)](%5bMS-OXPROPS%5d.pdf) **PropRule**: "IPM.StickyNote" **RestrictType**: "0x02" (RES\_NOT) **RestrictType**: "0x03" (RES\_CONTENT) **FuzzyLevel**: "0x00010000" (FL\_FULLSTRING | FL\_IGNORECASE) **PropTag1**: "0x001a001f" [\(PidTagMessageClass\)](%5bMS-OXPROPS%5d.pdf) PropTag2: "0x001a001f" [\(PidTagMessageClass\)](%5bMS-OXPROPS%5d.pdf) **PropRule**: "IPM.Task" **RestrictType**: "0x02" (RES\_NOT) **RestrictType**: "0x03" (RES\_CONTENT) **FuzzyLevel**: "0x00010002" (FL\_PREFIX | FL\_IGNORECASE) **PropTag1**: "0x001a001f" [\(PidTagMessageClass\)](%5bMS-OXPROPS%5d.pdf) **PropTag2**: "0x001a001f" [\(PidTagMessageClass\)](%5bMS-OXPROPS%5d.pdf) **PropRule**: "IPM.Task." **RestrictType**: "0x00" (RES\_AND) **RestrictCount**: "0x0001" **RestrictType**: "0x04" (RES\_PROPERTY) **RelOp**: "0x04" (RELOP\_EQ) **PropTag1**: "0x00170003" [\(PidTagImportance\)](%5bMS-OXPROPS%5d.pdf) PropTag2: "0x00170003" [\(PidTagImportance\)](%5bMS-OXPROPS%5d.pdf) **PropValue**: "0x00000002" A shorthand pseudocode description of the restriction is as follows: ([\(PidTagMessageClass](%5bMS-OXPROPS%5d.pdf) is not equal to "IPM.Appointment" AND [PidTagMessageClass](%5bMS-OXPROPS%5d.pdf) is not equal to "IPM.Contact" AND [PidTagMessageClass](%5bMS-OXPROPS%5d.pdf) is not equal to "IPM.DistList" AND [PidTagMessageClass](%5bMS-OXPROPS%5d.pdf) is not equal to "IPM.Activity" AND [PidTagMessageClass](%5bMS-OXPROPS%5d.pdf) is not equal to "IPM.StickyNote" AND [PidTagMessageClass](%5bMS-OXPROPS%5d.pdf) is not equal to "IPM.Task" AND [PidTagMessageClass](%5bMS-OXPROPS%5d.pdf) is not equal to "IPM.Task. ") AND

*[MS-OXCFOLD] — v20100729 Folder Object Protocol Specification* 

*Copyright © 2010 Microsoft Corporation.* 

[\(PidTagItemTemporaryflags](%5bMS-OXPROPS%5d.pdf) bit "0x00000001" is not equal to 0 (zero)))

The final seven bytes of the server response buffer contain the **LogonID**, **FolderIdCount**, and **SearchFlags** fields.

0131: 00 00 00 01 00 00 00

**LogonID**: "0x00". This is the same value as the **LogonID** in request buffer.

**FolderIdCount**: "0x0000".

**SearchFlags**: "0x00000001" (SEARCH\_RUNNING)

*[MS-OXCFOLD] — v20100729 Folder Object Protocol Specification* 

*Copyright © 2010 Microsoft Corporation.* 

# **5 Security**

# **5.1 Security Considerations for Implementers**

There are no special security considerations specific to this specification. General security considerations that pertain to the underlying ROP-based transport apply.

## **5.2 Index of Security Parameters**

None.

*[MS-OXCFOLD] — v20100729 Folder Object Protocol Specification* 

*Copyright © 2010 Microsoft Corporation.* 

# **6 Appendix A: Product Behavior**

The information in this specification is applicable to the following Microsoft products:

- Microsoft® Office Outlook® 2003
- Microsoft® Exchange Server 2003
- Microsoft® Office Outlook® 2007
- Microsoft® Exchange Server 2007
- Microsoft® Outlook® 2010
- Microsoft® Exchange Server 2010

Exceptions, if any, are noted below. If a service pack number appears with the product version, behavior changed in that service pack. The new behavior also applies to subsequent service packs of the product unless otherwise specified. If a product edition appears with the product version, behavior is different in that product edition.

Unless otherwise specified, any statement of optional behavior in this specification prescribed using the terms SHOULD or SHOULD NOT implies product behavior in accordance with the SHOULD or SHOULD NOT prescription. Unless otherwise specified, the term MAY implies that product does not follow the prescription.

[<1> Section 2.2: E](#page-12-0)xchange 2010 does not support the following ROPs when client connection services are deployed on an Exchange server that does not also have a mailbox store installed: RopCopyToStream, RopGetStatus, RopGetStoreState, RopLockRegionStream, RopRegisterSynchronizationNotifications, RopSeekRowFractional, RopSetSynchronizationNotificationGuid, RopSynchronizationOpenAdvisor, RopUnlockRegionStream.

[<2> Section 2.2.1.2.2: E](#page-13-0)xchange 2003 and Exchange 2007 return a value of FALSE for the *HasRules* parameter, even when there are rules on the Inbox.

[<3> Section 2.2.2.2.3: T](#page-15-1)he initial version of Exchange 2010 and Exchange 2010 Service Pack 1 return 0x00 (FALSE) for the *IsExistingFolder* parameter when the named folder already exists.

[<4> Section 2.2.4.1.6: E](#page-19-1)xchange 2007 does not return InvalidParameter for unrecognized bit values, but silently ignores them.

[<5> Section 2.2.4.2.1: E](#page-19-2)xchange 2007 returns ecNone instead of ecSearchFolderScopeViolation for the [RopSetSearchCriteria](%5bMS-OXCROPS%5d.pdf) operation.

[<6> Section 2.2.6: E](#page-21-1)xchange 2010 does not support [RopProgress.](%5bMS-OXCROPS%5d.pdf)

[<7> Section 2.2.13.1.3: E](#page-31-2)xchange 2007 does not fail [RopGetHierarchyTable](%5bMS-OXCROPS%5d.pdf) when undefined flags are set, but instead silently ignores them.

[<8> Section 2.2.14.1.3: E](#page-32-0)xchange 2010 fails **RopGetContentsTable** with the error code NotSupported if the Associated bit is set.

[<9> Section 2.2.14.1.3: E](#page-32-1)xchange 2010 fails **RopGetContentsTable** with the error code NotSupported when the UseUnicode bit is set.

[<10> Section 2.2.14.1.3: E](#page-32-2)xchange 2007 silently ignores undefined bits instead of failing the operation.

*[MS-OXCFOLD] — v20100729 Folder Object Protocol Specification* 

*Copyright © 2010 Microsoft Corporation.* 

# **7 Change Tracking**

This section identifies changes that were made to the [MS-OXCFOLD] protocol document between the May 2010 and August 2010 releases. Changes are classified as New, Major, Minor, Editorial, or No change.

The revision class **New** means that a new document is being released.

The revision class **Major** means that the technical content in the document was significantly revised. Major changes affect protocol interoperability or implementation. Examples of major changes are:

- A document revision that incorporates changes to interoperability requirements or functionality.
- An extensive rewrite, addition, or deletion of major portions of content.
- The removal of a document from the documentation set.
- Changes made for template compliance.

The revision class **Minor** means that the meaning of the technical content was clarified. Minor changes do not affect protocol interoperability or implementation. Examples of minor changes are updates to clarify ambiguity at the sentence, paragraph, or table level.

The revision class **Editorial** means that the language and formatting in the technical content was changed. Editorial changes apply to grammatical, formatting, and style issues.

The revision class **No change** means that no new technical or language changes were introduced. The technical content of the document is identical to the last released version, but minor editorial and formatting changes, as well as updates to the header and footer information, and to the revision summary, may have been made.

Major and minor changes can be described further using the following change types:

- New content added.
- **Content updated.**
- Content removed.
- New product behavior note added.
- **Product behavior note updated.**
- **Product behavior note removed.**
- New protocol syntax added.
- **Protocol syntax updated.**
- **Protocol syntax removed.**
- New content added due to protocol revision.
- Content updated due to protocol revision.
- Content removed due to protocol revision.
- New protocol syntax added due to protocol revision.

*[MS-OXCFOLD] — v20100729 Folder Object Protocol Specification* 

*Copyright © 2010 Microsoft Corporation.* 

- **Protocol syntax updated due to protocol revision.**
- **Protocol syntax removed due to protocol revision.**
- New content added for template compliance.
- Content updated for template compliance.
- **Content removed for template compliance.**
- Obsolete document removed.

Editorial changes are always classified with the change type "Editorially updated."

Some important terms used in the change type descriptions are defined as follows:

- **Protocol syntax** refers to data elements (such as packets, structures, enumerations, and methods) as well as interfaces.
- **Protocol revision** refers to changes made to a protocol that affect the bits that are sent over the wire.

The changes made to this document are listed in the following table. For more information, please contact [protocol@microsoft.com.](mailto:protocol@microsoft.com)

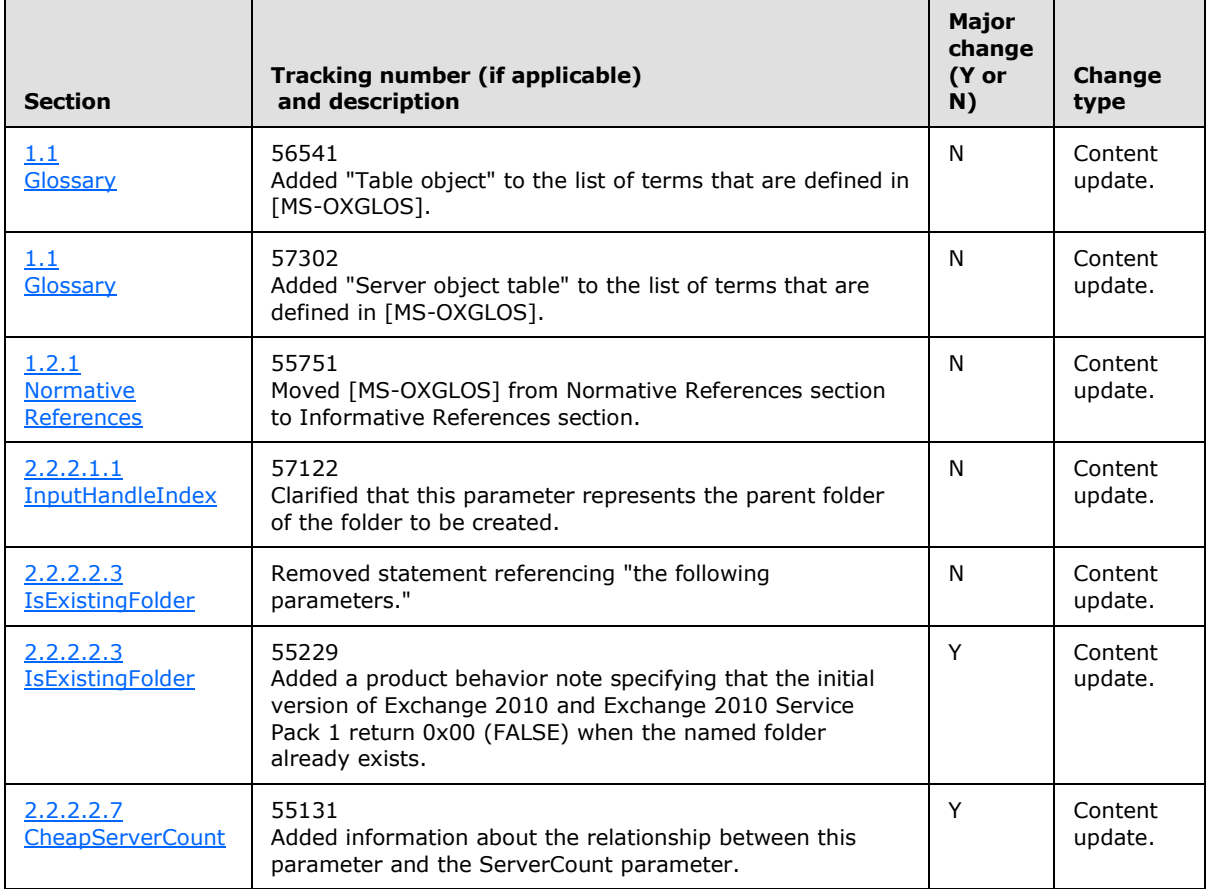

*[MS-OXCFOLD] — v20100729 Folder Object Protocol Specification* 

*Copyright © 2010 Microsoft Corporation.* 

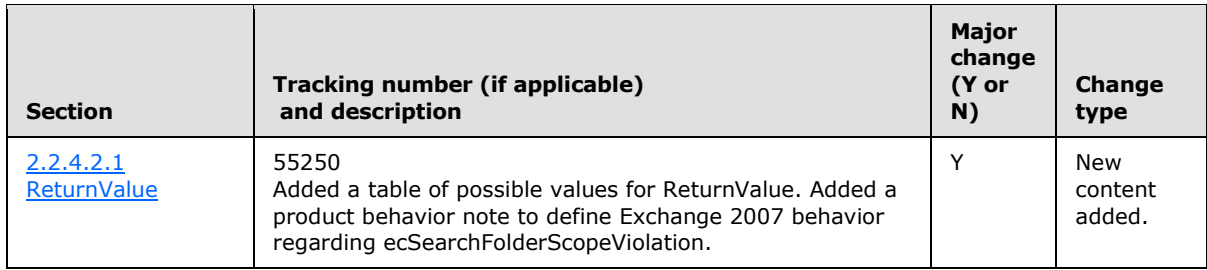

*[MS-OXCFOLD] — v20100729 Folder Object Protocol Specification* 

*Copyright © 2010 Microsoft Corporation.*
# **8 Index**

#### **A**

[Applicability](#page-11-0) 12

### **C**

[Capability negotiation](#page-11-1) 12 [Change tracking](#page-69-0) 70 Client [overview](#page-36-0) 37

## **E**

Examples [overview](#page-49-0) 50

## **F**

Fields – [vendor-extensible](#page-11-2) 12

### **G**

[Glossary](#page-8-0) 9

## **I**

Implementer – [security considerations](#page-67-0) 68 [Index of security parameters](#page-67-1) 68 [Informative references](#page-10-0) 11 [Introduction](#page-8-1)<sub>9</sub>

#### **M**

Messages [overview](#page-12-0) 13 Messaging [transport](#page-12-1) 13

#### **N**

[Normative references](#page-9-0) 10

#### **O**

[Overview \(synopsis\)](#page-10-1) 11

#### **P**

Parameters - [security index](#page-67-1) 68 [Preconditions](#page-11-3) 12 [Prerequisites](#page-11-3) 12 [Product behavior](#page-68-0) 69

## **R**

References [informative](#page-10-0) 11 [normative](#page-9-0) 10

*[MS-OXCFOLD] — v20100729 Folder Object Protocol Specification* 

*Copyright © 2010 Microsoft Corporation.* 

*Release: Thursday, July 29, 2010* 

[Relationship to other protocols](#page-10-2) 11

## **S**

Security [implementer considerations](#page-67-0) 68 [overview](#page-67-2) 68 [parameter index](#page-67-1) 68 Server [overview](#page-40-0) 41 [Standards Assignments](#page-11-4) 12

### **T**

[Tracking changes](#page-69-0) 70 [Transport](#page-12-1) 13

#### **V**

[Vendor-extensible fields](#page-11-2) 12 [Versioning](#page-11-1) 12